## **Memorias** Congreso<br>Proyector Divulgación y Cultura I+D+i

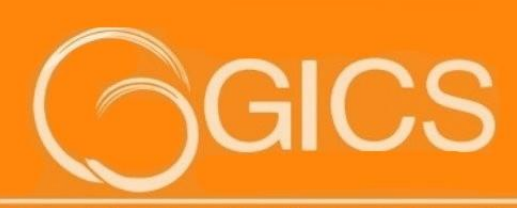

Grupo de Investigación del Centro de Electricidad Electrónica y Telecomunicaciones del SENA

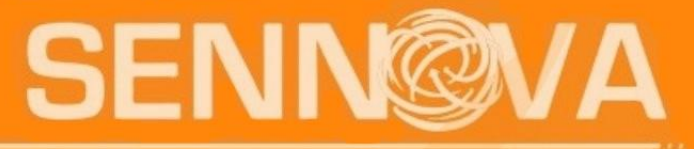

Sistema de Investigación,<br>Desarrollo Tecnológico e Innovación

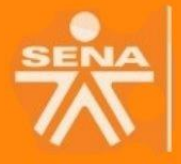

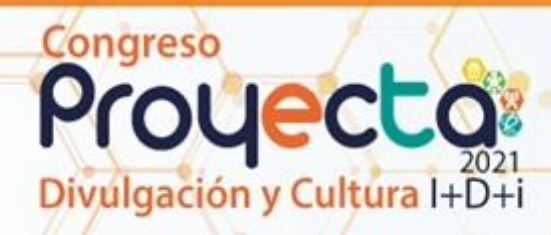

### **CONGRESO PROYECTA 2021 DIVULGACIÓN Y CULTURA I+D+I**

### **DIRECTOR GENERAL**

Carlos Mario Estrada Molina

### **DIRECTOR DEL SISTEMA NACIONAL DE FORMACIÓN PARA EL TRABAJO**

Farid de Jesús Figueroa Torres

### **DIRECTOR REGIONAL DISTRITO CAPITAL**

Enrique Romero Contreras

### **SUBDIRECTORA CENTRO DE ELECTRICIDAD, ELECTRÓNICA Y TELECOMUNICACIONES**

Claudia Janet Gómez Larrota

**DINAMIZADOR SENNOVA**  Carlos Andrés Rivera Guerrero

**LÍDER GRUPO DE INVESTIGACIÓN**  Robinson Castillo Méndez

### **PROFESIONAL INNOVACIÓN Y COMPETITIVIDAD**

Jennifer Camila Espitia Duarte

### **AUTORES**

Mauricio Alexander Vargas Rodríguez Fabián Alejandro Rodríguez López Jennifer Camila Espitia Duarte Wisther Cano Troncoso Robinson Castillo Méndez Néstor Javier Guavita Moreno Sonia Elizabeth Cárdenas Urrea **Daniel Esteban Villamil Sierra** William Navarro Núñez **Víctor Claudio Vladimir Cortés** 

### **DISEÑO Y MAQUETACIÓN**

Luis Alejandro Morales Navarro

**GRUPO DE INVESTIGACIÓN DEL CENTRO DE ELECTRICIDAD, ELECTRÓNICA Y TELECOMUNICACIONES SENA - GICS** 

**ISSN: 2590-5945**

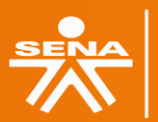

Centro de Electricidad trónica y Telecomunicaciones **Regional Distrito Capital** 

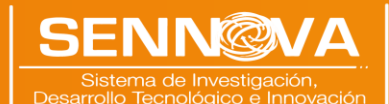

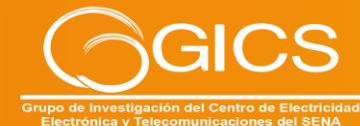

 $\overline{\mathcal{L}}$ 

### **TABLA DE CONTENIDO**

1. [IMPLEMENTACIÓN DE UN BANCO DE PRUEBAS \(TESTBED\) EN REDES DE QUINTA](#page-9-0)  [GENERACIÓN \(5G\) BASADO EN TECNOLOGÍAS DE CÓDIGO ABIERTO, PARA LA](#page-9-0)  [CARACTERIZACIÓN Y EVALUACIÓN DE SISTEMAS MÓVILES DE BAJO COSTO BASADOS EN](#page-9-0)  SOFTWARE [...............................................................................................................](#page-9-0) 9

2. [METODOLOGÍA PARA LA ELABORACIÓN DEL PLAN TECNOLÓGICO DEL CENTRO DE](#page-37-0)  [ELECTRICIDAD, ELECTRÓNICA Y TELECOMUNICACIONES](#page-37-0) .......................................... 37

[3. SISTEMATIZACIÓN DE PROCESOS PARA EL FORTALECIMIENTO DE LA INVESTIGACIÓN](#page-48-0)  [DEL CENTRO DE ELECTRICIDAD, ELECTRÓNICA Y TELECOMUNICACIONES](#page-48-0) ................. 48

4. [PROYECTO DESARROLLO DE UN SISTEMA PARA LA GENERACIÓN DEENERGÍA](#page-58-0) A PARTIR DEL MOVIMIENTO DEL [OLEAJE MARÍTIMO....................................................](#page-58-0) 58

[5. SEMILLERO DE INVESTIGACIÓN EN NUEVAS ENERGÍAS.........................................](#page-75-0) 75

6. APIS RESTFUL [.....................................................................................................](#page-77-0) 77

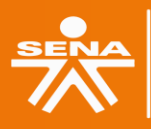

Congreso

oyecto

Igación y Cultura I+

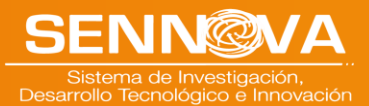

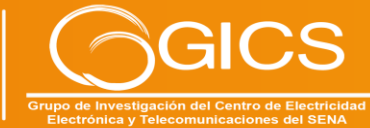

### **LISTA DE FIGURAS**

Congreso<br>Proyectos

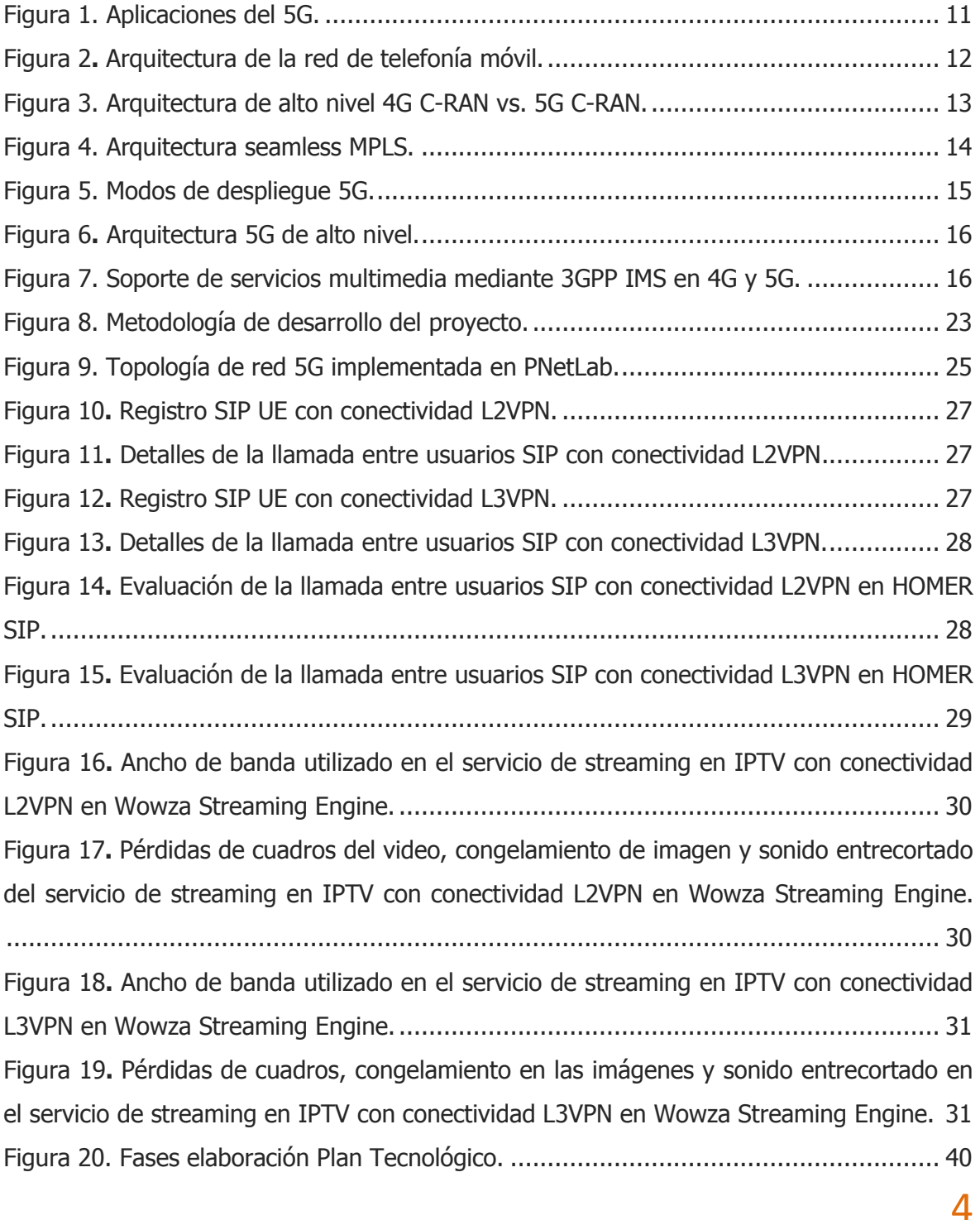

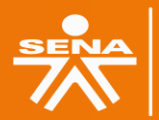

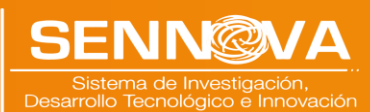

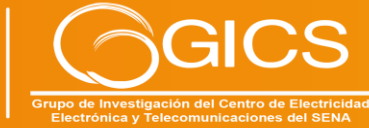

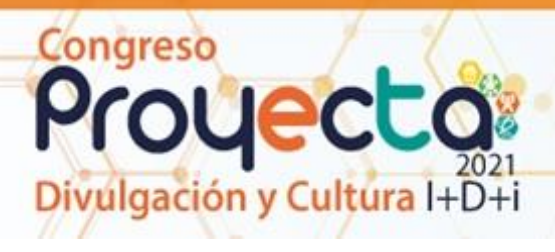

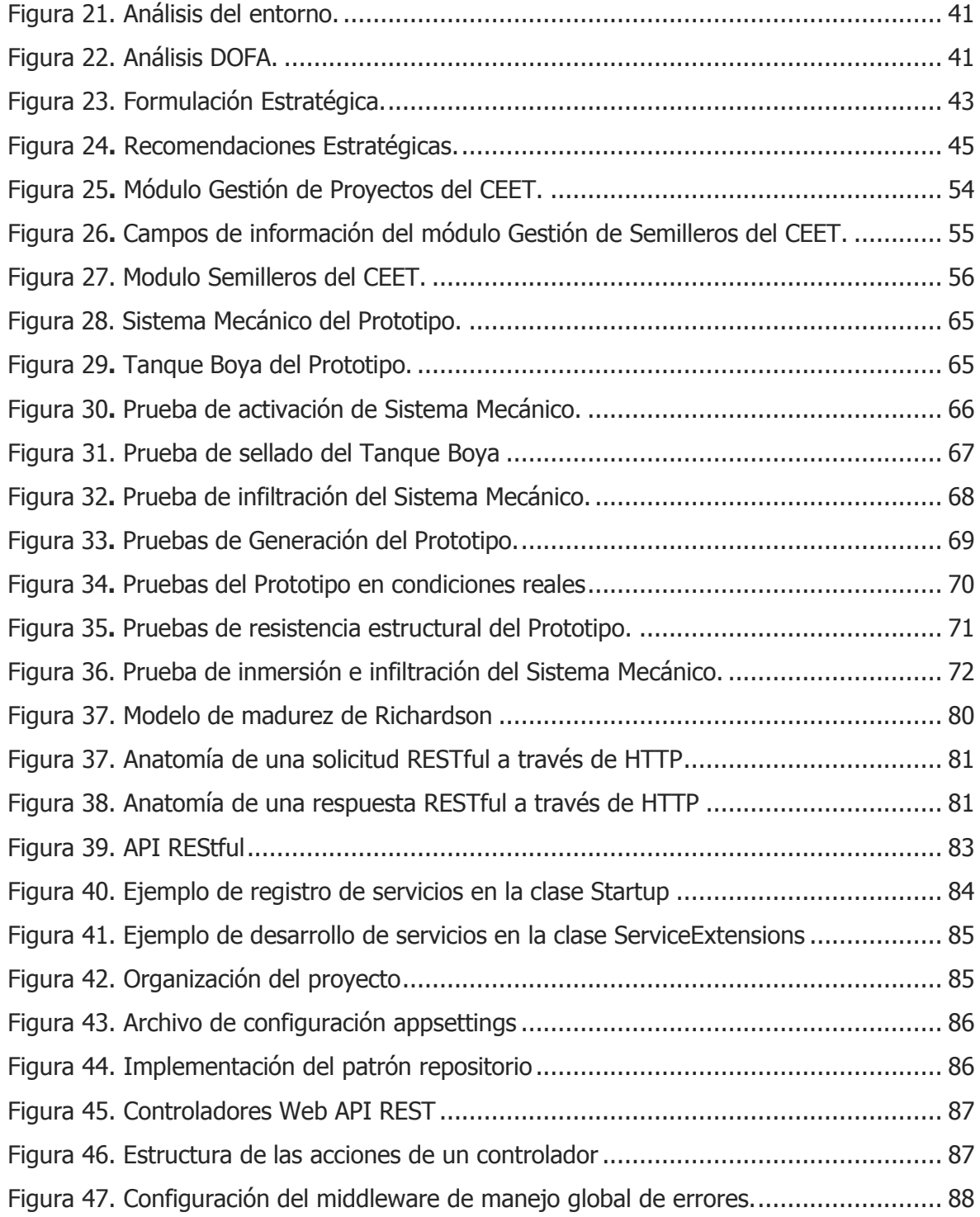

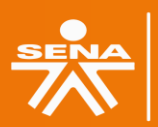

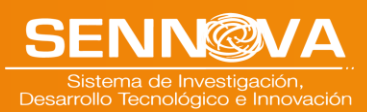

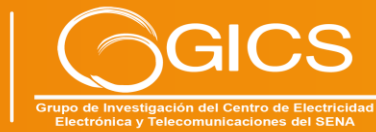

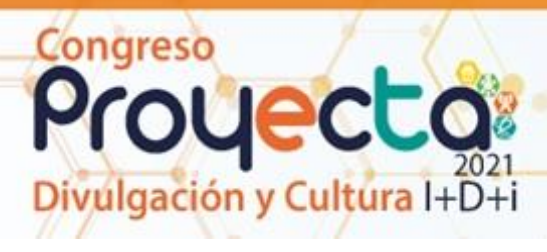

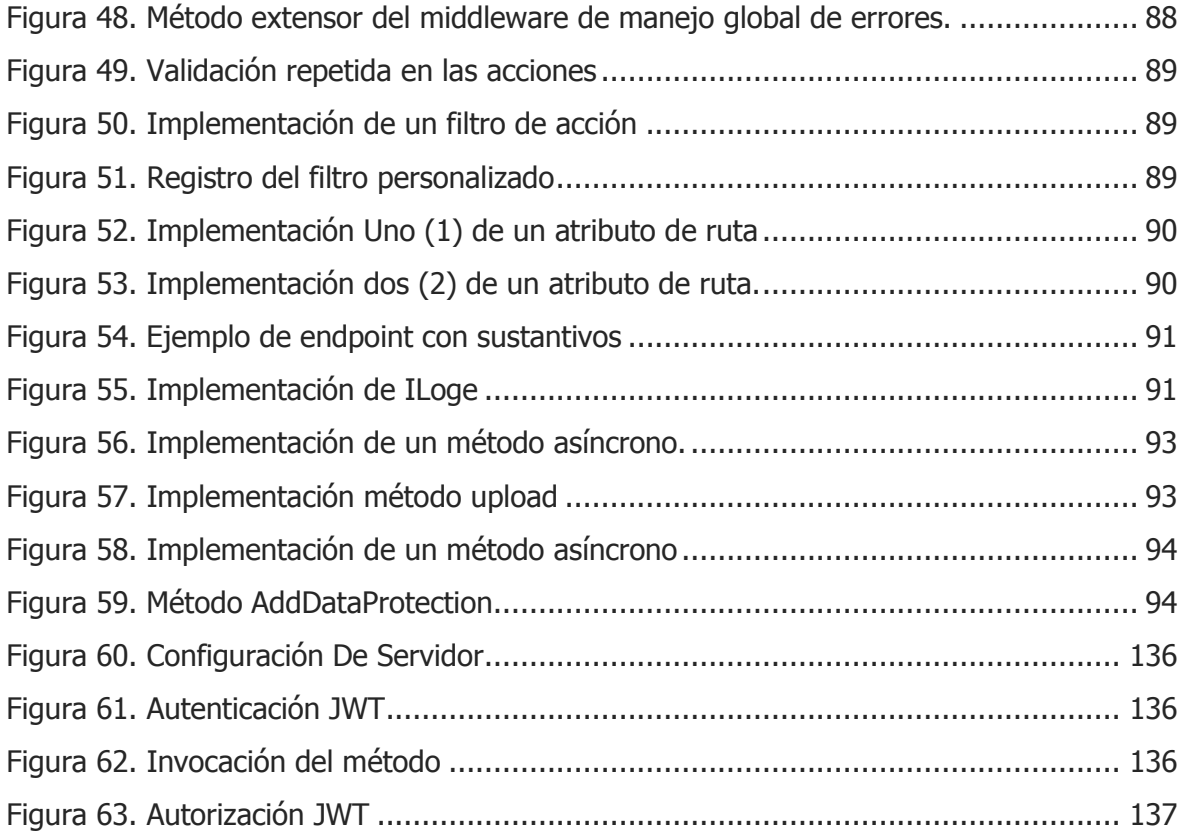

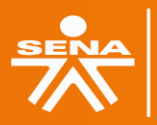

**Centro de Electricidad<br>Electrónica y Telecomunicaciones**<br>Regional Distrito Capital

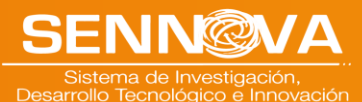

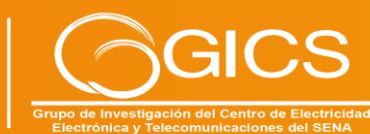

### **LISTA DE TABLAS**

Congreso<br>Proyectos

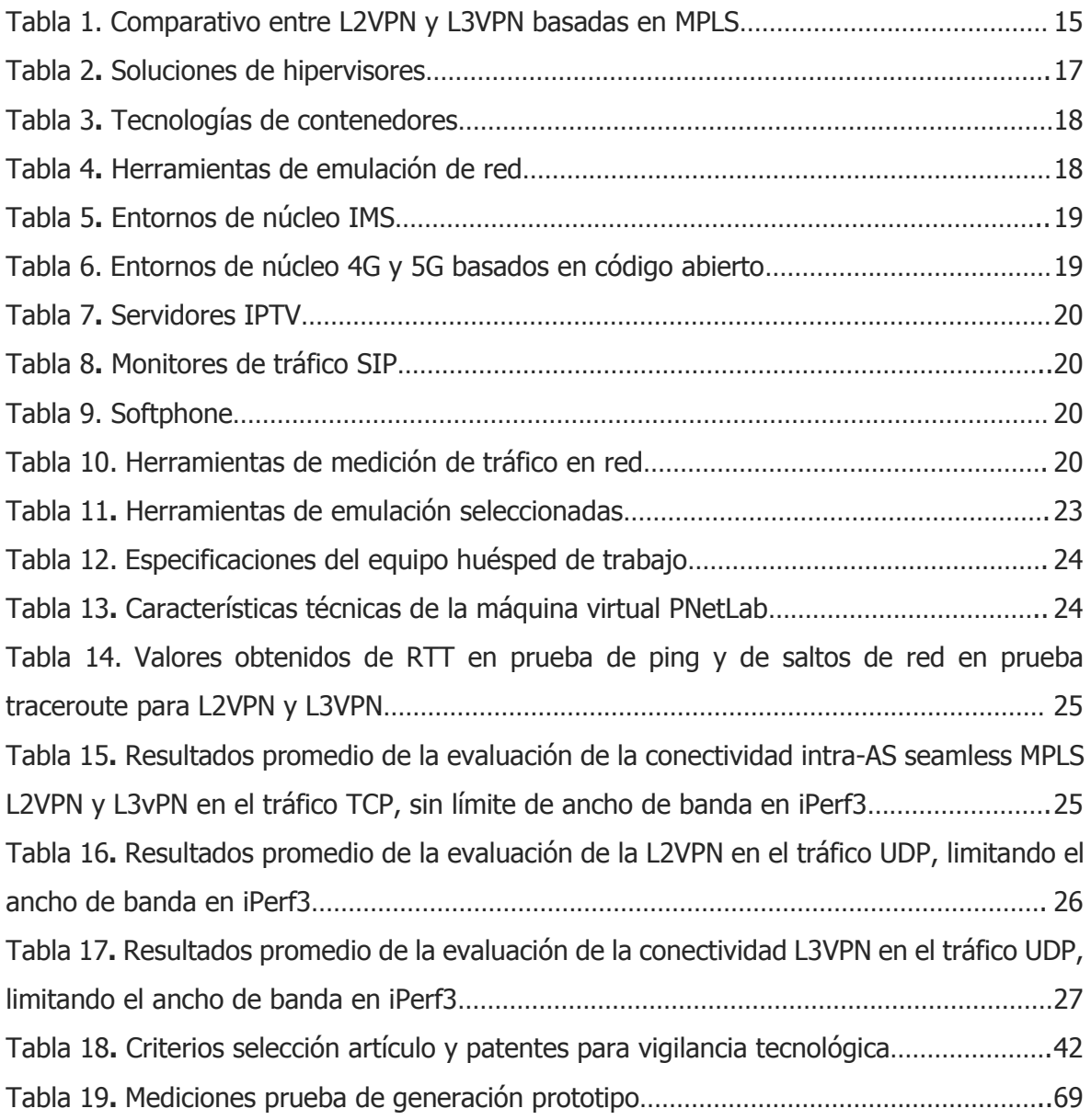

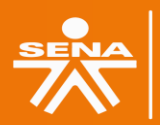

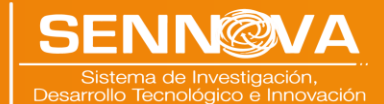

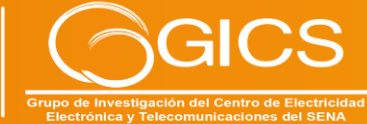

### **AGRADECIMIENTOS**

En nombre de todo mi equipo de trabajo, quiero expresar mi agradecimiento a la Dra. Claudia Janet Gómez Larrota, Subdirectora del Centro de Electricidad, Electrónica y Telecomunicaciones - CEET, por todo el apoyo y la confianza brindada para el desarrollo de las actividades de Investigación, Innovación y Desarrollo Tecnológico (I+D+i) del año 2021. Al coordinador Misional del centro, el Profesor Mario Rodríguez; al Director Regional Distrito Capital SENA, Dr. Enrique Romero Contreras, por su acompañamiento y motivación para seguir innovando y trabajando en conjunto entre la academia y la industria. Al Dr. Farid de Jesús Figueroa, Director de Formación Profesional de la Dirección General – SENA.

También extendemos nuestra gratitud a los Coordinadores Académicos del CEET, los Profesores Luis Carlos González, Germán Alarcón y José Iván Sánchez, por su apoyo a los instructores- investigadores de las diferentes líneas del centro. Al líder del Grupo de Investigación GICS, Robinson Castillo, por compartir su experiencia y su apoyo en las actividades de I+D+i, y a Camila Espitia, Profesional de Innovación y Competitividad, por su apoyo en todo lo relacionado con los procesos de investigación e innovación del Centro de Formación, y a Sandra Patricia Ospina, por su articulación con el sector empresarial desde la Mesa de Equipos Electro-Electrónicos.

Finalmente, queremos resaltar que es nuestro deseo que los esfuerzos de SENNOVA y nuestro Grupo de Investigación GICS rindan sus frutos. Sin embargo, sabemos que esto no lo podemos lograr solos, y así, es necesario el apoyo de la Industria y la Academia. Por lo tanto, animamos a estos actores a seguir participando, para que estos procesos, los diferentes escenarios y este evento, permanezcan a lo largo del tiempo, logrando estrechar lazos de cooperación y colaboración entre Academia y Empresa.

A todos mil gracias.

gación y Cultura I+D+i

Congreso

Con enorme aprecio,

**Carlos Andrés Rivera Guerrero** Dinamizador Sennova CEET

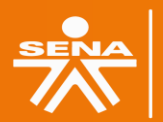

**Centro de Electricidad** rónica y Telecomunicaciones **Regional Distrito Capital** 

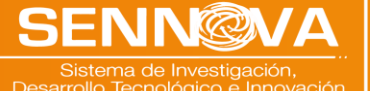

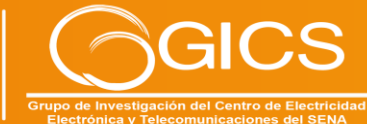

# ONENCIAS

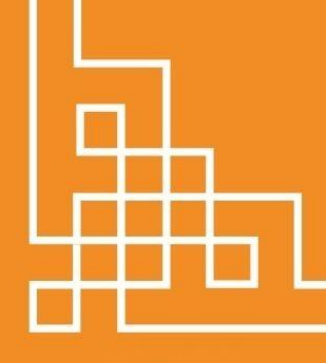

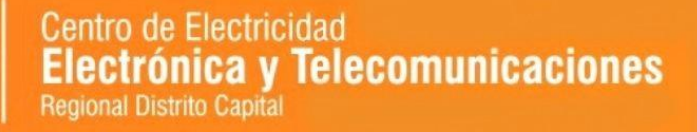

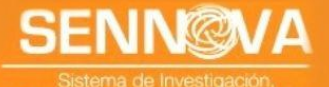

rrollo Tecnológico e Innovació

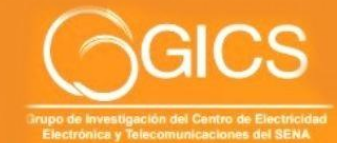

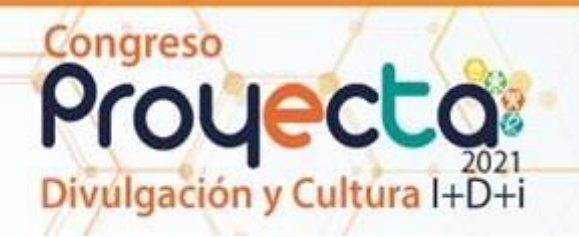

### <span id="page-9-0"></span>**1. IMPLEMENTACIÓN DE UN BANCO DE PRUEBAS (TESTBED) EN REDES DE QUINTA GENERACIÓN (5G) BASADO EN TECNOLOGÍAS DE CÓDIGO ABIERTO, PARA LA CARACTERIZACIÓN Y EVALUACIÓN DE SISTEMAS MÓVILES DE BAJO COSTO BASADOS EN SOFTWARE**

**Mauricio Alexander Vargas Rodríguez Ingeniero Electrónico Especialista en gerencia de proyectos, Máster en Ingeniería - Telecomunicaciones Servicio Nacional de Aprendizaje – SENA, CEET Bogotá, Colombia vrmauricio4@misena.edu.co**

#### **RESUMEN**

Las redes 5G son un habilitador para la industria 4.0, permiten desarrollar capacidades de infraestructura para la transmisión de información en diferentes contextos a nivel rural o urbano. La demanda de los consumidores está configurando el desarrollo de los servicios de banda ancha móvil con un incremento del número dispositivos y servicios, demanda de una mayor asequibilidad y experiencia de usuario. A través del proyecto, se espera enfrentar la problemática del rezago en las capacidades técnicas, académicas, investigativas y productivas del sector mediante la implementación de un banco de pruebas (testbed) en redes 5G basado en tecnologías de código abierto, para la caracterización y evaluación de sistemas móviles de bajo costo basados en software para afrontar esta realidad en el SENA.

**PALABRAS CLAVE:** 5G; RAN; Seamless MPLS; VPN; x-Haul.

#### **ABSTRACT**

5G networks are an enabler for industry 4.0, they allow the development of infrastructure capacities for the transmission of information in different contexts at a rural or urban level. Consumer demand is shaping the development of mobile broadband services with an increase in the number of devices and services, a demand for greater affordability and user experience. Through the project, it is expected to face the problem of the lag in the technical, academic, investigative, and productive capacities of the sector through the implementation of a test bed in 5G networks based on open-source technologies, for characterization and evaluation. of lowcost mobile systems based on software to face this reality in SENA.

**KEYWORDS:** 5G; RAN; Seamless MPLS; VPN; x-Haul.

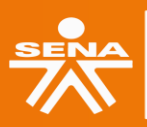

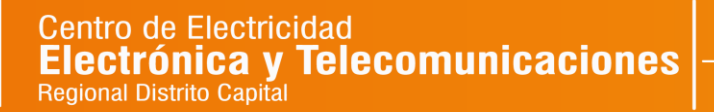

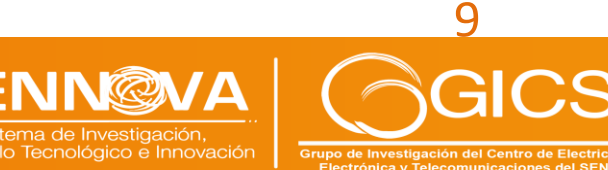

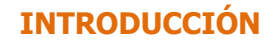

ulgación y Cultura I+D+i

Congreso

La Unión Internacional de las Telecomunicaciones (UIT) está desarrollando las "IMT para 2020 y años posteriores", sentando así las bases para una serie de trabajos de investigación en redes 5G emprendidos a escala mundial. Las redes 5G serán el componente tecnológico vital en la transformación digital de la sociedad y de la economía de los países durante los próximos años. A través del proyecto, se espera enfrentar la problemática del rezago en las capacidades técnicas, académicas, investigativas y productivas del sector mediante la implementación de un banco de pruebas (testbed) en redes 5G basado en tecnologías de código abierto, para la caracterización y evaluación de sistemas móviles de bajo costo basados en software desde el grupo de investigación GICS. Este problema es originado por la falta de infraestructura en tecnologías móviles dados aspectos regulatorios, elevados costos de inversión y la obsolescencia tecnológica, aspecto que se busca mitigar gracias a la introducción del proceso de informatización de la red.

El contexto presentado tiene efectos en la competitividad de las empresas y por consiguiente en los niveles de calidad de servicio que ofrecen a los usuarios, que muchas veces se da por la falta de personal calificado en las tecnologías de punta. Dados los aspectos técnicos, se deben contar con capacidades que fortalezcan al talento humano de cara capacitación en tecnologías de punta con el objetivo de mejorar los procesos productivos de las industrias que exploten las capacidades de sus infraestructuras, mediante la generación de servicios de alto valor agregado y calidad en la prestación de estos, para los usuarios que lo requieran

El SENA, como entidad que ofrece formación gratuita a millones de colombianos que se benefician con programas técnicos, tecnológicos y complementarios que enfocados en el desarrollo económico, tecnológico y social del país, que entran a engrosar las actividades productivas de las empresas y de la industria, para obtener mejor competitividad y producción con los mercados globalizados, debe fortalecer sus capacidades técnicas, académicas e investigativas relacionadas con las tecnologías móviles de quinta generación (5G) para contribuir al desarrollo tecnológico y garantizar la competitividad de las empresas en el país que se soportan en el área de las telecomunicaciones.

#### **CONCEPTOS DE LAS REDES 5G**

Las redes 5G integran la próxima generación de normas móviles y traen consigo la promesa de mejorar la experiencia de los usuarios finales, ofreciéndoles nuevas aplicaciones y servicios capaces de alcanzar velocidades de varios gigabits, así como de incrementar significativamente la calidad de funcionamiento y la fiabilidad. 5G presenta un nuevo paradigma basado en tres pilares fundamentales ilustrados en la [Figura 1](#page-11-0) [1]:

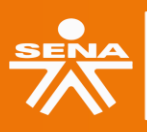

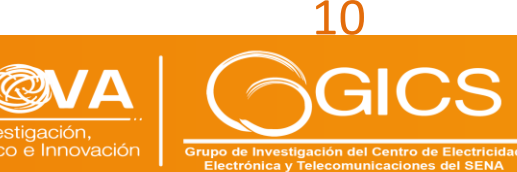

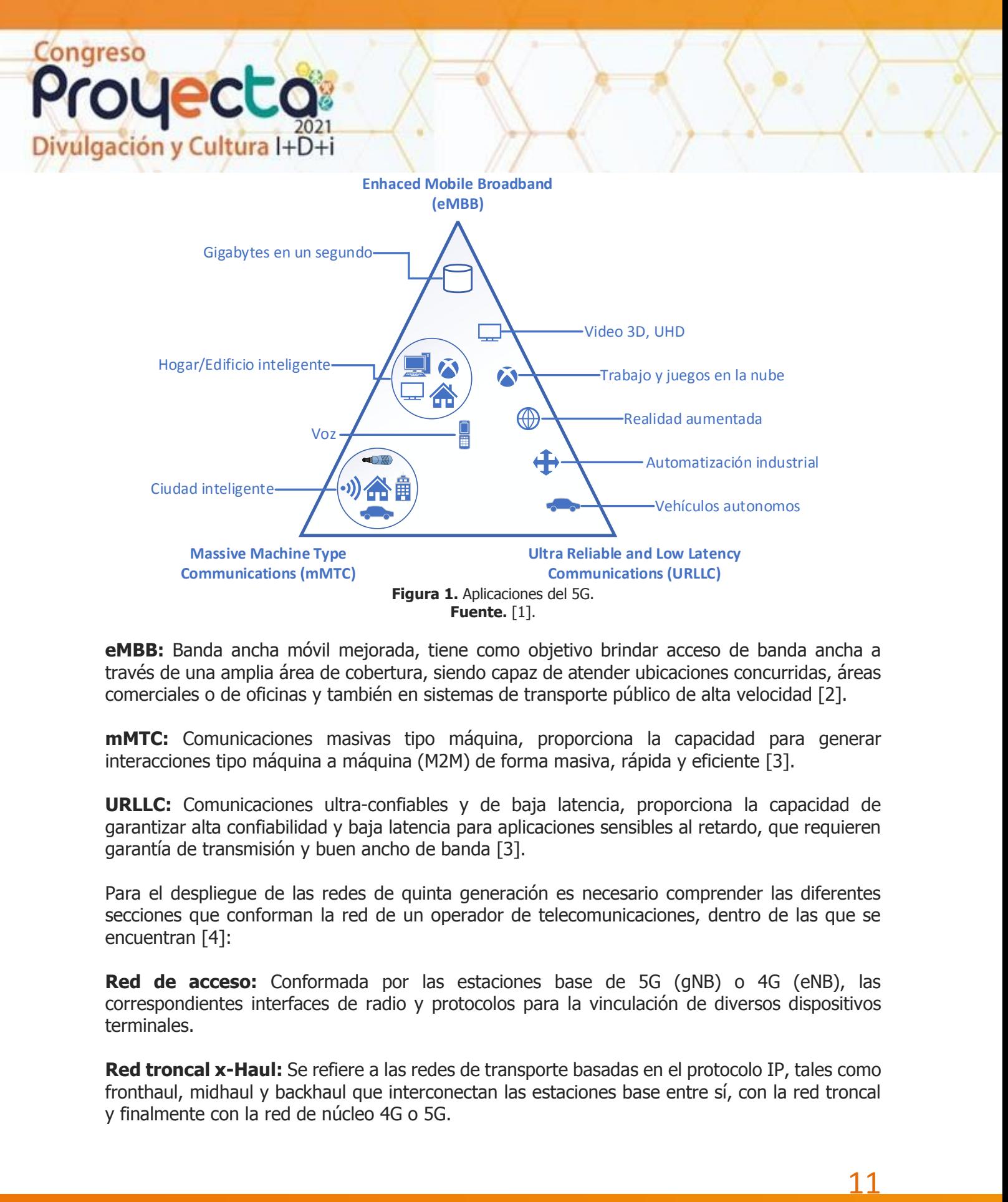

<span id="page-11-0"></span>**eMBB:** Banda ancha móvil mejorada, tiene como objetivo brindar acceso de banda ancha a través de una amplia área de cobertura, siendo capaz de atender ubicaciones concurridas, áreas comerciales o de oficinas y también en sistemas de transporte público de alta velocidad [2].

**mMTC:** Comunicaciones masivas tipo máquina, proporciona la capacidad para generar interacciones tipo máquina a máquina (M2M) de forma masiva, rápida y eficiente [3].

**URLLC:** Comunicaciones ultra-confiables y de baja latencia, proporciona la capacidad de garantizar alta confiabilidad y baja latencia para aplicaciones sensibles al retardo, que requieren garantía de transmisión y buen ancho de banda [3].

Para el despliegue de las redes de quinta generación es necesario comprender las diferentes secciones que conforman la red de un operador de telecomunicaciones, dentro de las que se encuentran [4]:

**Red de acceso:** Conformada por las estaciones base de 5G (gNB) o 4G (eNB), las correspondientes interfaces de radio y protocolos para la vinculación de diversos dispositivos terminales.

**Red troncal x-Haul:** Se refiere a las redes de transporte basadas en el protocolo IP, tales como fronthaul, midhaul y backhaul que interconectan las estaciones base entre sí, con la red troncal y finalmente con la red de núcleo 4G o 5G.

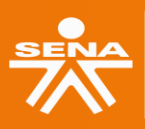

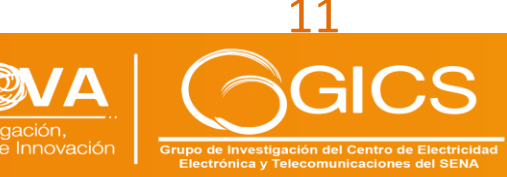

### Congreso úlgación y Cultura I+D+i

- **Fronthaul:** De acuerdo con [5] el fronthaul consiste en la conexión basada en fibra óptica en la infraestructura de una red RAN que se establece entre la unidad de banda base (BBU) y el cabezal de radio remoto (RRH). El fronthaul surgió con las redes 4G LTE cuando los operadores trasladaron sus radios más cerca de las antenas. Este nuevo enlace se estableció para complementar la conexión de backhaul entre la BBU y el núcleo de la red central, en 5G conecta la unidad de radio (RU) a la unidad distribuida (DU).
- **Midhaul:** En 5G conecta la DU a la unidad de control (CU) [6].
- **Backhaul:** Conecta los BBU de la red 4G o las CU de la red 5G a la red de núcleo [7].

**Red de núcleo o Core:** Se refiere al ecosistema de red de 4G o 5G que administra las conexiones de los usuarios hacia los servicios de voz, datos o video, los servicios con base en la nube, redes legadas, conexiones a redes de otros operadores e incluso internet. Puede estar basado en equipos físicos o en elementos de red virtualizados.

La [Figura 2](#page-12-0) ilustra la arquitectura de la red de telefonía móvil de un operador de telecomunicaciones conformada por las secciones descritas.

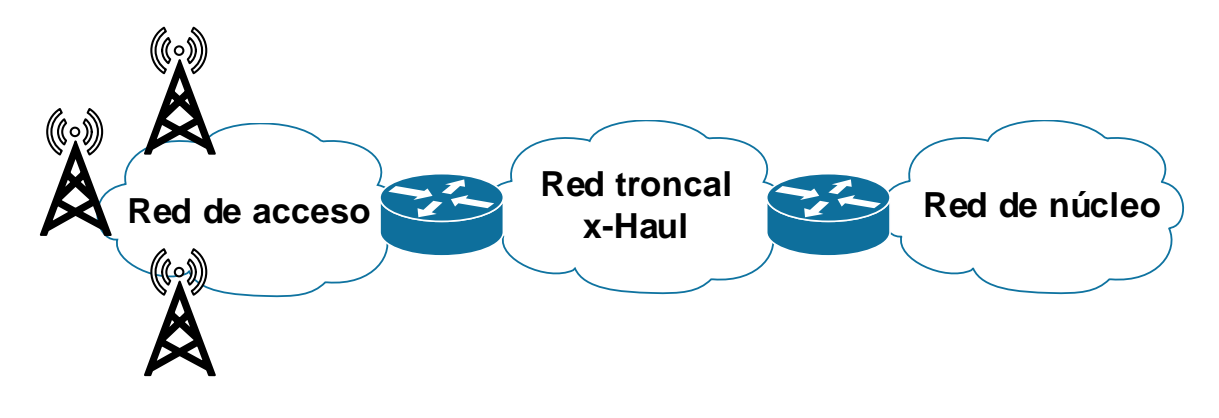

**Figura 2.** Arquitectura de la red de telefonía móvil. **Fuente.** [8].

<span id="page-12-0"></span>En [9] se observa que desagregar la funcionalidad de la estación base 5G tiene tanto beneficios económicos como operativos entre los que se encuentran:

- Flexibilidad y modularidad para adaptarse mejor a varios casos de uso con diferentes requisitos (topología, latencia, capacidad, densidad, disponibilidad de espacio, etc.).
- Ingeniería simplificada del sitio de radio y reducción de sus requisitos de espacio y energía.
- Mejor coordinación para un uso eficiente de los recursos de radio y las funciones de rendimiento.
- Facilitar el uso de tecnologías virtualización de funciones de red (NFV) y redes definidas por software (SDN) y la migración a redes de acceso por radio virtualizadas (vRAN) o redes de acceso radio centralizadas (cRAN).

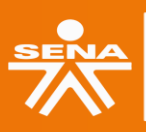

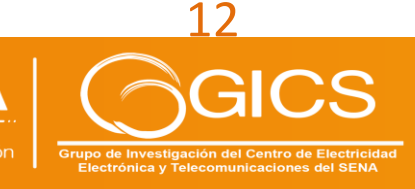

### Congreso ulgación y Cultura I+D+i

La C-RAN (Centralized Radio Access Network) también conocida como red de acceso radio, está basada en la nube y es soportada a nivel de transporte en IP MPLS y agrupa las diferentes secciones de la troncal x-Haul. La [Figura 3](#page-13-0) ilustra un comparativo de alto nivel entre la arquitectura 4G C-RAN y la 5G C-RAN. En 5G la C-RAN tiene como beneficios la cobertura de la demanda de tráfico de forma eficiente, mantener una baja latencia, brindar alta disponibilidad de servicio, manejar calidad de servicio (QoS), tener bajos costos de implementación, y optimizar el uso de recursos (tales como ancho de banda y hardware de los equipos) mediante técnicas de ingeniería de tráfico basadas en MPLS-TE [3], [8], [10], [11].

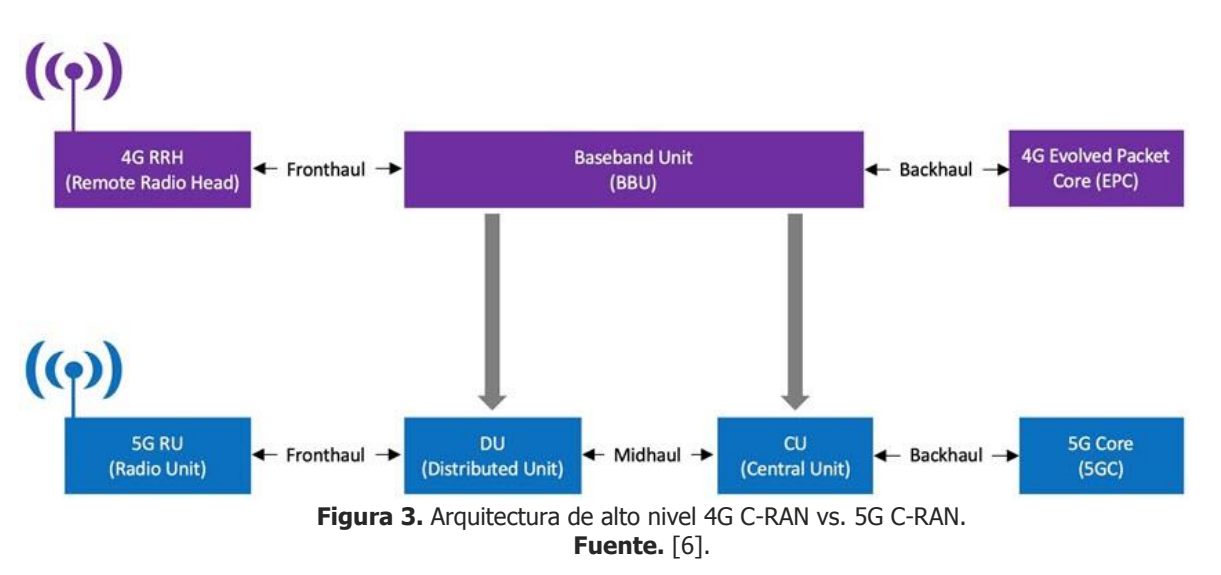

<span id="page-13-0"></span>De acuerdo con [6] se observa que "…en 4G, la red de transporte fronthaul conecta las cabeceras de radio remotas (RRHs) a las unidades de banda base (BBU) centralizadas/en la nube distantes, mientras que backhaul conecta las BBU nuevamente a la 4G Evolved Packet Core (EPC). En 5G, las New Radios (NR) se conectan a la BBU, que puede estar desagregada (y virtualizada) en una unidad central (CU) y una unidad distribuida (DU). La nueva midhaul interconecta la CU a la DU a través de una interfaz 3GPP F1 nueva y estandarizada. 5G backhaul, inicialmente donde los operadores se focalizan para entregar nuevos servicios eMBB, es esencialmente lo mismo que en 4G, aunque transporta mucho más tráfico debido a las 5G New Radios (NR) de mayor rendimiento y ancho de banda".

A nivel de transporte se utiliza el protocolo de conmutación de etiquetas MPLS (Multiprotocol Label Switching) como el medio subyacente para la prestación de servicios convergentes. La arquitectura seamless MPLS (ver [Figura 4\)](#page-14-0), también conocida como unificada o jerárquica se define en el documento [12] del IETF. Consiste en extender las funcionalidades y beneficios de MPLS hacia la red de acceso o agregación debido a la necesidad de aumentar el rango de cobertura de las redes móviles en una región, que conlleva a un incremento en el despliegue de los nodos de acceso, esto lleva al incremento de las tablas de enrutamiento, el incremento en la dificultad de la gestión de etiquetas de MPLS y en consecuencia la afectación en el rendimiento a nivel del plano de control en MPLS [4], [13], [14].

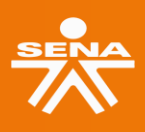

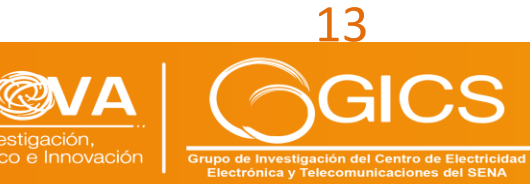

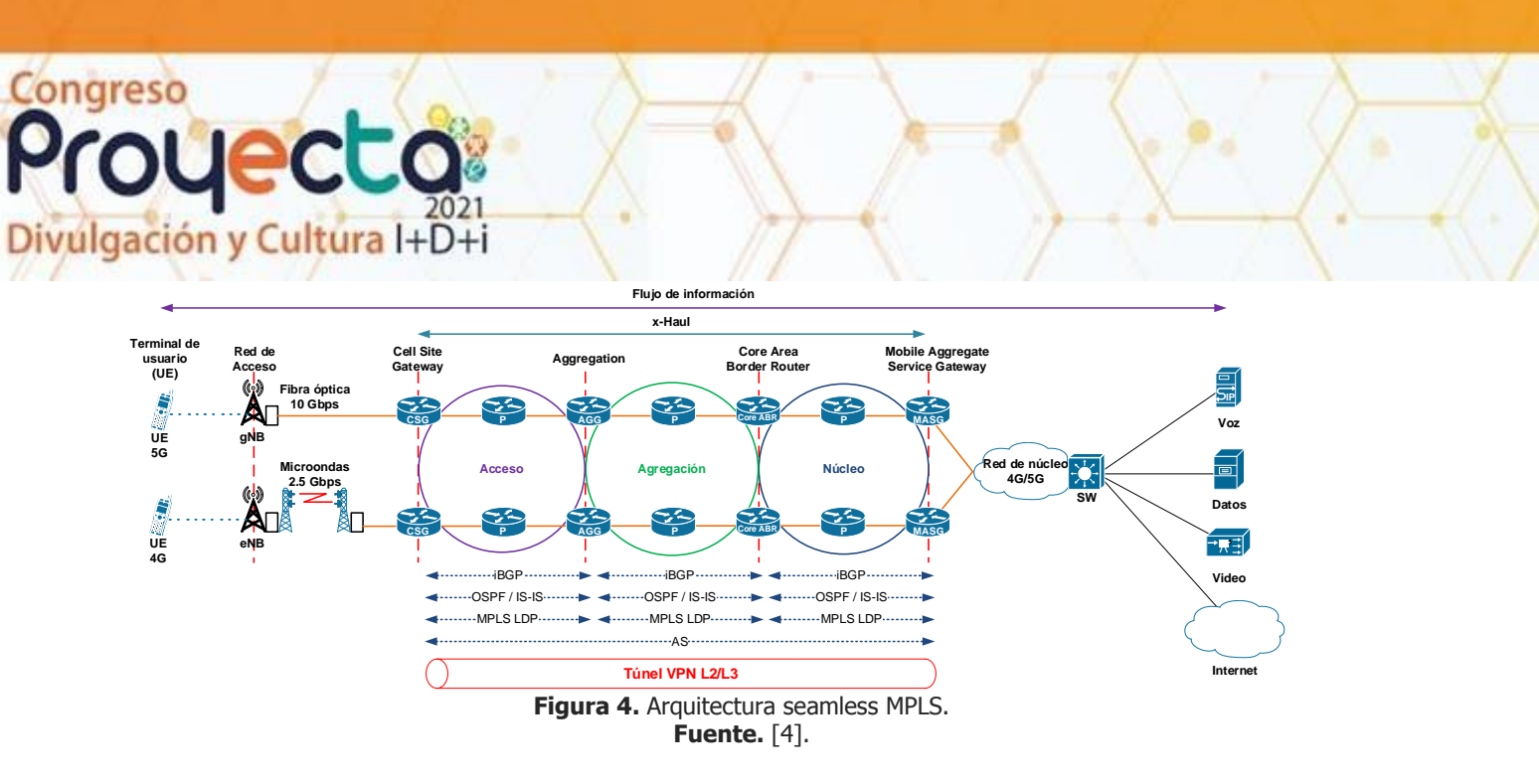

<span id="page-14-0"></span>La red de transporte y de MPLS que conforma la IP RAN puede tener las siguientes características en su implementación [4], [12], [15]:

- Routers o switches multicapa.
- Soporte de sistemas autónomos en el enrutamiento MP-BGP.
- Implementación de la arquitectura seamless MPLS.
- Conectividad MPLS VPN (Virtual Private Network) de capa 2 (L2VPN) o 3 (L3VPN) del modelo OSI.

Los routers provider edge (PE), de la arquitectura MPLS convencional son reemplazados por los routers CSG (Cell Site Gateway) que se conecta a los nodos de acceso o estaciones base 4G o 5G a través de las interfaces lógicas correspondientes y el router MASG (Mobile Aggregate Service Gateway), se conecta a su vez al core 4G o 5G por las interfaces lógicas de las entidades correspondientes. En los routers CSG y MASG se implementan las VPN de capa 2 o 3, según sea la configuración implementada por el proveedor de servicio. Los routers Agregation (AGG) y Core Area Border Router (ABR) permiten generar un punto de interconexión hacia las redes de otros proveedores de red e implementan la funcionalidad router reflector del protocolo BGP. La escalabilidad de la cobertura se observa en los routers provider (P), donde pueden existir múltiples equipos en función de la cobertura requerida [4]. En la Tabla 1 se pueden observar las diferencias entre los dos tipos de VPN que se pueden implementar bajo la arquitectura seamless MPLS:

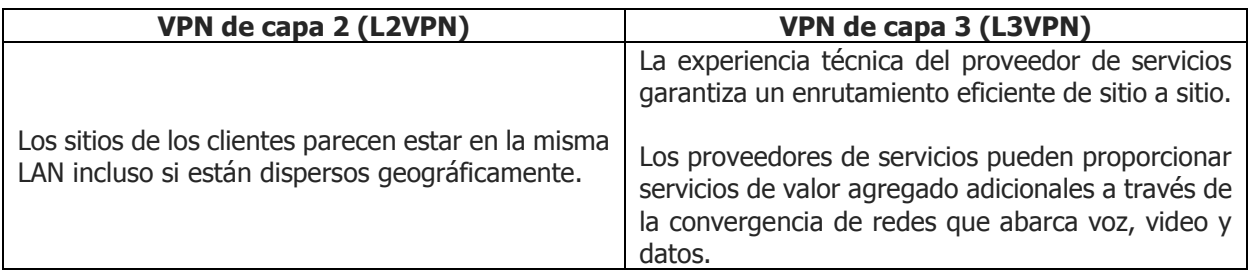

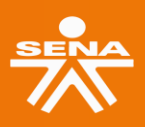

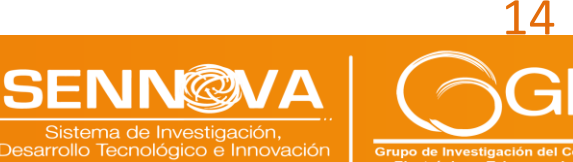

### Congreso ulgación y Cultura I+D+i

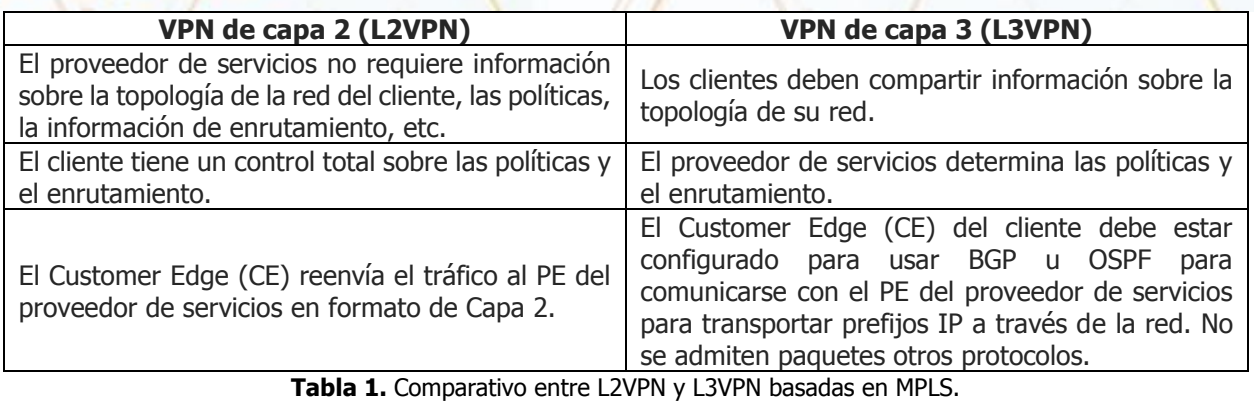

**Fuente.** [16].

<span id="page-15-1"></span>Para el despliegue de las redes 5G contemplan dos enfoques que permiten tener una transición desde la tecnología 4G hasta las tecnologías de 5G (ver [Figura 5\)](#page-15-0). El modo dependiente (Non Stand Alone, NSA) permite la conexión de una estación base 5G (5G New Radio – NR mediante el elemento de acceso a la red gNodeB) a una estación base de 4G LTE (4G LTE Radio mediante el elemento de acceso a la red eNodeB) y el núcleo de red 4G EPC, a través de las interfaces correspondientes en el plano de datos y el plano de control, este es el modo de despliegue inicial para aquellos operadores que desean migrar su infraestructura de red 4G a 5G aprovechando la infraestructura ya desplegada de 4G LTE o LTE Advanced. El modo de despliegue independiente (Stand Alone, SA) incluye la conexión de la estación base 5G al núcleo 5G (5G Core, 5GC), por lo que se tiene un núcleo de red independiente para la red 4G LTE y para la red 5G proporcionando el rendimiento esperado para una migración completa al estándar 3GPP 5G con relación a las características de alta confiabilidad y ultra baja latencia, necesarias en servicios emergentes tales como la telemedicina, vehículos autónomos (V2X) y realidad virtual entre otros c, [6].

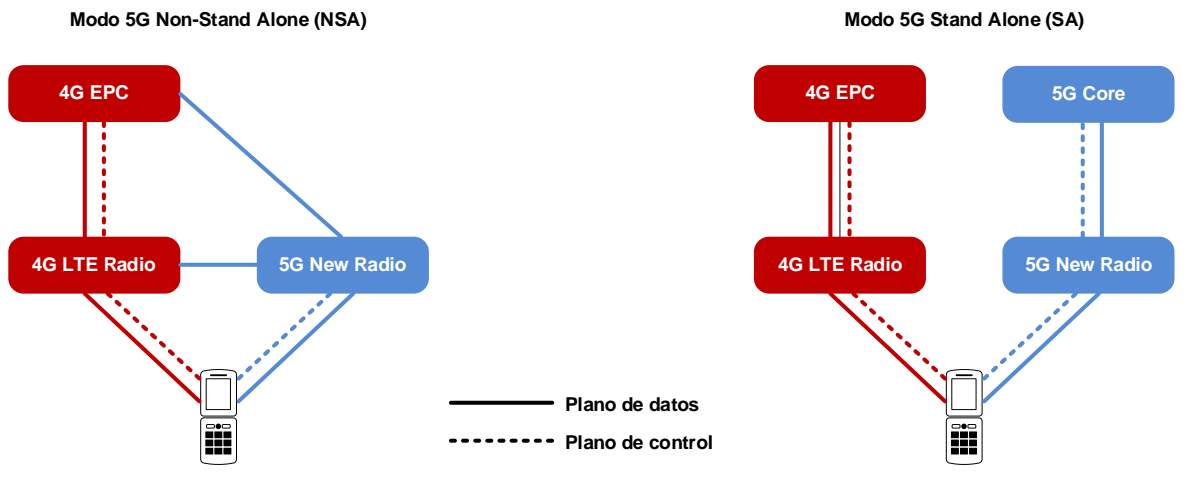

**Figura 5.** Modos de despliegue 5G. **Fuente.** [6].

<span id="page-15-0"></span>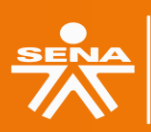

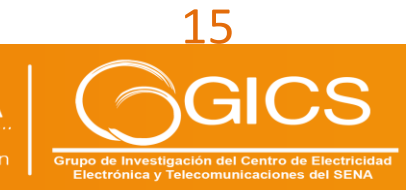

### Congreso **DUECEQ** ulgación y Cultura I+D+i

La [Figura 6](#page-16-0) muestra los elementos que conforman la arquitectura de alto nivel del núcleo 5G (5GC). Los elementos que conforman la arquitectura del núcleo se pueden apoyar en el uso de redes definidas por software (SDN) y de virtualización de funciones de red (NFV), en la que la tecnología 5G proporciona una plataforma para alojar servicios de forma centralizada o distribuida basada en cloud computing, teniendo como ventajas el ahorro de costos de capitalización por adquisición de equipos y recursos para la red (CAPEX) y la reducción de los costos de operación y funcionamiento de la red (OPEX) al eliminar el hardware innecesario, simplificando la operación y mantenimiento de la infraestructura de red del operador [6], [17], [18], [19].

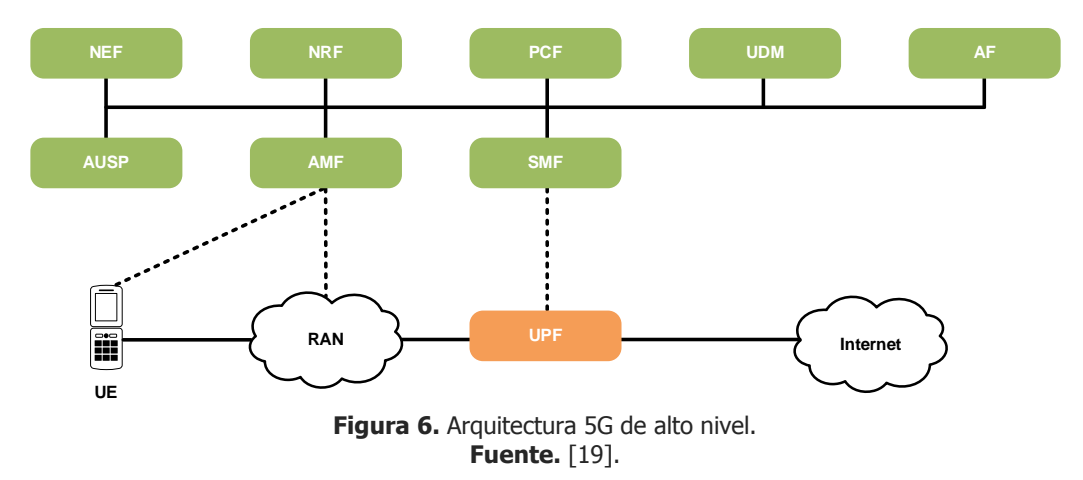

<span id="page-16-0"></span>De acuerdo con [20], se observa que otra parte fundamental de las infraestructuras 5G es el subsistema multimedia IP (IMS), que ha sido identificado como el mejor candidato para ofrecer contenido y servicios multimedia, como juegos, presencia y uso compartido de recursos entre pares. La [Figura 7](#page-16-1) ilustra como el subsistema multimedia IP 3GPP (IMS) se utiliza como base tecnológica para proporcionar servicios de comunicación de voz y video a través de 4G LTE (Voice over LTE, VoLTE) o 5G NR (Voice over New Radio, VoNR), así como el soporte de tecnologías legadas como 2G y 3G [21].

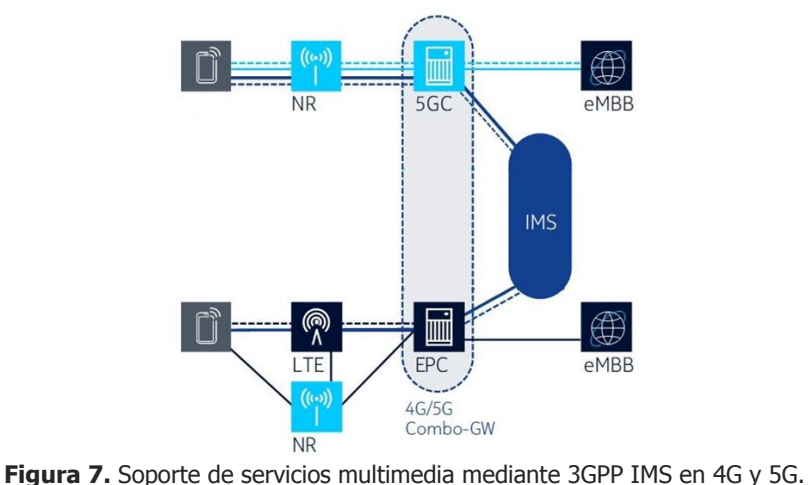

**Fuente.** [21].

<span id="page-16-1"></span>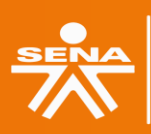

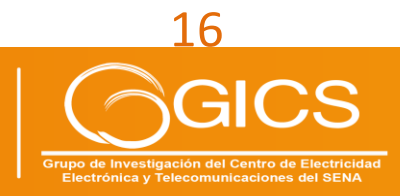

### **HERRAMIENTAS DE EMULACIÓN**

oyecto

ulgación y Cultura I+D+i

Congreso

Las herramientas de emulación permiten ejecutar mediante software un entorno que recrea los recursos de una plataforma física u otro software, en un entorno diferente para el cual fue diseñado originalmente. Tiene como ventajas la reducción de costos de operación y mantenimiento, sin embargo, al estar basado en software, tiene como limitaciones los recursos de hardware del equipo en el que se ejecute, tales como procesador, memoria RAM, memoria ROM, entre otros y la optimización que se haga en el uso los mismos en el sistema anfitrión.

**Virtualización:** La virtualización es una tecnología que permite crear una representación basada en software (o virtual) de una entidad física a través de un hipervisor, el cual permite crear, administrar y ejecutar máquinas virtuales, aislando el sistema operativo huésped (conocido como host) de los sistemas virtualizados (guest) [22], [23]. Actualmente, se pueden encontrar las siguientes soluciones de hipervisores como se puede ver en la [Tabla 2.](#page-17-0)

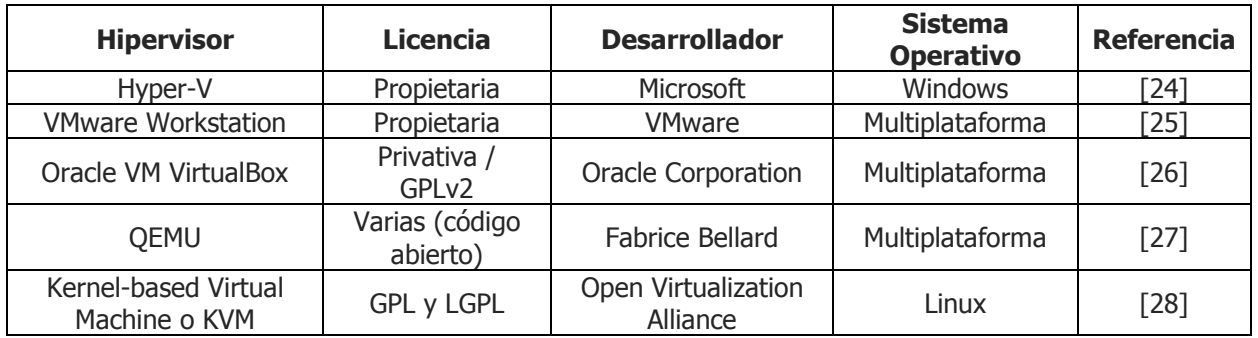

**Tabla 2.** Soluciones de hipervisores. **Fuente.** Autor basado en  $[24]$  –  $[28]$ .

<span id="page-17-0"></span>**Tecnologías de contenedores:** En lugar de virtualizar la pila de hardware como en el enfoque de las máquinas virtuales, los contenedores realizan la virtualización en el nivel del sistema operativo, se ejecutan directamente en el kernel del sistema operativo (OS). Esto significa que los contenedores son mucho más livianos: comparten el kernel del OS, se inician con más rapidez y usan una fracción de la memoria en comparación con el arranque de todo el OS [29]. La [Tabla](#page-18-0)  [3](#page-18-0) muestra algunas de las tecnologías más representativas para el manejo de contenedores, entre los que se encuentran los entornos Docker, Rocket y Apache Mesos.

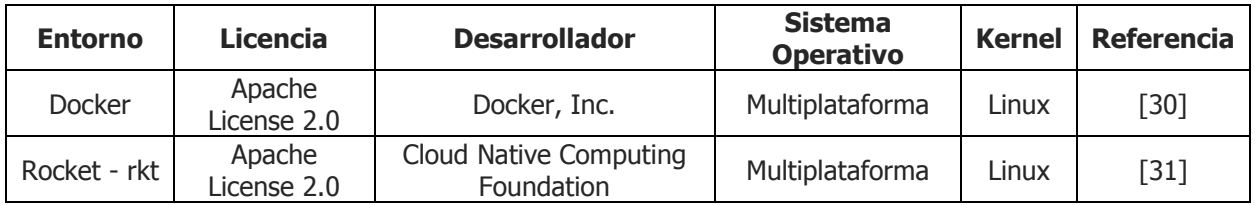

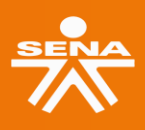

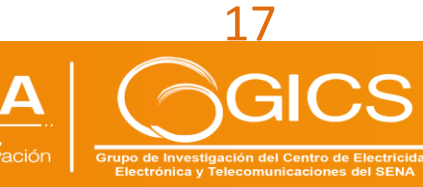

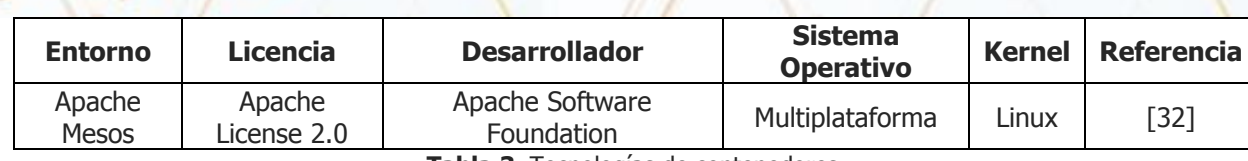

**Tabla 3.** Tecnologías de contenedores. **Fuente.** Autor basado en [30] – [32].

<span id="page-18-0"></span>**Emuladores de red:** Existen diferentes herramientas de emulación de entornos de red como se observa en la [Tabla 4](#page-18-1) que permiten crear ambientes de laboratorio de diferentes tecnologías de redes de datos, de fabricantes como Cisco, Huawei, Juniper, Nokia, Arista, Aruba, Fortinet, entre otros. Soluciones como GNS3, EVE-ng y su derivado (fork) PNETLab, presentan soporte de imágenes de equipos multivendor. En el caso de VIRL y eNSP, solo soportan las tecnologías del fabricante respectivo (Cisco y Huawei) [33], [34].

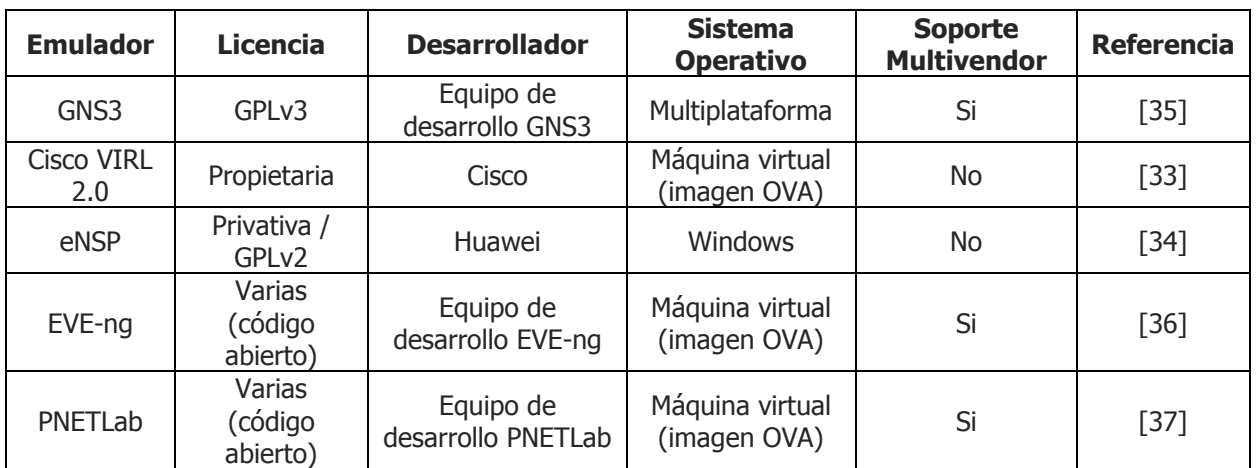

**Tabla 4.** Herramientas de emulación de red. **Fuente.** Autor basado en [33] – [37].

<span id="page-18-1"></span>**Entornos de núcleo IMS:** En la [Tabla 5](#page-19-0) se pueden observar diferentes implementaciones basadas en software del núcleo IMS, estos desarrollos se denominan bancos de pruebas o testbeds [38]. El Instituto Fraunhofer FOKUS desarrolló el proyecto OpenIMSCore para crear un banco de pruebas en NGN, con el objetivo de crear servicios en IMS. En esta solución se encuentran las entidades del núcleo IMS P/S/I/CSCF y HSS. El proyecto inició basándose en el servidor SIP Open SIP Express Router (También conocido como OpenSER) [39], del cual se desprende el proyecto Kamailio que implementa los módulos P/S/I/CSCF en el servidor SIP, donde para completar el núcleo IMS, es necesario conectarlos con HSS externos, que pueden ser propietarios o de código abierto como el desarrollado por el instituto Fraunhofer FOKUS [38].

El proyecto Clearwater IMS, desarrollado por la empresa Metaswitch, inició como un proyecto de código abierto; sin embargo, fue descontinuado y actualmente solo se ofrece soporte de manera comercial. Implementa las entidades P/S/I/CSCF a nivel del core IMS, y ofrece otras como el HSS, BGCF y TAS [40].

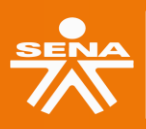

Congreso

ulgación y Cultura I+D+i

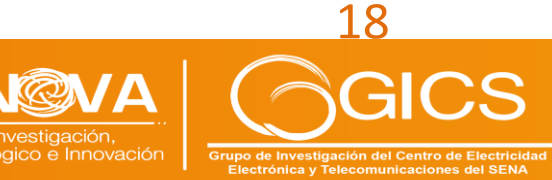

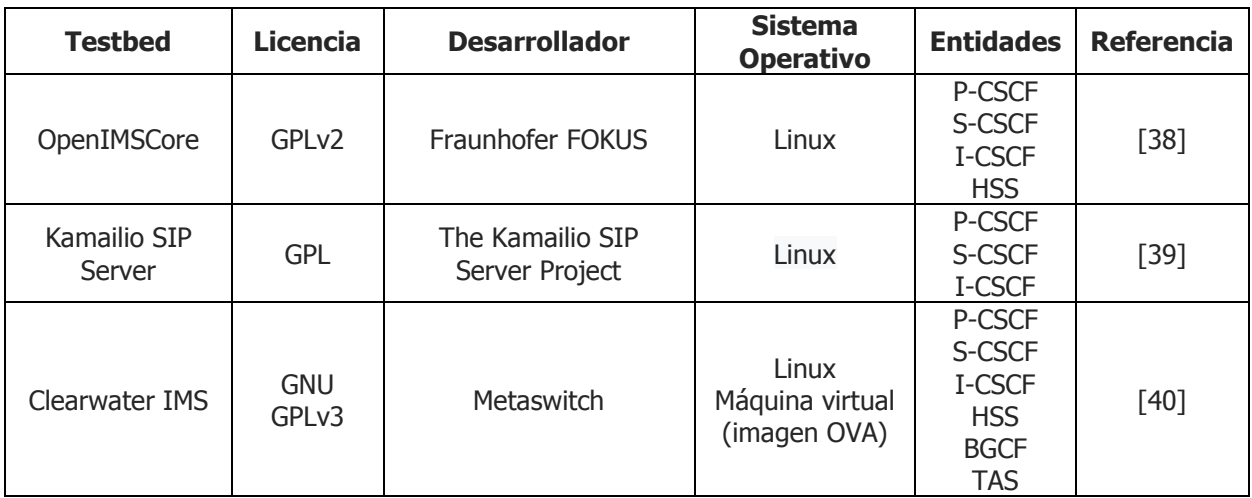

**Tabla 5.** Entornos de núcleo IMS.

**Fuente.** Autor basado en [38] - [40].

<span id="page-19-0"></span>**Entornos de núcleo 4G y 5G:** De acuerdo con [41] la [Tabla 6](#page-19-1) presenta las principales soluciones de código abierto para las redes centrales 4G y 5G, es decir, EPC y 5G Core, respectivamente.

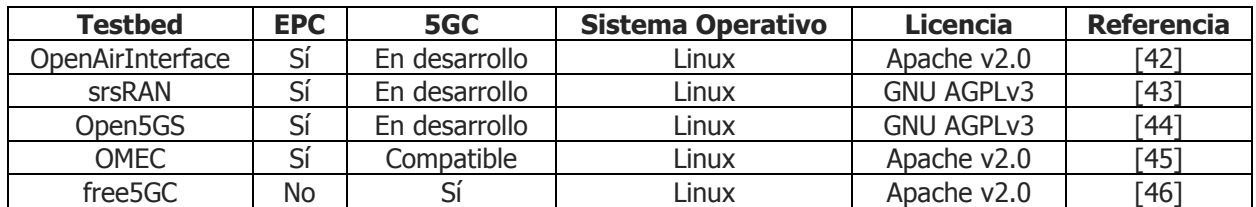

**Tabla 6.** Entornos de núcleo 4G y 5G basados en código abierto. **Fuente.** [41].

<span id="page-19-1"></span>**Servidores IPTV:** La [Tabla 7](#page-20-0) muestra algunos de los servidores IPTV que se encuentran en el mercado. VLC Media player es un reproductor multimedia libre y de código abierto multiplataforma y un "framework" que reproduce la mayoría de los archivos multimedia. Este reproductor puede configurarse a manera de servidor IPTV [47].

Wowza Streaming Engine es un software de servidor de medios de transmisión unificado desarrollado por Wowza Media Systems bajo JAVA, como solución comercial. El servidor se utiliza para la transmisión de video en vivo y bajo demanda, audio y aplicaciones de Internet enriquecidas a través de redes IP a computadoras de escritorio, portátiles y tabletas, dispositivos móviles, decodificadores de IPTV, televisores conectados a Internet, consolas de juegos, y otros dispositivos conectados a la red [48].

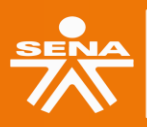

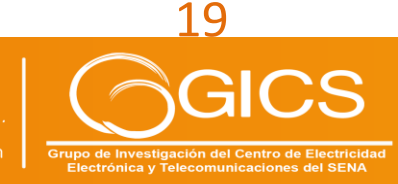

### Congreso Igación y Cultura I+D+i

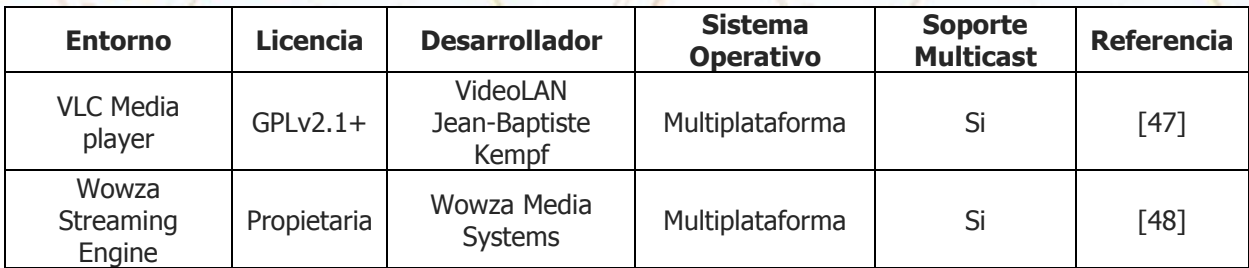

**Tabla 7.** Servidores IPTV.

**Fuente.** Autor basado en [47] – [48].

<span id="page-20-0"></span>**Monitores de tráfico SIP:** La [Tabla 8](#page-20-1) muestra los monitores de tráfico SIP HOMER y VoIP Monitor, utilizados para la captura, diagnóstico, generación de registros de llamadas y medición de parámetros de QoS en tráfico de voz IP en entornos de producción.

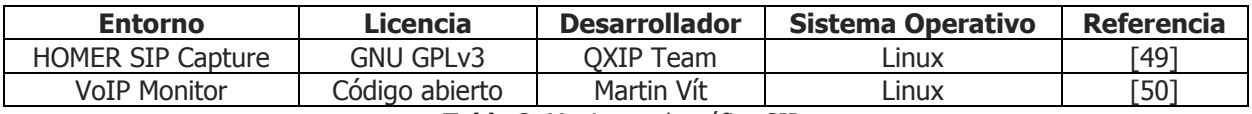

**Tabla 8.** Monitores de tráfico SIP. **Fuente.** Autor basado en [49] – [50].

<span id="page-20-1"></span>**Softphone:** La [Tabla 9](#page-20-2) muestra los softphone con soporte de IMS, para la realización de llamadas, videollamadas y mensajería instantánea (IM) en VoIP con señalización SIP. Entre los softphone comerciales se encuentran Zoiper y Bria Solo. Como proyectos de código abierto están Boghe IMS Client e IMS Droid.

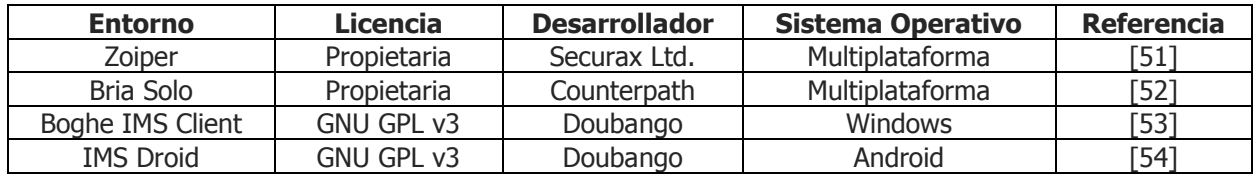

**Tabla 9.** Softphone.

**Fuente.** Autor basado en [51] – [54].

<span id="page-20-2"></span>**Herramientas de medición de tráfico de red:** La [Tabla 10](#page-20-3) muestra las herramientas de medición de tráfico de red más utilizadas en los entornos profesionales debido a que son proyectos de código abierto, donde se observan Wireshark para el monitoreo de tráfico de red e iPerf3 para la realización de pruebas de ancho de banda, jitter y pérdida de paquetes en protocolos TCP y UDP [55], [56].

<span id="page-20-3"></span>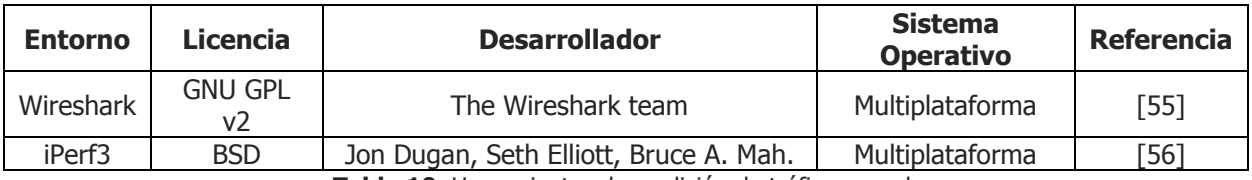

**Tabla 10.** Herramientas de medición de tráfico en red.

**Fuente.** Autor basado en  $[55]$  –  $[56]$ .

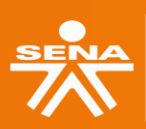

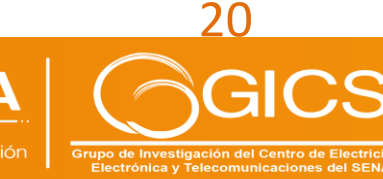

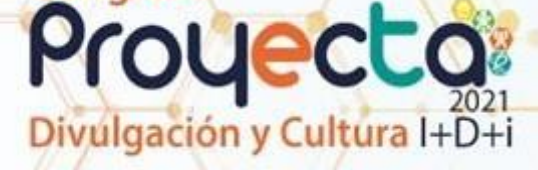

Congreso

### **OBJETIVOS DEL PROYECTO**

### **OBJETIVO GENERAL:**

Implementar un banco de pruebas (testbed) en redes de quinta generación (5G) basado en tecnologías de código abierto, para la caracterización y evaluación de sistemas móviles de bajo costo basados en software en el Centro de Electricidad, Electrónica y Telecomunicaciones.

### **OBJETIVOS ESPECÍFICOS:**

- − Caracterizar los parámetros técnicos de un sistema de quinta generación (5G) a nivel de acceso radio (RAN) y núcleo (core) para la prestación de servicios convergentes y emergentes en redes móviles.
- − Diseñar una red de próxima generación (NGN) con tecnologías de telecomunicaciones de quinta generación (5G) para la realización de prácticas formativas por parte de la comunidad educativa y procesos investigativos del semillero de investigación GICS en NGN, basadas en herramientas de código abierto y de bajo costo.
- − Evaluar las características técnicas del diseño del sistema de quinta generación (5G) mediante una red basada en software (SDN) y/o virtualización de funciones de red (NFV) utilizando herramientas de código abierto y de radio definido por software (SDR).
- − Socializar los resultados obtenidos durante la ejecución del proyecto con la comunidad académica e industrial.

### **PLANTEAMIENTO DEL PROBLEMA**

Muchos de los anuncios relacionados con la 5G no representan comercializaciones a gran escala, sino simples proyectos piloto y experimentos regionales en la materia. De acuerdo con [1] "...Aún queda camino por recorrer antes de poder presentar a los operadores argumentos sólidos en favor de la inversión en esta tecnología, así como de proceder a su comercialización a gran escala...". Hasta que los argumentos en favor de la inversión en 5G puedan demostrarse, la industria y los responsables de la formulación de políticas pueden considerar la posibilidad de abordar la inversión en 5G con cautela y seguir mejorando la disponibilidad y la calidad de las redes 4G existentes.

Para Colombia es de suma importancia la implementación de las redes 5G, el Ministerio de las Tecnologías de la Información y las Comunicaciones (MinTIC), dentro de su "Plan marco de asignación de espectro", publicó el Plan 5G con el que el Gobierno inicia la implementación de la política y los lineamientos técnicos para el despliegue de esta tecnología en todo el territorio nacional [57].

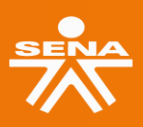

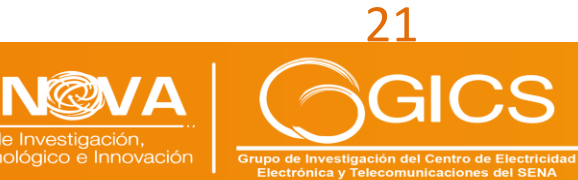

### Congreso ulgación y Cultura I+D+i

Por otro lado el documento CONPES 3975 "Política nacional para la transformación digital e inteligencia artificial" de 8 de noviembre de 2019 establece que el Ministerio de Tecnologías de la Información y las Comunicaciones propondrá para comentarios del sector TIC un documento con los lineamientos técnicos y estrategias de promoción para el despliegue de redes de quinta generación de tecnologías de telefonía móvil (5G), con el fin de asumir la demanda y características de nuevos servicios dentro del concepto de ciudades y territorios inteligentes [58].

Se logra identificar que el problema principal está en el rezago en las capacidades técnicas, académicas, investigativas y productivas del sector de las telecomunicaciones, relacionadas con las tecnologías móviles de quinta generación (5G) es originado por la falta de infraestructura en tecnologías móviles dados aspectos regulatorios, elevados costos de inversión y la obsolescencia tecnológica, aspecto que se busca mitigar gracias a la introducción del proceso de informatización de la red.

### **METODOLOGÍA**

Para el desarrollo de un proyecto de desarrollo tecnológico e innovación se proponen las siguientes etapas metodológicas:

**Contextualización:** Esta fase permite la caracterización de una situación del problema, posibilita y orienta la búsqueda de información (libros, revistas especializadas, tesis, etc.), así como el análisis de conocimientos propios para una mejor comprensión de los elementos de estudio del proyecto.

**Concepto:** Análisis de los conceptos, estudios relacionados y casos similares, que permitan seleccionar la alternativa de diseño más apropiada para el contexto del CEET, realizando un levantamiento de la información de las tecnologías adquiridas en proyectos previos en el área de telecomunicaciones, tales como, la revisión de redes fijas (Cobre, HFC y Fibra). Teniendo como insumo las tecnologías adquiridas se procede al diseño de la red de backhaul (transporte) y plan de direccionamiento para garantizar la conectividad de la red y finalmente se procede a la configuración de la red IP y pruebas de integración a nivel de red.

**Solución:** Desarrollo y prueba de las soluciones propuestas en los diseños, que contempla la configuración de red de acceso radio (RAN), Core y pruebas de señalización en Voz y Datos, la configuración y pruebas de elementos de terceros basados en software, y la documentación respectiva, que contempla la documentación de propuestas de prácticas y la documentación de propuesta temática para curso de profundización.

**Socialización y divulgación de resultados:** En esta etapa se contempla la apropiación social del conocimiento mediante la participación en eventos especializados del ámbito nacional o internacional. (congresos, seminarios, coloquios, foros, entre otros) a través de un artículo de las experiencias del proyecto sometido a publicación y ponencia para la divulgación de los resultados de la investigación.

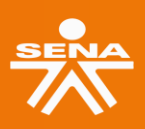

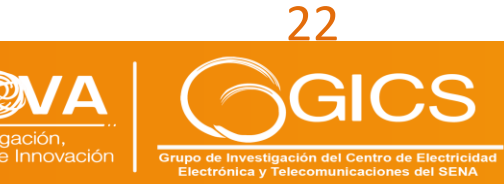

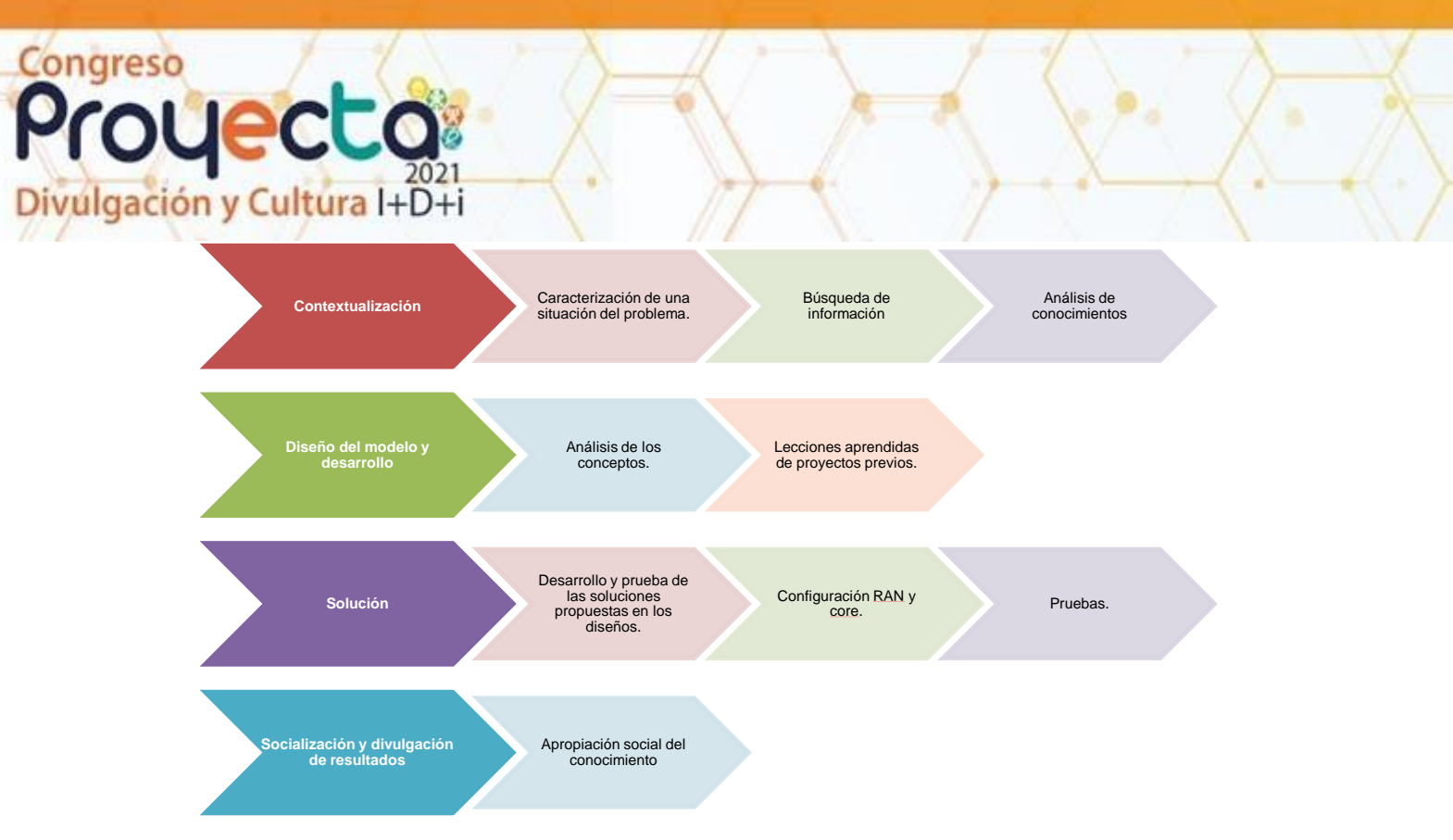

**Figura 8.** Metodología de desarrollo del proyecto. **Fuente.** Autor.

### <span id="page-23-0"></span>**RESULTADOS Y DISCUSIÓN**

Con el objetivo de evaluar la implementación de la red 5G mediante herramientas de código abierto, la [Tabla 11](#page-23-1) muestra las herramientas de emulación seleccionadas para la implementación de los escenarios planteados. En las pruebas se evaluaron los parámetros de QoS correspondientes al ancho de banda, retardo, jitter (variación del retardo) y pérdida de paquetes en el tráfico de servicios de voz, datos y video.

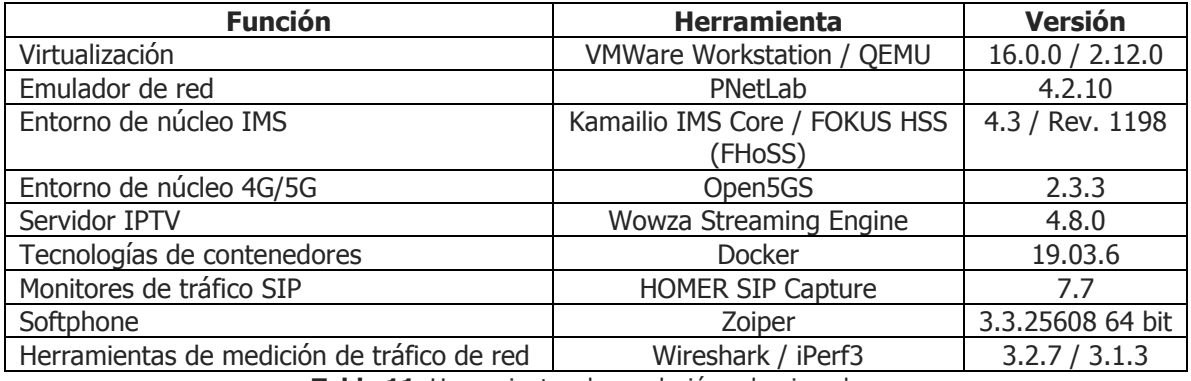

**Tabla 11.** Herramientas de emulación seleccionadas. **Fuente.** Autor.

<span id="page-23-1"></span>La [Tabla 12](#page-24-0) muestra las especificaciones técnicas del equipo huésped de trabajo en el que se ejecuta el entorno emulado con las herramientas seleccionadas en la Tabla 12.

**SENN@** 

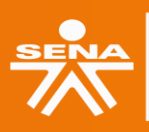

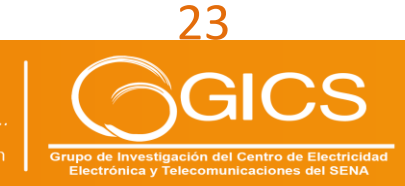

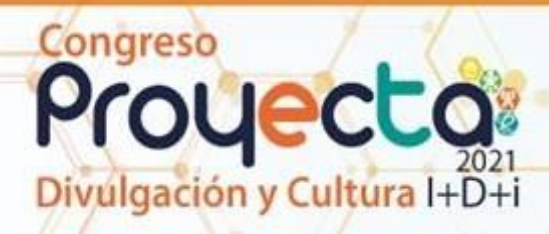

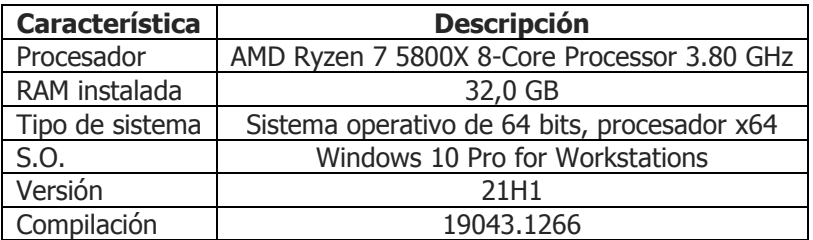

**Tabla 12.** Especificaciones del equipo huésped de trabajo. **Fuente.** Autor.

<span id="page-24-0"></span>La [Tabla 13](#page-24-1) muestra las características técnicas de la máquina virtual para el entorno en PNetLab en la que se implementan los escenarios planteados.

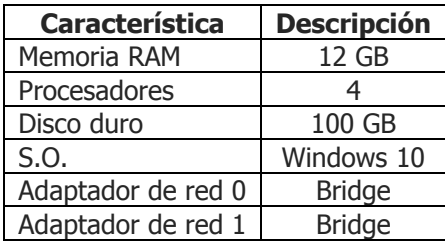

**Tabla 13.** Características técnicas de la máquina virtual PNetLab. **Fuente.** Autor.

<span id="page-24-1"></span>El escenario planteado implementa imágenes de routers Cisco IOL (IOS on Linux) de capa 3, de nombre i86bi\_LinuxL3-AdvEnterpriseK9-M2\_157\_3\_May\_2018.bin, con las siguientes características técnicas en su versión:

Cisco IOS Software, Linux Software (I86BI\_LINUX-ADVENTERPRISEK9-M), Version 15.7(3)M2, DEVELOPMENT TEST SOFTWARE Technical Support: http://www.cisco.com/techsupport Copyright (c) 1986-2018 by Cisco Systems, Inc. Compiled Wed 28-Mar-18 11:18 by prod\_rel\_team

Linux Unix (Intel-x86) processor with 863257K bytes of memory. Processor board ID 67270657 4 Ethernet interfaces 1024K bytes of NVRAM.

La [Figura 9](#page-25-0) muestra la topología de red 5G implementada en el entorno emulado PNetLab con VLANs dedicadas para los servicios de voz, datos y video, la cual contempla la arquitectura RAN basada en seamless MPLS para el x-Haul, la emulación de los UE mediante contenedores Docker y la provisión de servicios en máquinas virtuales.

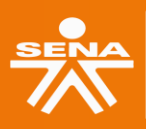

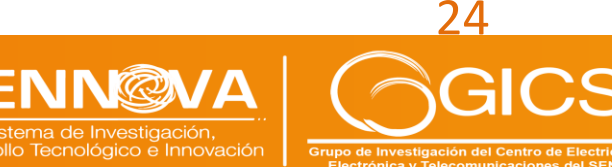

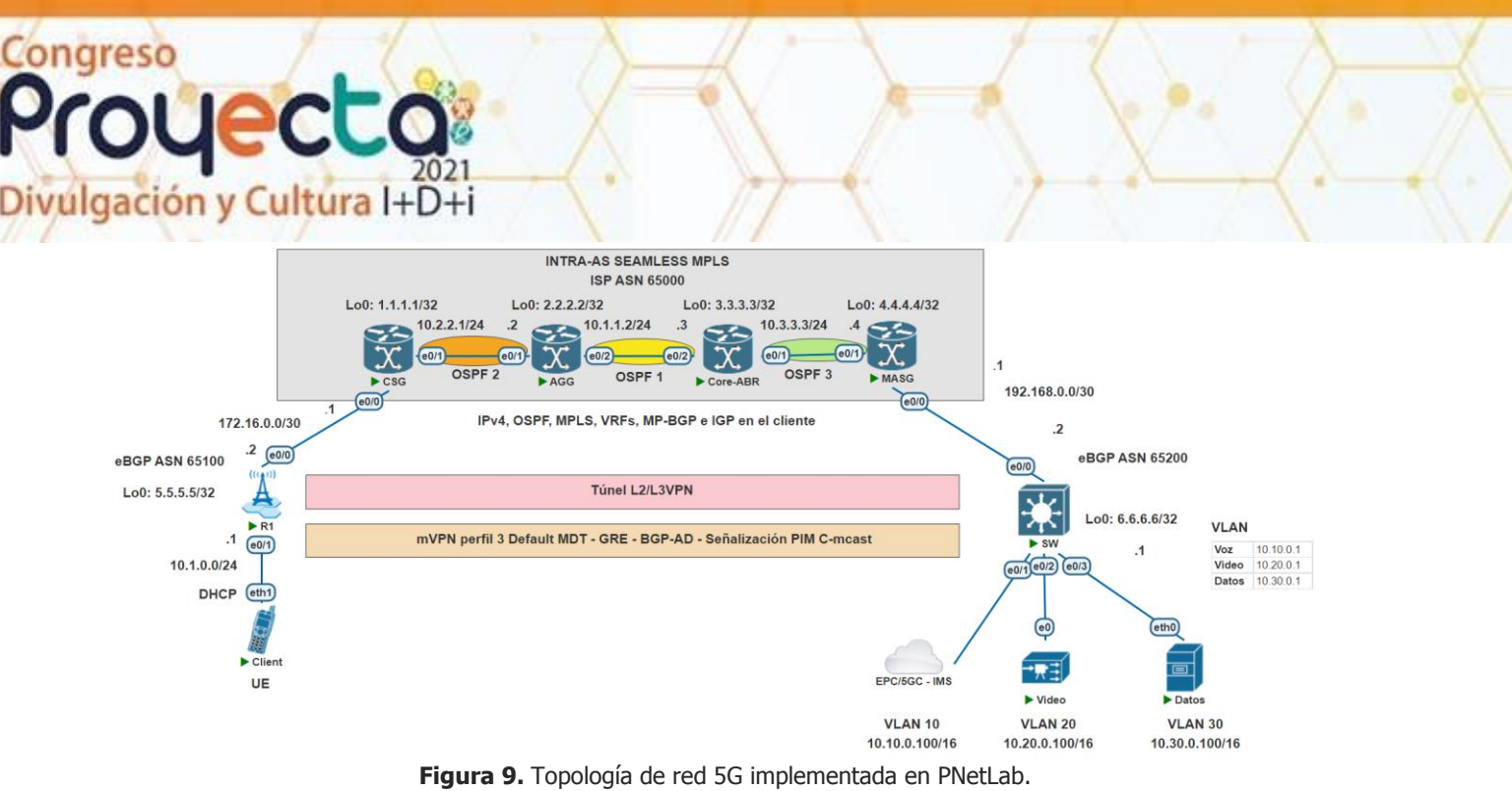

**Fuente.** [59].

<span id="page-25-0"></span>La [Tabla 14](#page-25-1) muestra los valores obtenidos de retardo de ida y vuelta (RTT) en prueba deping y de saltos de red en prueba traceroute para L2VPN y L3VPN. Se observan las diferencias en el retardo y saltos de red, dadas por las diferencias que hay en los tipos de VPN dado que en L2VPN no hay procesamiento de las tablas de enrutamiento en comparación con L3VPN.

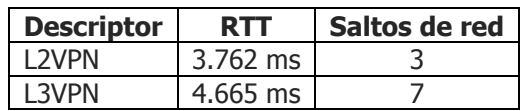

<span id="page-25-1"></span>**Tabla 14.** Valores obtenidos de RTT en prueba de ping y de saltos de red en prueba traceroute para L2VPN y L3VPN.

**Fuente.** Autor.

La [Tabla 15](#page-25-2) muestra los resultados promedio de los parámetros de transferencia y bitrate en la evaluación de la conectividad L2VPN y L3VPN en el tráfico TCP, sin límite de ancho de banda en iPerf3. Se observan diferencias en las tasas de transferencia y bitrate que están relacionadas con los valores del tráfico máximo que puede alcanzar la interface ethernet en el entorno emulado en el tiempo de ejecución establecido en un (1) minuto, de acuerdo con la recomendación UIT-T Y.1541 [59].

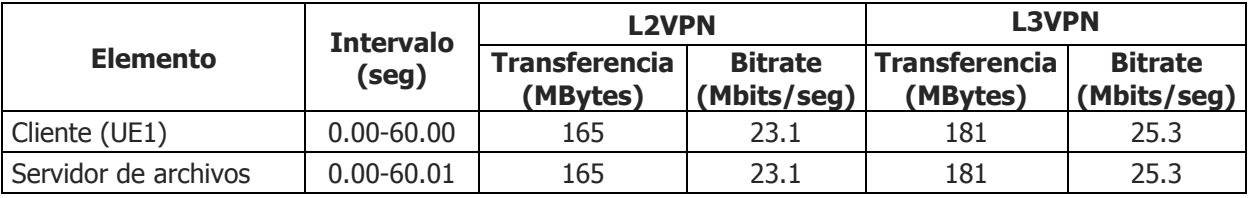

<span id="page-25-2"></span>**Tabla 15.** Resultados promedio de la evaluación de la conectividad intra-AS seamless MPLS L2VPN y L3vPN en el tráfico TCP, sin límite de ancho de banda en iPerf3.

**Fuente.** Autor.

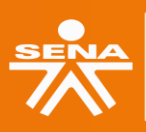

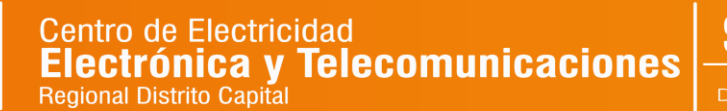

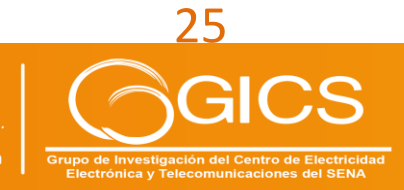

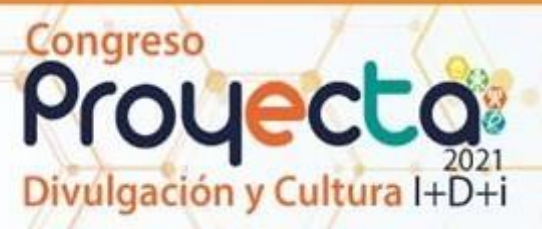

Los resultados muestran que el enlace L2VPN tiene un ancho de banda de 23.1Mbps que equivalen a 2.88MBps, el cual se valida mediante una prueba de descarga con el siguiente resultado:

root@vm:/home/user/Descargas# scp root@10.2.0.4:/home/admin/Downloads/large.test /home/user/Descargas/ root@10.2.0.4's password: large.test 100% 1024MB 3.5MB/s 04:54

Los resultados muestran que para descargar un archivo de 1GB, se tiene una tasa de transferencia de 3.5MB/s o 28Mbps en un tiempo de 04:54min. Para efectos de cálculo se tomará la tasa de 3.5MB/s para encontrar los valores de jitter y pérdida de paquetes en iPerf3. La [Tabla 16](#page-26-0) muestra los resultados promedio en la evaluación de la L2VPN en el tráfico UDP, limitando el ancho de banda a la tasa de transferencia de 3.5MB/s, equivalente a 28Mbps en iPerf3.

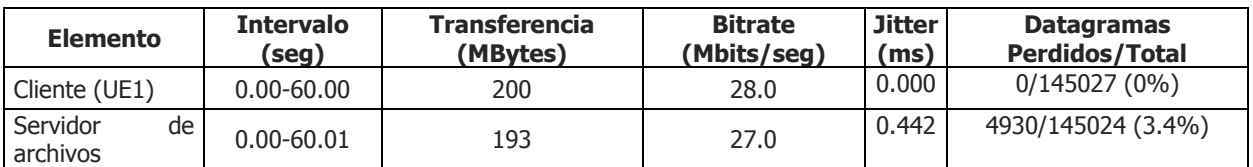

<span id="page-26-0"></span>Tabla 16**.** Resultados promedio de la evaluación de la L2VPN en el tráfico UDP, limitando el ancho de banda en iPerf3.

#### **Fuente.** Autor.

Las pruebas realizadas muestran que para un ancho de banda de 3.5MBps o 28Mbps, se tiene un jitter de 0.442ms y unas pérdidas de paquetes del 3.4%.

El enlace L3VPN tiene un ancho de banda de 25.3Mbps que equivalen a 3.16MBps, el cual se valida mediante una prueba de descarga con el siguiente resultado:

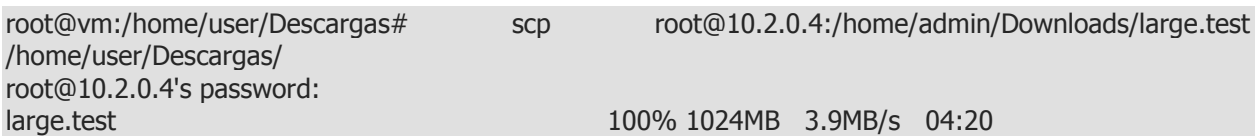

Los resultados muestran que para descargar un archivo de 1GB, se tiene una tasa de transferencia de 3.9MB/s o 31.2Mbps en un tiempo de 04:20min. Para efectos de cálculo se tomará una tasa de 4MB/s para encontrar los valores de jitter y pérdida de paquetes en iPerf3. La [Tabla 17](#page-27-3) muestra los resultados promedio en la evaluación de la conectividad L3VPN en el tráfico UDP, limitando el ancho de banda a la tasa de transferencia de 4MB/s, equivalente a 32Mbps en iPerf3.

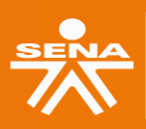

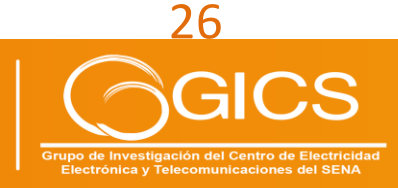

#### ulgación y Cultura I+D+i **Jitter Elemento Intervalo Transferencia Bitrate Datagramas (seg) (MBytes) (Mbits/seg) (ms) Perdidos/Total** Cliente (UE1) 0.00-60.00 229 32.0 0.000 0/165744 (0%) Servidor de archivos 0.00-60.00 <sup>225</sup> 31.4 0.361 2883/165744 (1.7%)

<span id="page-27-3"></span>**Tabla 17.** Resultados promedio de la evaluación de la conectividad L3VPN en el tráfico UDP, limitando el ancho de banda en iPerf3. **Fuente.** Autor.

Las pruebas realizadas muestran que para un ancho de banda de 4MBps o 32Mbps, se tiene un jitter de 0.361ms y unas pérdidas de paquetes del 1.7%.

La [Figura 10](#page-27-0) muestra el proceso de registro de un usuario SIP en IMS en el escenario con L2VPN donde se puede observar un tiempo de registro de 0.308327312s entre la respuesta 200 OK y el método REGISTER enviado al P-CSCF del core IMS.

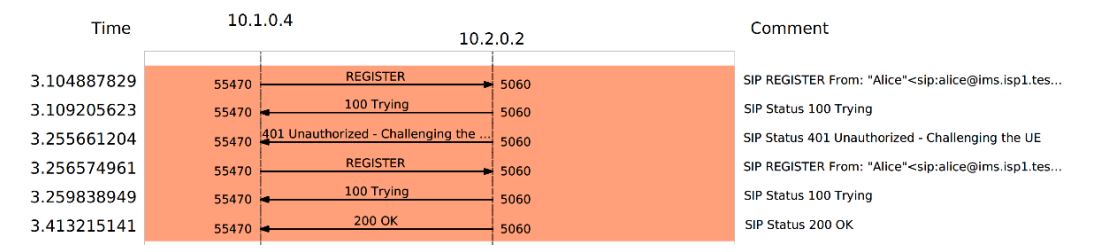

**Figura 10.** Registro SIP UE con conectividad L2VPN. **Fuente**. Autor.

<span id="page-27-0"></span>La [Figura 11](#page-27-1), muestra los detalles de la llamada entre usuarios SIP, de Alice a Eve, con conectividad L2VPN, con un total de 35 paquetes generados y una duración de 33s.

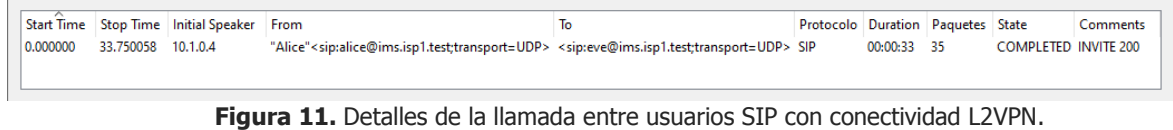

**Fuente**. Autor.

<span id="page-27-1"></span>La [Figura 12](#page-27-2) muestra el proceso de registro de un usuario SIP en IMS en el escenario con conectividad L3VPN, donde se puede observar un tiempo de registro de 0.572164246s entre la respuesta 200 OK y el método REGISTER enviado al P-CSCF del core IMS.

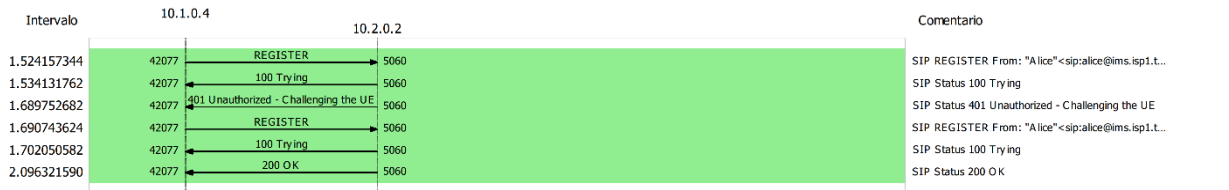

**Figura 12.** Registro SIP UE con conectividad L3VPN. **Fuente**. Autor.

27

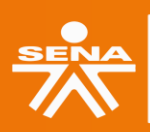

<span id="page-27-2"></span>**Centro de Electricidad** 

**Regional Distrito Capital** 

Electrónica y Telecomunicaciones

Congreso

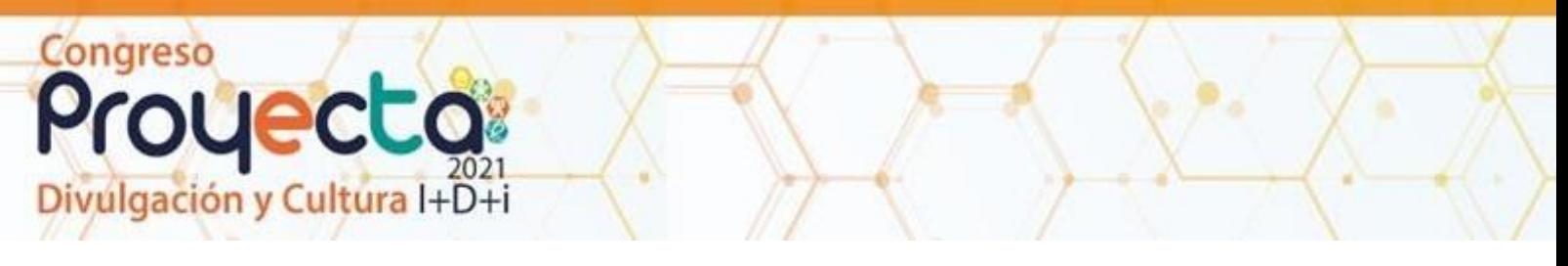

La [Figura 13,](#page-28-0) muestra los detalles de la llamada entre usuarios SIP, de Alice a Eve, con conectividad L3VPNcon un total de 26 paquetes generados y una duración de 33s.

| Wireshark - SIP Flows - L3VPN-Llamada NoQoS.pcap |                    |                                           |                                                                                                    |    |                                   |             |  |                             |                 |                                             |          |                     |  |
|--------------------------------------------------|--------------------|-------------------------------------------|----------------------------------------------------------------------------------------------------|----|-----------------------------------|-------------|--|-----------------------------|-----------------|---------------------------------------------|----------|---------------------|--|
| 0.000000                                         | 33.128145 10.1.0.4 | Start Time Stop Time Initial Speaker From | "Alice" <sip:alice@ims.isp1.test;transport=udp> <sip:eve@ims.isp1.test;transport=udp> SIP</sip:eve@ims.isp1.test;transport=udp></sip:alice@ims.isp1.test;transport=udp> | To | Protocolo Duration Paquetes State | 00:00:33 26 |  | <b>COMPLETED INVITE 200</b> | <b>Comments</b> |                                             |          |                     |  |
|                                                  |                    |                                           |                                                                                                    |    | OK                                | Cancel      |  |                             |                 | Prepare Filter Flow Sequence P Play Streams | Copiar v | Time of Day<br>Help |  |

**Figura 13.** Detalles de la llamada entre usuarios SIP con conectividad L3VPN. **Fuente**. Autor.

<span id="page-28-0"></span>La [Figura 14](#page-28-1) muestra la evaluación de la llamada entre usuarios SIP con conectividad L2VPN en HOMER SIP. Esta se realiza sobre los paquetes RTP que transportan la conversación y que fueron transmitidos en la llamada. Al respecto se observa que con relación a la llamada se generó un promedio de 848.88 paquetes RTP en el tiempo que duró la llamada. El jitter promedio fue de 74.58ms, no hubo pérdida de paquetes y la llamada obtuvo un puntaje promedio de 4.26 en el Mean Opinion Scores (MOS), parámetro que está definido por la calidad de la experiencia (QoE) y que es subjetivo.

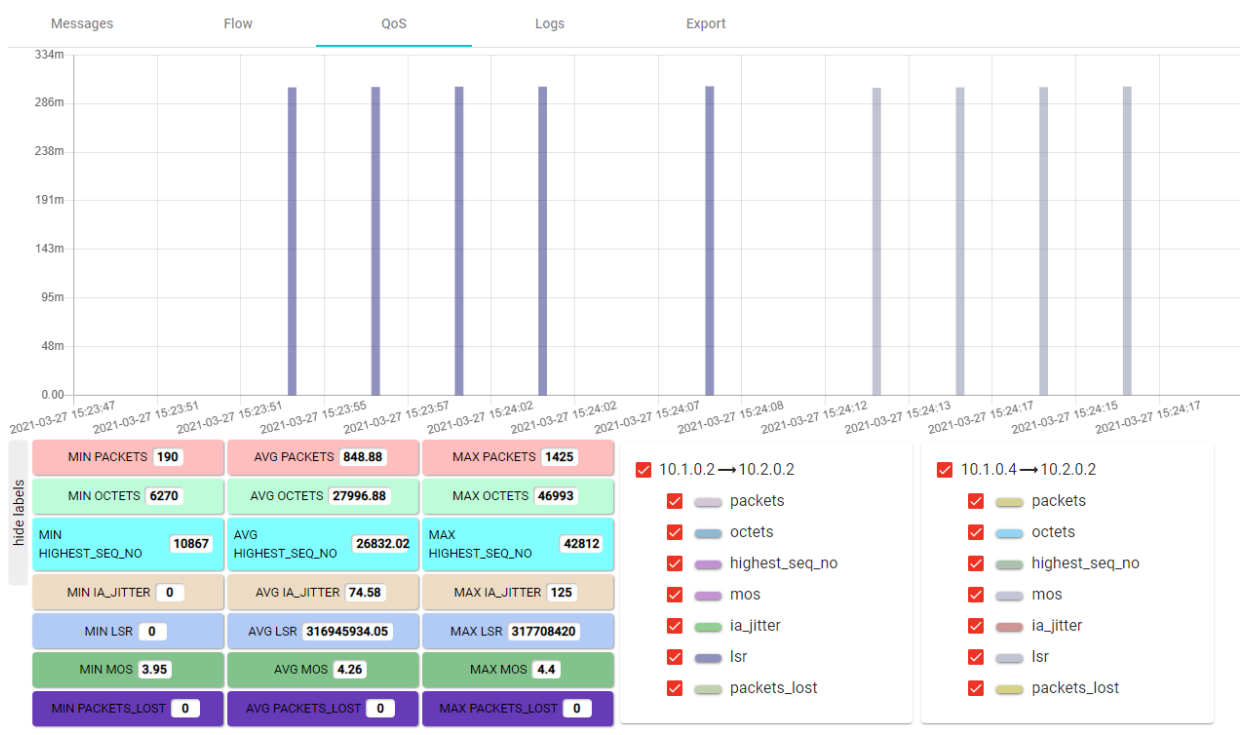

<span id="page-28-1"></span>**Figura 14.** Evaluación de la llamada entre usuarios SIP con conectividad L2VPN en HOMER SIP. **Fuente**. Autor.

**SENN@** 

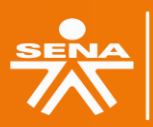

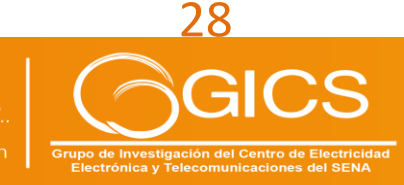

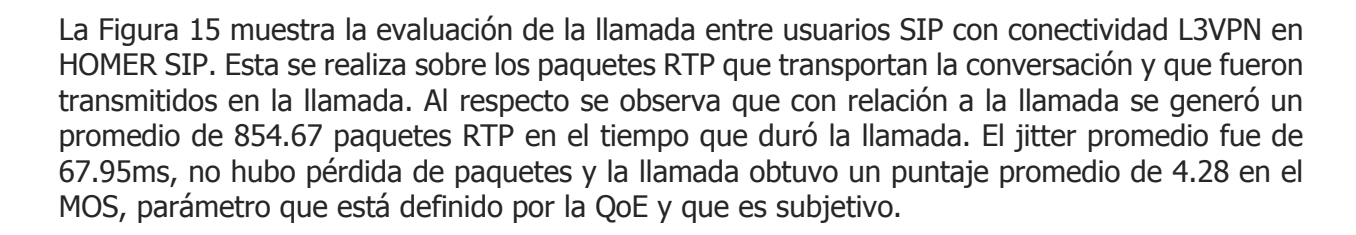

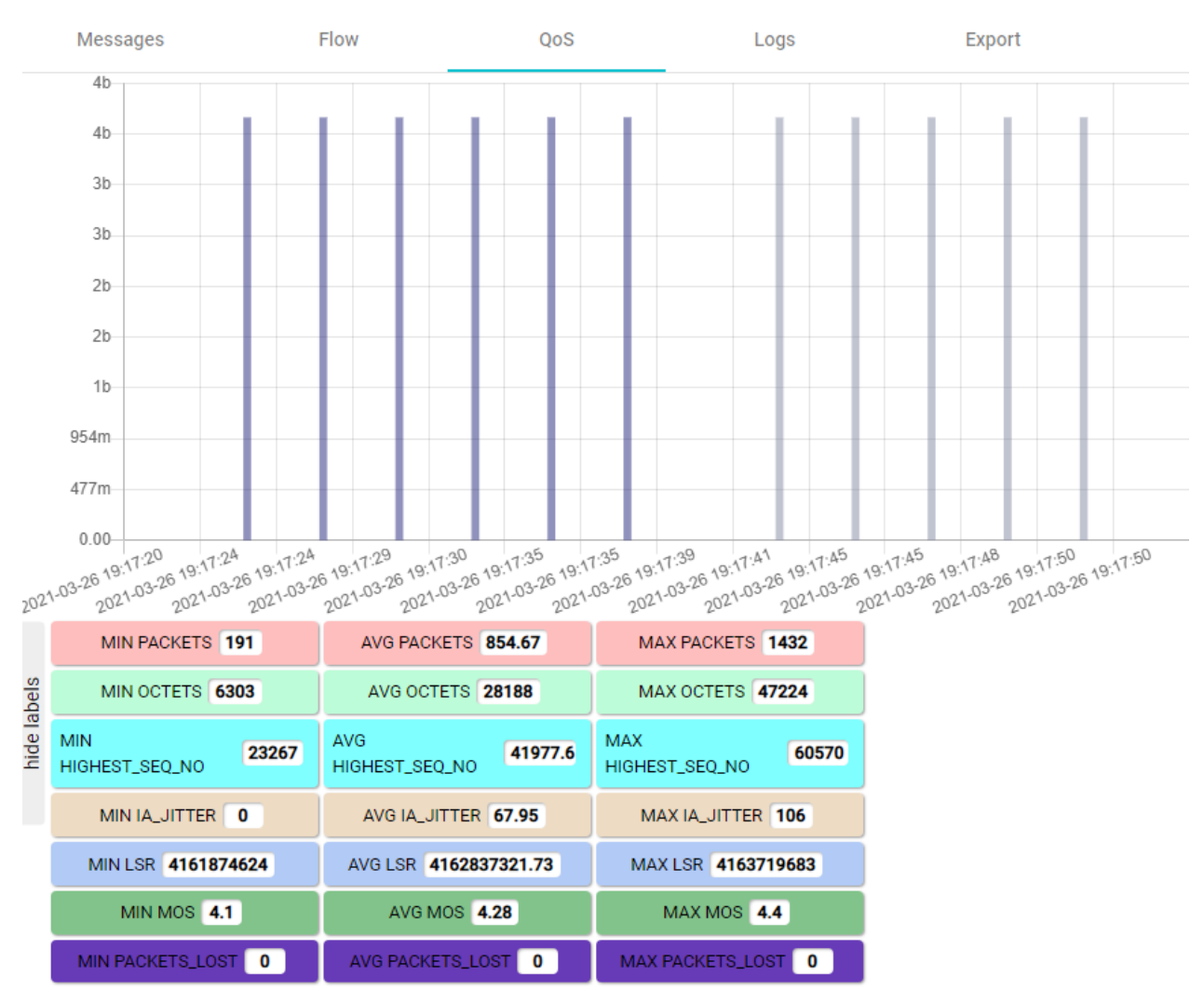

**Figura 15.** Evaluación de la llamada entre usuarios SIP con conectividad L3VPN en HOMER SIP. **Fuente**. Autor.

<span id="page-29-0"></span>En la [Figura 16](#page-30-0) se observa un promedio de ancho de banda utilizado de 4.090Mbits/seg por el canal de streaming rtsp://10.2.0.3:1935/live/001.stream en el UE para el servicio de streaming en IPTV con conectividad L2VPN en Wowza Streaming Engine.

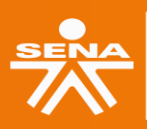

Congreso

Proyecta

vulgación y Cultura I+D+i

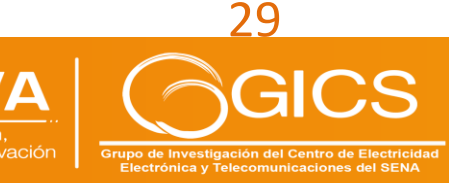

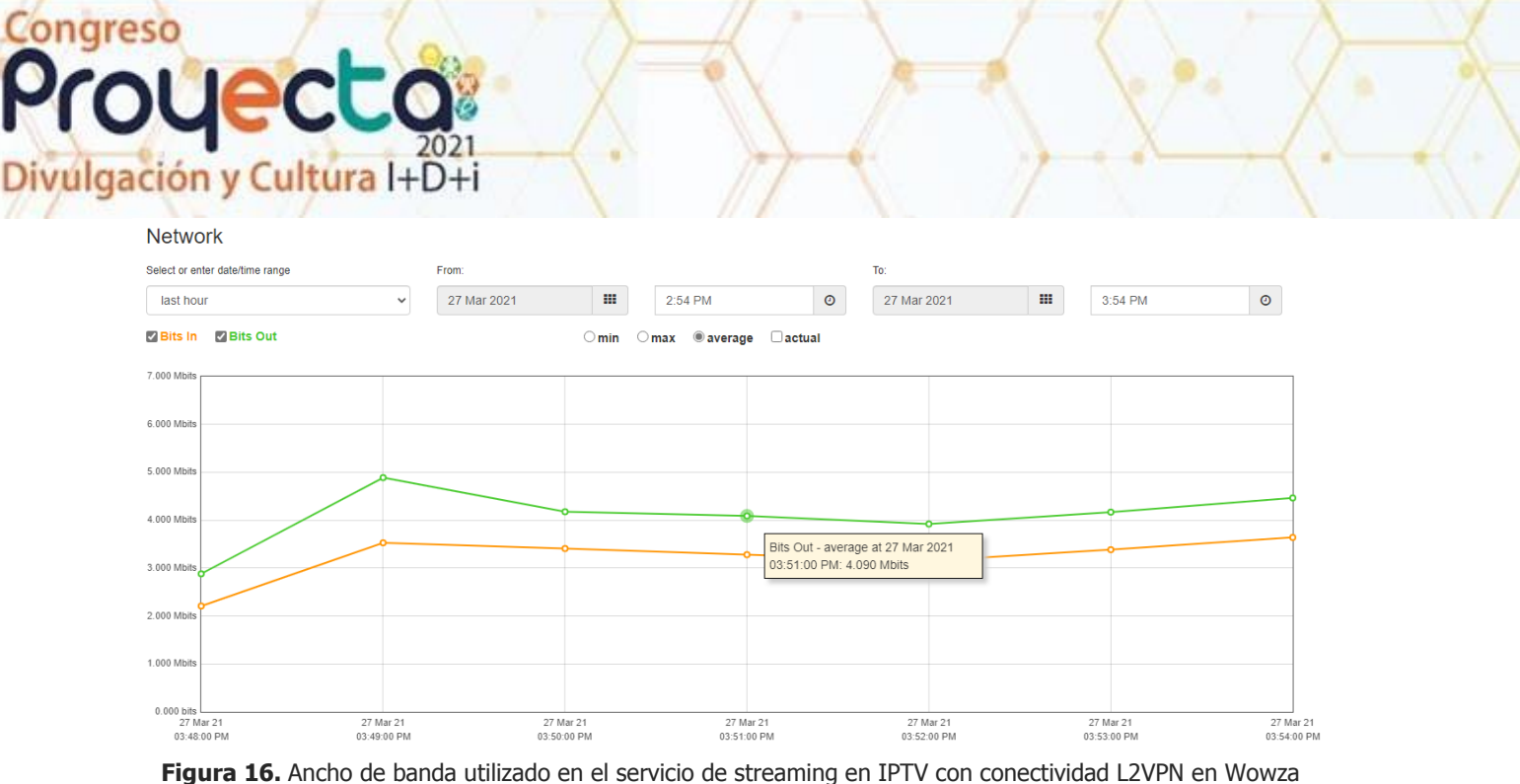

<span id="page-30-0"></span>Streaming Engine. **Fuente**. Autor.

En la [Figura 17,](#page-30-1) se observa que en el video reproducido en el UE se presentan problemas de pérdidas de cuadros del video, congelamiento de imagen y sonido entrecortado en el servicio de streaming en IPTV con conectividad L2VPN en Wowza Streaming Engine.

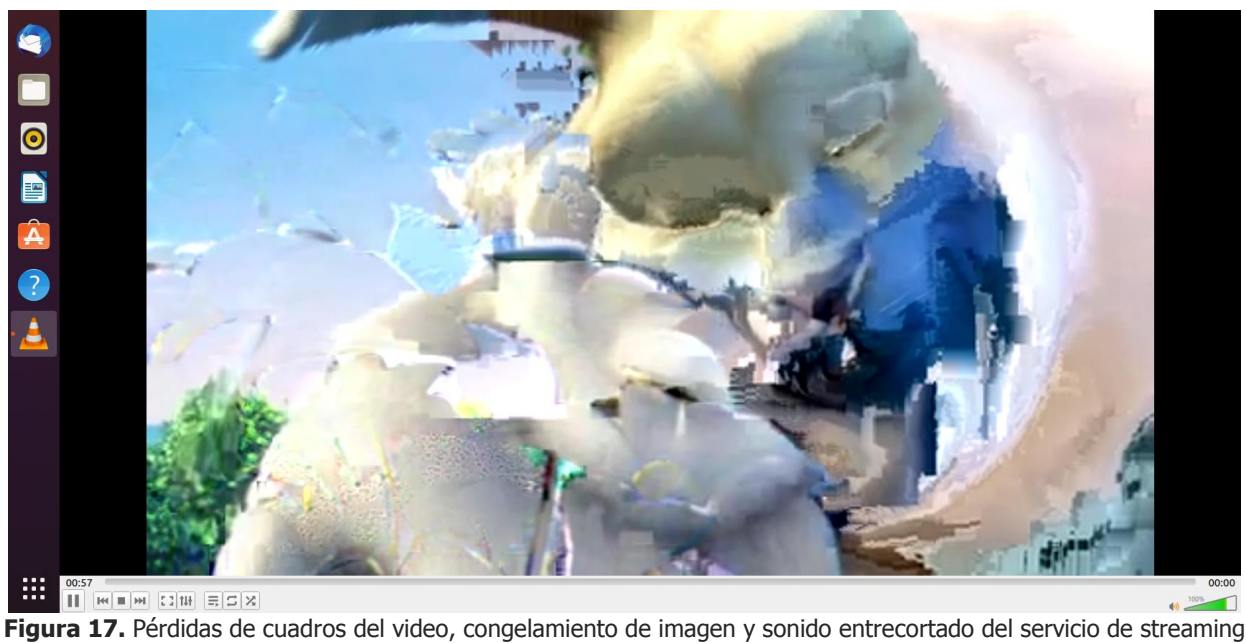

<span id="page-30-1"></span>en IPTV con conectividad L2VPN en Wowza Streaming Engine. **Fuente**. Autor.

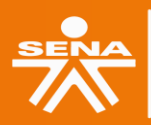

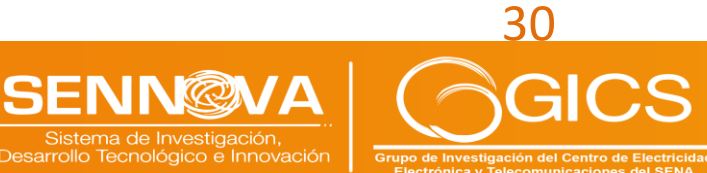

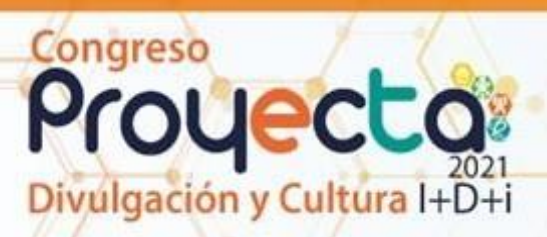

En la [Figura 18](#page-31-0) se observa un promedio de ancho de banda utilizado de 4.250 Mbits/seg por el canal de streaming rtsp://10.2.0.3:1935/live/001.stream en el UE en el servicio de streaming en IPTV con conectividad L3VPN en Wowza Streaming Engine.

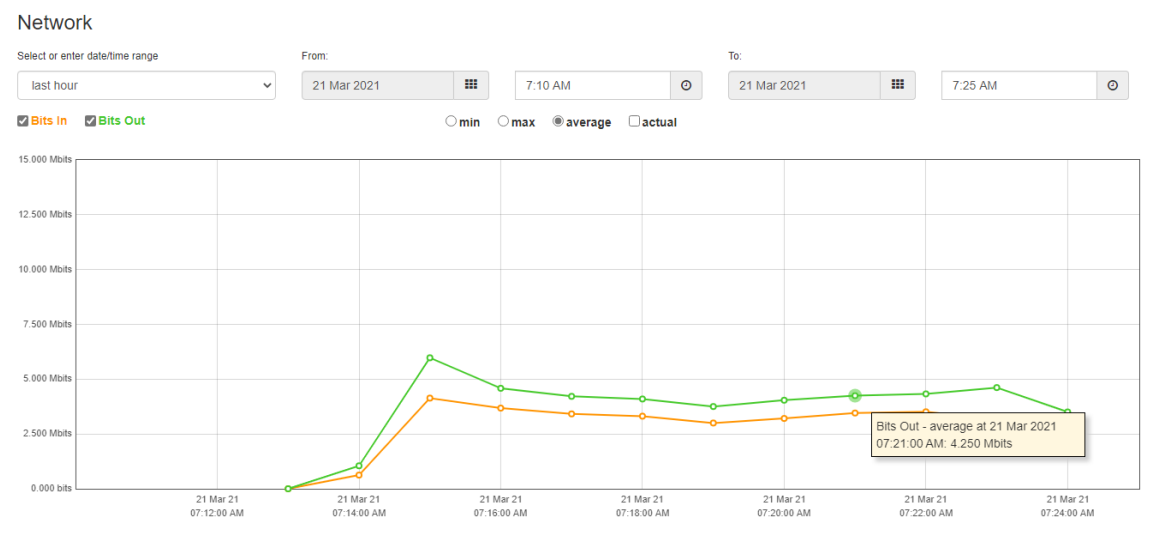

<span id="page-31-0"></span>**Figura 18.** Ancho de banda utilizado en el servicio de streaming en IPTV con conectividad L3VPN en Wowza Streaming Engine. **Fuente**. Autor.

En la [Figura 19,](#page-31-1) se observa que en el video reproducido en el UE se presentan pérdidas de cuadros, congelamiento en las imágenes y sonido entrecortado en el servicio de streaming en IPTV con conectividad L3VPN en Wowza Streaming Engine.

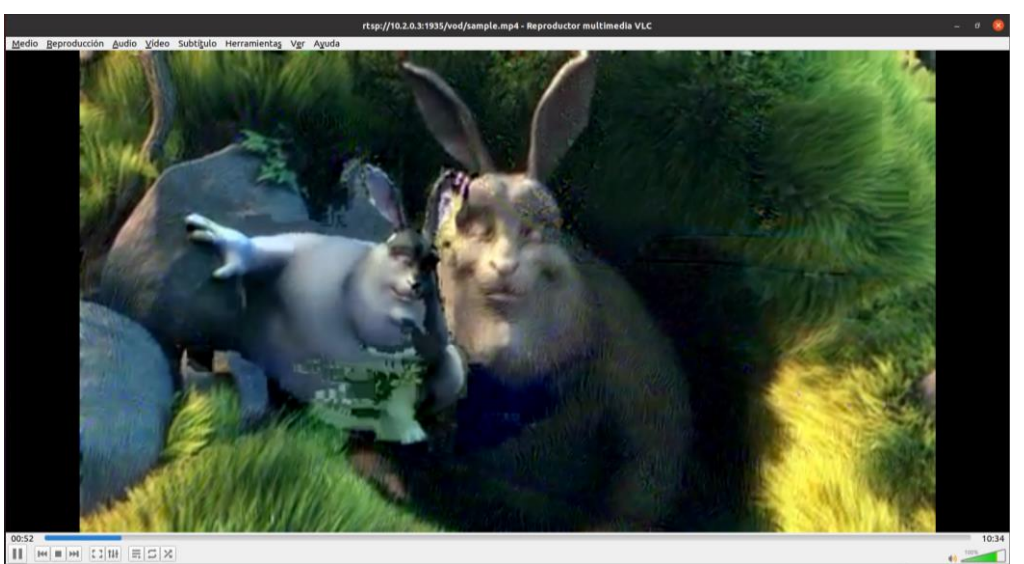

**Figura 19.** Pérdidas de cuadros, congelamiento en las imágenes y sonido entrecortado en el servicio de streaming en IPTV con conectividad L3VPN en Wowza Streaming Engine. **Fuente**. Autor.

<span id="page-31-1"></span>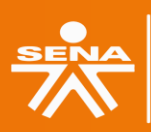

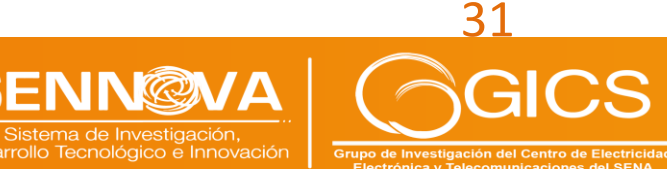

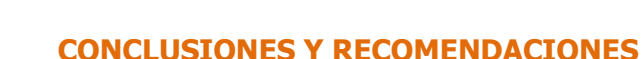

ulgación y Cultura I+D+i

Congreso

Se observa que actualmente existe una tendencia en el manejo de los elementos de red basados en software en las redes de 5G, por ende es necesario realizar estudios que profundicen las temáticas de redes definidas por software (SDN) y virtualización de funciones de red (NFV), toda vez que son tecnologías que serán adoptadas por las próximas generaciones de redes móviles (como por ejemplo 6G) para el despliegue de la infraestructura de los operadores, dada su flexibilidad y reducción en los costos de operación y manteamiento. Esta tendencia se conoce por el término de *softwarization* que presenta ventajas en cuanto a la escalabilidad y reprogramabilidad de las redes.

De igual manera se resalta la adopción de estándares abiertos, los cuales han sido adoptados por desarrollos basados en código abierto que permiten la realización de pruebas en entornos emulados, lo cual acerca los avances tecnológicos que se dan en el campo de las redes móviles a la academia y grupos de investigación que desean conocer las tendencias actuales. Es necesario que el SENA aborde las necesidades actuales del sector, generando programas de formación afines a las tecnologías actuales para que los operadores y empresas relacionadas puedan contar con el personal calificado para el diseño, operación y mantenimiento de estas redes.

Las pruebas en el servicio de datos muestran que de acuerdo con la recomendación UIT-T Y.1541, generan una línea base para la medición de métricas de calidad de servicio (QoS), entre las que se encuentran el retardo, el jitter, pérdida de paquetes y el throughput. Se observan diferencias dadas por la conectividad L2VPN y L3VPN que radican en la compartición de la topología del cliente (tabla de enrutamiento), que se reflejan en la cantidad de saltos de red, sin embargo, se debe tener en cuenta que de acuerdo con las pruebas realizadas, los valores de jitter y pérdida de paquetes, dependen de la capacidad de ancho de banda en el enlace entre el UE y el core de la red.

Las pruebas realizadas en el entorno emulado muestran que la carga de trabajo en un entorno emulado es alta, evidenciándose en el servicio de streaming de video, cuya calidad es baja, en cuanto a la pérdida de cuadros, congelamiento de la imagen y la pérdida del sonido. Por otro lado, se debe considerar que los dispositivos terminales de usuario cuenten con el ancho de banda suficiente para consumir contenidos en alta definición, los códec compatibles con el servidor del servicio y la capacidad de procesamiento suficiente para decodificar el contenido sin que sufra pérdida en la calidad.

En próximas investigaciones se pueden abordar las temáticas de redes definidas por software (SDN), funciones de red virtualizadas (NFV) y radio definido por software (SDR), como medios para el acceso y control de la red a nivel de transporte y señalización con terminales móviles reales conectados al entorno emulado.

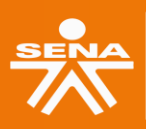

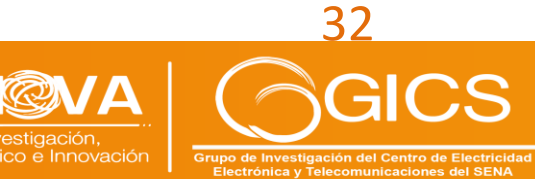

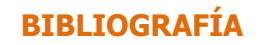

ulgación y Cultura I+D+i

Congreso

- [1] Unión Internacional de Telecomunicaciones, Sentando las bases para la 5G: Oportunidades y desafíos. 2018.
- [2] I. Carreño, "Banda Ancha Móvil Mejorada será uno de los primeros casos de uso de 5G," DLP News, 2019. https://digitalpolicylaw.com/banda-ancha-movil-mejorada-sera-uno-delos-primeros-casos-de-uso-de-5g/ (accessed Sep. 28, 2021).
- [3] X. Marichal, "Curso Profesional de 5G," Telecapp, 2021. https://telecapp.com/ (accessed Jan. 27, 2021).
- [4] X. Marichal, "Curso de Redes IP Backhaul," Telecapp, 2020. https://telecapp.com/ (accessed May 19, 2020).
- [5] Viavi solutions, "Fronthaul," Viavi solutions, 2020. https://www.viavisolutions.com/eses/fronthaul (accessed Sep. 28, 2021).
- [6] B. Lavallée, "Las redes xHaul en primer plano," *Ciena*, 2020. https://www.ciena.com.mx/insights/articles/blog-series-spotlight-on-xHaulnetworks es LA.html (accessed Sep. 28, 2021).
- [7] Viavi solutions, "5G Fronthaul Handbook," 2020. [Online]. Available: https://images.comms.viavisolutions.com/Web/Viavi/%7B380673dd-c957-48bd-b2dfdd4bef64ad7a%7D\_901.0221.5gfronthaul-an-xpf-nseae\_spreads.pdf?\_ga=2.12866676.251999640.1632836321-205661994.1632836321.
- [8] X. Marichal, "Curso Profesional de IP RAN," Telecapp, 2020. https://telecapp.com/ (accessed Jan. 08, 2021).
- [9] RAD, "Everything you need to know about 5G xHaul," 2021. [Online]. Available: https://www.rad.com/resources/white-papers/everything-you-need-know-about-5gxhaul.
- [10] X. Marichal, "Curso Profesional de MPLS QoS," Telecapp, 2020. https://telecapp.com/ (accessed Apr. 30, 2020).
- [11] X. Marichal, "Curso de Ingeniería de Tráfico en Redes IP/MPLS," Telecapp, 2020. https://telecapp.com/ (accessed May 20, 2020).
- [12] IETF, "Seamless MPLS Architecture draft-ietf-mpls-seamless-mpls-03," IETF Datatracker, 2013. https://datatracker.ietf.org/doc/html/draft-ietf-mpls-seamless-mpls-03 (accessed Sep. 28, 2021).
- [13] D. Garces, "Extendiendo MPLS hasta el acceso: Arquitectura escalable para el operador fijo-móvil," *Blog Cisco Cansac*, 2014. https://gblogs.cisco.com/cansac/extendiendo-mplshasta-el-acceso-arquitectura-escalable-para-el-operador-fijo-movil/ (accessed Sep. 28, 2021).
- [14] Juniper Networks, "Building multi-generation scalable networks with end-to-end MPLS," Juniper Enables Serv. Flex. Scalability, pp. 1–11, 2012, [Online]. Available: https://www.juniper.net/assets/us/en/local/pdf/whitepapers/2000452-en.pdf.
- [15] H. M. Vinueza Orozco, "Diseño de una red IP MPLS utilizando la arquitectura Seamless para un proveedor de servicios de telecomunicaciones con cobertura en la Región 3 de Ecuador," Escuela Superior Politécnica de Chimborazo, 2019.

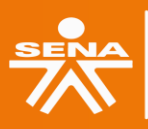

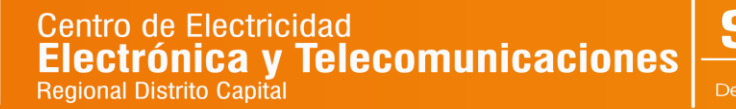

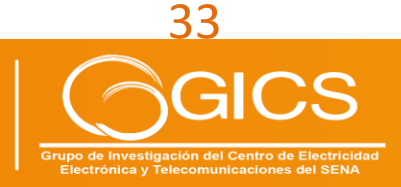

### **DUECEO** ulgación y Cultura I+D+i

Congreso

- [16] Juniper Networks Inc., "Descripción de las operaciones de etiqueta de MPLS en los conmutadores de la serie EX," Manual de usuario de MPLS aplicaciones, 2020..
- [17] J. Rodríguez, Fundamentals of 5G Mobile Networks. 2014.
- [18] Y. Zhang, Network Function Virtualization Concepts and Applicability in 5G Networks. Wiley-IEEE Press, 2017.
- [19] J. Dahlman, Erik; Parkvall, Stefan; Skold, 5G NR The next generation wireless access technology. Academic Press, 2018.
- [20] M. Di Mauro and A. Liotta, "Statistical Assessment of IP Multimedia Subsystem in a Softwarized Environment: A Queueing Networks Approach," IEEE Trans. Netw. Serv. Manag., vol. 16, no. 4, pp. 1493-1506, 2019, doi: 10.1109/TNSM.2019.2943776.
- [21] Nokia, "Voice over 5G: the options for deployment. Technical options and migration paths for service providers," 2020, [Online]. Available: https://onestore.nokia.com/asset/207122?\_qa=2.24683000.358428390.1616470728-1425835658.1611304303.
- [22] VMWare, "Virtualización," Virtualización, Virtualización. https://www.vmware.com/co/solutions/virtualization.html#:~:text=Tipos de virtualización,-Virtualización de servidores&text=La virtualización de servidores permite,eficiencia del entorno de TI (accessed Feb. 28, 2021).
- [23] Red Hat, "¿Qué es un hipervisor?," Virtualización. https://www.redhat.com/es/topics/virtualization/what-is-a-hypervisor (accessed Feb. 28, 2021).
- [24] Microsoft, "Introduction to Hyper-V on Windows 10," The home for Microsoft documentation and learning for developers and technology professionals, 2018. https://docs.microsoft.com/en-us/virtualization/hyper-v-on-windows/about/ (accessed Mar. 03, 2021).
- [25] VMWare, "VMware Workstation 16 Pro," VMWare, 2013. https://www.vmware.com/co/products/workstation-pro/workstation-pro-evaluation.html (accessed Mar. 03, 2021).
- [26] Oracle, "VirtualBox," VirtualBox, 2007. https://www.virtualbox.org/ (accessed Mar. 03, 2021).
- [27] F. Bellard, "What is QEMU?," QEMU, 2013. https://www.qemu.org/ (accessed Mar. 03, 2021).
- [28] Open Virtualization Alliance, "Kernel Virtual Machine," KVM, 2008. https://www.linuxkvm.org/page/Main\_Page (accessed Mar. 03, 2021).
- [29] Google Corp., "¿Por qué usar contenedores?," CONTENEDORES EN GOOGLE Una mejor manera de desarrollar e implementar aplicaciones, 2020. https://cloud.google.com/containers?hl=es-419 (accessed Feb. 28, 2021).
- [30] Docker, "What is a Container?," Docker, 2018. https://www.docker.com/resources/whatcontainer (accessed Mar. 03, 2021).
- [31] Cloud Native Computing Foundation, "Cloud Native Computing Foundation becomes home to Pod-Native container engine project rkt," Cloud Native Computing Foundation, 2017. https://www.cncf.io/announcements/2017/03/29/cloud-native-computing-foundationbecomes-home-pod-native-container-engine-project-rkt/ (accessed Mar. 03, 2021).
- [32] Apache Foundation, "What is Mesos? A distributed systems kernel," Apache Mesos, 2013.

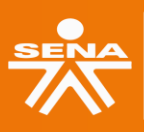

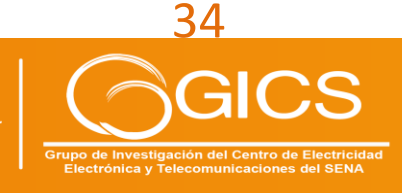

http://mesos.apache.org/.

ulgación y Cultura I+D+i

Congreso

- [33] Cisco, "What is VIRL (Virtual Internet Routing Lab)," Learning Network, 2020. https://learningnetwork.cisco.com/s/article/what-is-virl-virtual-internet-routing-lab-x (accessed Mar. 03, 2021).
- [34] Huawei, "eNSP Enterprise Network Simulation Platform," Asistencia de servicio empresarial - Huawei, 2018. https://support.huawei.com/enterprise/es/nce-datacommunication/ensp-pid-9017384 (accessed Mar. 03, 2021).
- [35] GNS3 Team, "GNS3," GNS3, 2019. https://www.gns3.com/ (accessed Mar. 03, 2021).
- [36] Eve-ng Ltd., "EVE Emulated Virtual Environment," EVE-ng, 2021. https://www.eveng.net/ (accessed Mar. 03, 2021).
- [37] PNetLabs, "PNETLab (Packet Network Emulator Tool Lab)," The PNETLab Store, 2020. https://pnetlab.com/pages/main (accessed Mar. 03, 2021).
- [38] The Kamailio SIP Server Project, "Kamailio," Welcome To Kamailio The Open Source SIP Server, 2015. https://www.kamailio.org/ (accessed Feb. 28, 2021).
- [39] Fraunhofer FOKUS, "Open IMS Core," Open IMS Core's Homepage, 2008. http://openimscore.sourceforge.net/ (accessed Feb. 28, 2021).
- [40] Metaswitch, "Project Clearwater," Clearwater IMS, 2018. https://www.projectclearwater.org/.
- [41] L. Bonati, M. Polese, S. D'Oro, S. Basagni, and T. Melodia, "Open, Programmable, and Virtualized 5G Networks: State-of-the-Art and the Road Ahead," Comput. Networks, vol. 182, no. December, pp. 1–32, 2020, doi: 10.1016/j.comnet.2020.107516.
- [42] OpenAirInterface Software Alliance, "Open Air Interface (OAI)." https://openairinterface.org/.
- [43] Software Radio Systems, "srsRAN." https://www.srslte.com/.
- [44] L. Sukchan, "Open5GS." https://open5gs.org/.
- [45] Open Networking Foundation, "Open Mobile Evolved Core (OMEC)." https://opennetworking.org/omec.
- [46] free5GC, "free5GC." https://www.free5gc.org/.
- [47] VideoLAN Organization, "VLC Media Player," Video LAN, 2021. https://www.videolan.org/vlc/index.es.html.
- [48] Wowza Media System, "Wowza Streaming Engine," Wowza Streaming Engine Reliable streaming — no matter the device, scale, or network condition., 2021. https://www.wowza.com/products/streaming-engine (accessed Feb. 28, 2021).
- [49] QXIP Team, "HOMER," 100% Open-Source VoIP & RTC Capture, Troubleshooting & Monitoring, 2020. https://github.com/sipcapture/homer (accessed Mar. 03, 2021).
- [50] M. Vít, "VoIP Monitor," VoIP Monitor, 2021. https://www.voipmonitor.org/ (accessed Mar. 03, 2021).
- [51] S. Ltd., "Zoiper," Zoiper, 2020. https://www.zoiper.com/ (accessed Mar. 03, 2021).
- [52] Counterpath, "Bria Solo," Counterpath, 2020. https://www.counterpath.com/ (accessed Mar. 03, 2021).
- [53] Doubango, "Boghe IMS client," boghe, 2015. https://code.google.com/archive/p/boghe/ (accessed Mar. 03, 2021).
- [54] Doubango, "IMSDroid," imsdroid, 2015. https://code.google.com/archive/p/imsdroid/ (accessed Mar. 03, 2021).

**SENN@** 

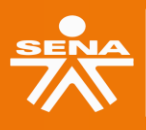

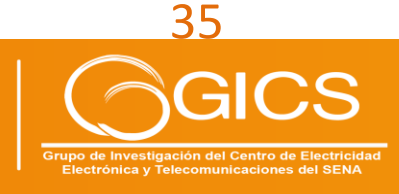
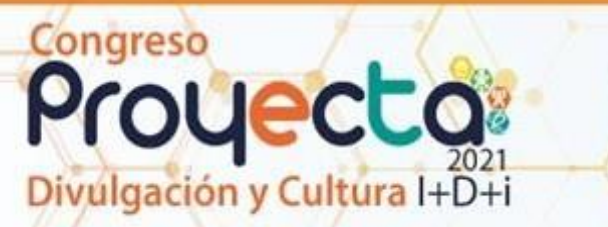

- [55] T. W. Team, "Wireshark," About Wireshark, 2012. https://www.wireshark.org/ (accessed Mar. 13, 2021).
- [56] J. Dugan, S. Elliott, B. A. Mah, J. Poskanzer, and K. Prabhu, "iPerf," iPerf The ultimate speed test tool for TCP, UDP and SCTP, 2014. https://iperf.fr/ (accessed Mar. 13, 2021).
- [57] MinTIC, "Plan 5G Colombia," MinTIC, pp. 153-178, 2018, [Online]. Available: https://mintic.gov.co/micrositios/plan\_5g//764/articles-162230\_recurso\_1.pdf.
- [58] Ministerio de Tecnologías de la Información y las Comunicaciones de Colombia, "CONPES 3975 - Politica Nacional Para La Transformacion Digital e Inteligencia Artificial," Cons. Nac. Polit. Econ. y Soc. - Repub. Colomb., p. 115, 2019, [Online]. Available: https://colaboracion.dnp.gov.co/CDT/Conpes/Económicos/3975.pdf%0Ahttps://www.can cilleria.gov.co/documento-conpes-estrategia-atencion-migracion-venezuela.
- [59] UIT-T, "Objetivos de calidad de funcionamiento de red para servicios basados en el protocolo Internet," Recom. Y.1541, 2006.

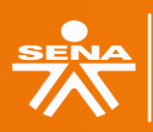

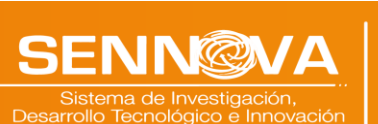

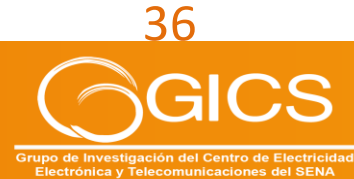

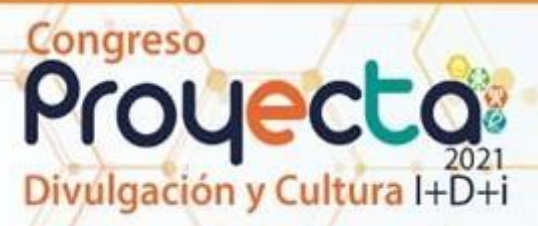

## **2. METODOLOGÍA PARA LA ELABORACIÓN DEL PLAN TECNOLÓGICO DEL CENTRO DE ELECTRICIDAD, ELECTRÓNICA Y TELECOMUNICACIONES**

**Robinson Castillo Méndez Ingeniero Electrónico - Líder Grupo de Investigación GICS Centro de Electricidad, Electrónica y Telecomunicaciones - CEET Bogotá D.C. - Colombia rcastillom@sena.edu.co**

#### **Jennifer Camila Espitia Duarte Ingeniera Electrónica - Profesional de Innovación y Competitividad Centro de Electricidad, Electrónica y Telecomunicaciones - CEET Bogotá D.C. - Colombia jcespitiad@sena.edu.co**

#### **RESUMEN**

Este trabajo describe de manera sucinta el proceso metodológico, técnicas y herramientas empleadas para la elaboración del Plan Tecnológico del Centro de Electricidad, Electrónica y Telecomunicaciones 2020 - 2030. El objetivo es mostrar la metodología seguida, la cual se basa en tres fases: Análisis y diagnóstico estratégico; Formulación estratégica; y Recomendaciones estratégicas (para su desarrollo se aplicaron métodos y herramientas como análisis DOFA, consulta a expertos y técnicas de prospectiva), y puede usarse para la construcción de futuros planes, o actualizaciones sobre el mismo. Los resultados obtenidos y contenido del Plan Tecnológico no hacen parte del alcance de este documento.

**PALABRAS CLAVE:** Plan tecnológico, Análisis y diagnóstico estratégico; Formulación estratégica; Recomendaciones estratégicas; Técnicas de Prospectiva.

#### **ABSTRACT**

This work describes briefly the methodological process, techniques and tools used to prepare the Technological Plan 2020 - 2030 of Centro de Electricidad, Electrónica y Telecomunicaciones. The aim of this paper is to describes the methodology applied and its three phases: Analysis and strategic diagnosis; Strategic formulation; and Strategic recommendations (for its formulation, methods and tools such as SWOT analysis, experts consultation and prospective techniques were applied). This methodology can be used for the construction of future technological plans, or its actualization. The results obtained and the content of the Technological Plan are not part of the scope of this document.

**KEYWORDS:** Technological plan; Analysis and strategic diagnosis; Strategic formulation; Strategic recommendations; Prospective techniques.

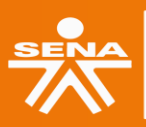

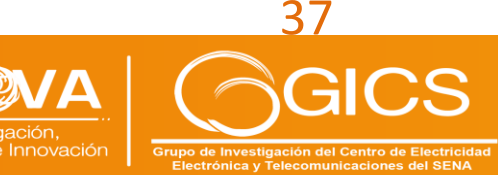

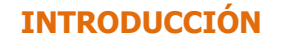

ulgación y Cultura I+D+i

Congreso

El Servicio Nacional de Aprendizaje - SENA nació en 1957 con la función de brindar formación profesional a trabajadores, jóvenes y adultos de la industria, el comercio, el campo, la minería y la ganadería. La formación profesional que imparte el SENA, constituye un proceso educativo teórico-práctico de carácter integral, orientado al desarrollo de conocimientos técnicos, tecnológicos y de actitudes y valores para la convivencia social, que le permiten a la persona actuar crítica y creativamente en el mundo del trabajo y de la vida (Estatuto de la FPI SENA, 1997). Sin embargo, muchos de los programas que imparte el SENA están enmarcados en una sociedad industrial y las competencias están orientadas en su mayoría a los servicios, mantenimiento y reparación de equipos. Lo que no encaja del todo en un mundo en el que las industrias se reinventan a una velocidad vertiginosa, incorporan sistemas altamente tecnológicos, que exigen capital humano calificado, flexible, en constante actualización de su conocimiento, con competencias digitales para adoptar de tal modo las facilidades tecnológicas disponibles, que le permitan mejorar significativamente su desempeño y productividad (Krull, S., 2016).

Con la industria 4.0 se reduce considerablemente el volumen de trabajo manual, los nuevos perfiles requeridos involucran competencias de control y gestión de procesos, así como también competencias gerenciales que involucran manejo y análisis de grandes cantidades de datos para la toma de decisiones (Basco, A. I., Beliz, G., Coatz, D., & Garnero, P., 2018). Es evidente entonces que muchos de los programas técnicos y tecnológicos ofertados por el SENA, y en general su quehacer, requiere una revisión diagnóstica y crítica, que le permita a la institución tomar decisiones de manera estratégica, anticipar riegos y amenazas, y aprovechar oportunidades en función de las nuevas tendencias, que conduzca a ventajas competitivas y fijar un norte de acción a largo plazo hacia su transformación y adaptación a las exigencias de una nueva era, y así continuar cumplimento de manera efectiva su misión, aportar al desarrollo social, económico y tecnológico nacional.

Como consecuencia de lo anterior, en el 2017 se materializa en el SENA el Sistema de Prospectiva Vigilancia e Inteligencia Organizacional (PREVIOS), con el que cada centro de formación emprendió su proceso de transformación para responder de la manera más acertada a las necesidades y desafíos de los sectores productivos de su competencia. El trabajo involucró cinco tipos de prospectiva: (1) prospectiva territorial, en la que fueron objeto de análisis necesidades y desafíos futuros de los territorios, se analizó la oferta de formación en las regiones entendiendo la evolución territorial y los escenarios de desarrollo a enfrentar; (2) prospectiva sectorial, cuyo objetivo fue obtener insumos calificados para entender la dinámica de sectores específicos de la economía nacional e internacional y anticipar la oferta del centro de formación pertinente a los desafíos competitivos globales; (3) prospectiva tecnológica, se exploró la incidencia de tecnologías actuales y futuras para ajustar la oferta de servicios y alianzas nacionales e internacionales, a través del análisis de la evolución científica en los campos del conocimiento e innovación pertinentes al centro de formación; (4) prospectiva ocupacional, se obtuvieron insumos para anticipar necesidades ocupacionales del país, identificando la oferta *susceptible* de actualización, creación, transformación o eliminación; (5) vigilancia e inteligencia organizacional,

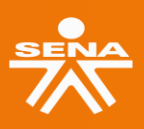

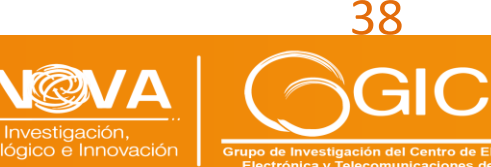

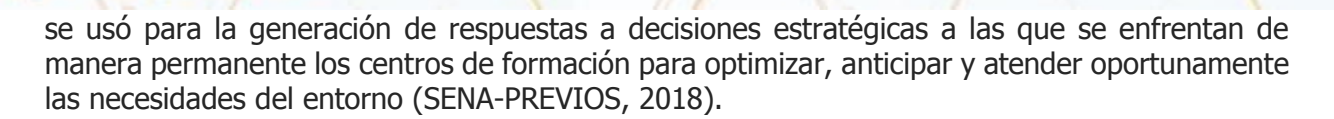

En el Centro de formación de Electricidad, Electrónica y Telecomunicaciones -CEET, las prospectivas descritas se abordaron en tres diferentes fases y dieron como resultado el Plan Tecnológico del centro 2020-2030. A continuación, se presentan dichas fases junto con el desarrollo metodológico implementado en cada una de ellas.

#### **OBJETIVO**

ulgación y Cultura I+D+i

Congreso

Describir el proceso metodológico seguido, técnicas y herramientas aplicadas, en el marco de la elaboración del Plan Tecnológico 2020 - 2030 del Centro de Electricidad, Electrónica y Telecomunicaciones.

#### **PLANTEAMIENTO DEL PROBLEMA**

Es necesario generar los insumos para la formulación de respuestas institucionales a decisiones estratégicas, y a partir de la información a diferentes niveles (científica, tecnológica, económica, social, ambiental, competitiva, entre otros), gestionar y garantizar desde los Centros de Formación SENA, la pertinencia de la oferta de formación profesional, y de esta manera, anticiparse a las necesidades en este aspecto de los sectores económicos del país, aportando a la productividad y competitividad de las empresas.

El Plan Tecnológico 2020-2030 del Centro de Electricidad, Electrónica y Telecomunicaciones, es un documento de direccionamiento estratégico relevante para la institución, busca, entre otros, proporcionar información para lograr la identificación de tecnologías y posibles ocupaciones emergentes que permita al Centro de Formación contar con perfiles de instructores más actualizados y pertinentes; generar insumos e información complementaria para actualizar, crear o eliminar programas de formación; establecer el tipo de formación, servicios tecnológicos e innovación; e identificar posibles proyectos de investigación aplicada y desarrollo tecnológico, así como actores estratégicos en un horizonte de diez (10) años.

La elaboración de este documento estratégico, representó un gran desafío a nivel institucional desde el punto de vista conceptual, metodológico y logístico; además de representar el primer acercamiento del Centro de Formación a una construcción de este alcance, fue necesario articular la aplicación y desarrollo de diferentes métodos y herramientas (en un importante porcentaje poco conocidos para los encargados de elaborar el Plan Tecnológico), a lo largo de la ejecución de tres fases: Análisis y diagnóstico estratégico; Formulación estratégica y Recomendaciones estratégicas.

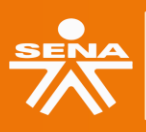

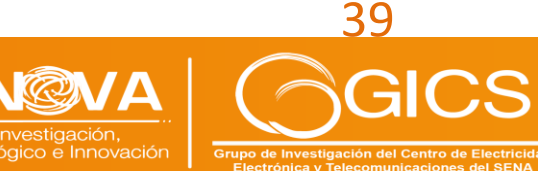

#### **METODOLOGÍA**

ulgación y Cultura I+D+i

Congreso

Como lo muestra la [Figura 2](#page-40-0)0, la elaboración del Plan Tecnológico contempla tres fases, partiendo de un análisis estratégico del entorno del Centro de Formación, una formulación estratégica que deriva en una redefinición de la Visión del Centro y el establecimiento de objetivos estratégicos, finaliza con una serie de recomendaciones estratégicas acerca de posibles alianzas estratégicas, posibles proyectos de investigación, desarrollo e innovación, así como una probable oferta de programas de formación pertinente a este plan.

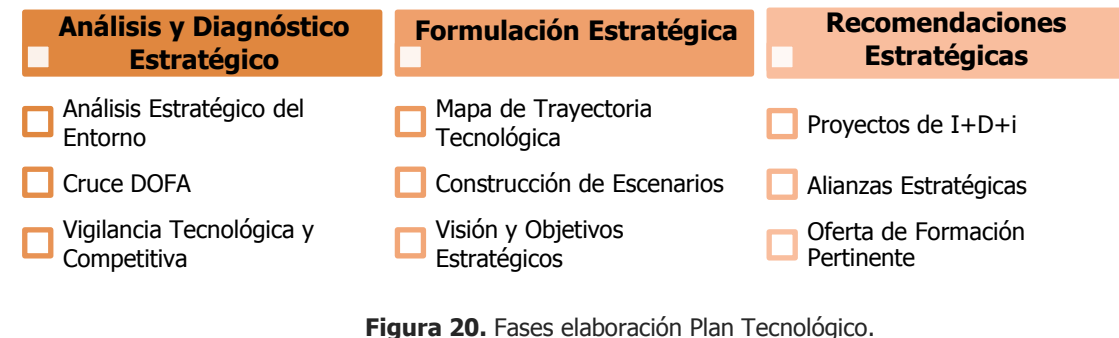

**Fuente.** Basado en [1].

<span id="page-40-0"></span>Esta construcción, requiere el uso y aplicación de diferentes herramientas y técnicas por fase, que articuladamente logren generar la información requerida como insumo para la identificación de los elementos contemplados en las recomendaciones estratégicas. A continuación, se describe las técnicas y herramientas que, desde el punto de visa metodológico, han permitido elaborar el Plan tecnológico del CEET 2020 - 2030.

#### **Fase de Análisis y Diagnóstico Estratégico**

Como lo describe la Figura 21, la fase de análisis y diagnóstico estratégico inicia con un análisis del entorno del Centro de Formación, el cual está conformado por un análisis a nivel externo y otro a nivel interno. Los elementos de naturaleza externa, esto es factores clasificados en cinco categorías: Económico, Institucional, Socio cultural, Científico tecnológico, y Ambiental; contienen variables asociadas para permitir su análisis, ponderación e identificación de su carácter, y poder clasificarlos en oportunidades o amenazas, así como su posible impacto sobre el Centro de Formación. Esta actividad logró desarrollarse a partir de la búsqueda de fuentes con información actualizada en relación a cada variable analizada y la evaluación por parte de un equipo interdisciplinario asociado a roles relevantes dentro de los procesos del Centro.

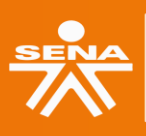

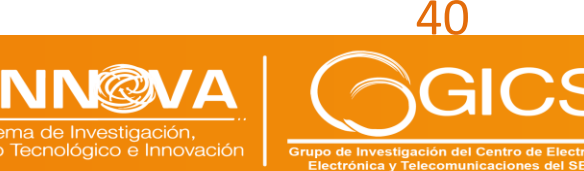

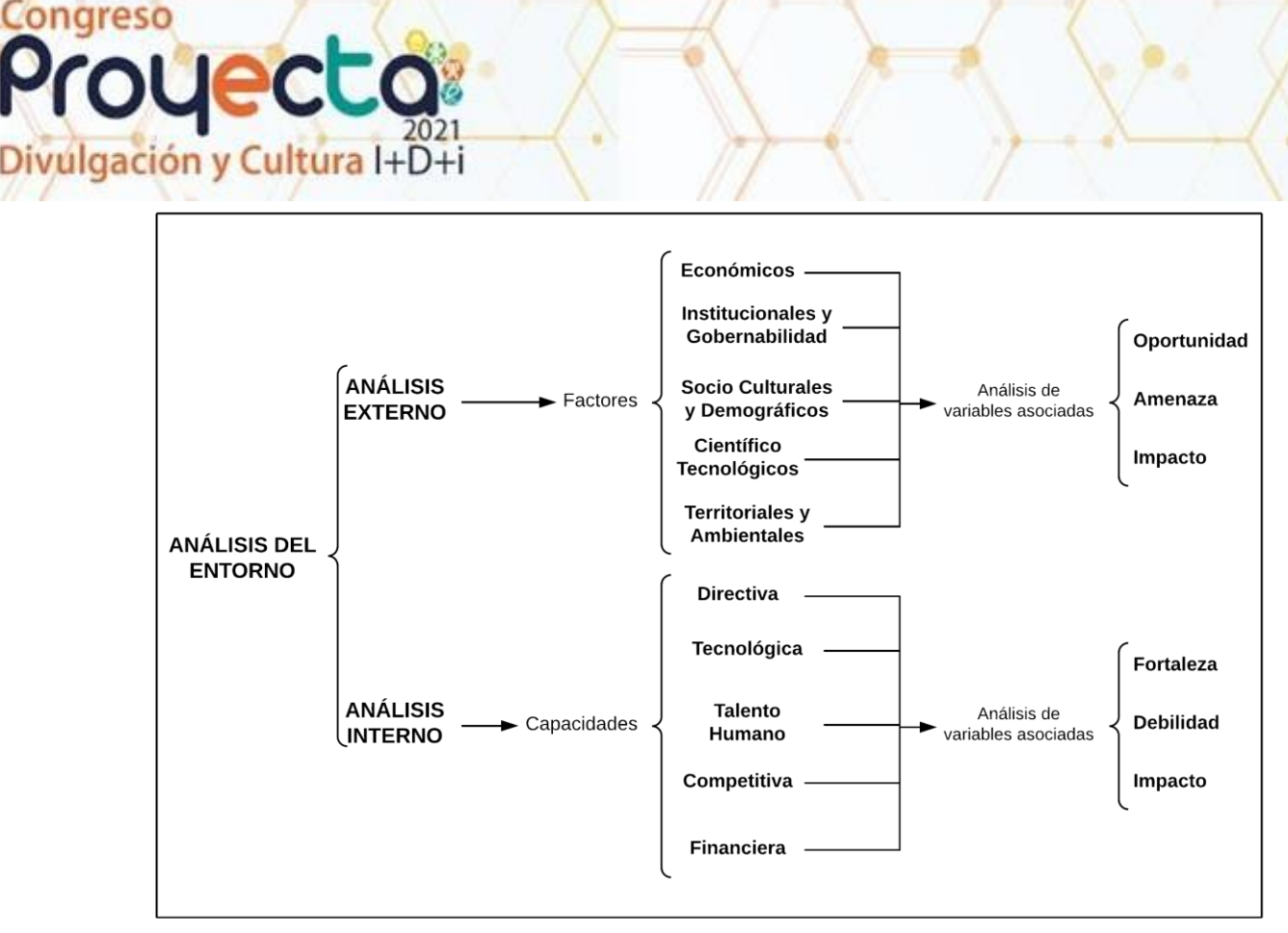

**Figura 21.** Análisis del entorno. **Fuente.** Elaboración propia.

El análisis a nivel interno considera las capacidades del Centro agrupadas en cinco categorías: Directiva, Tecnológica, Talento Humano, Competitiva, y Financiera; allí también existen variables asociadas para permitir su análisis, ponderación e identificación de su carácter, y poder clasificarlas en fortalezas o debilidades, así como su posible impacto sobre el Centro de Formación. Esta actividad se llevó a cabo reuniendo a cada líder de los procesos del Centro, y otros roles y colaboradores involucrados en cada una de las capacidades analizadas.

A continuación, se realiza la consolidación de las variables más relevantes identificadas y evaluadas a nivel externo e interno, disponiéndolas según se clasificaron en Debilidades, Oportunidades, Fortalezas y Amenazas, obteniendo la correspondiente Matriz DOFA [\(Figura 22\)](#page-41-0):

<span id="page-41-0"></span>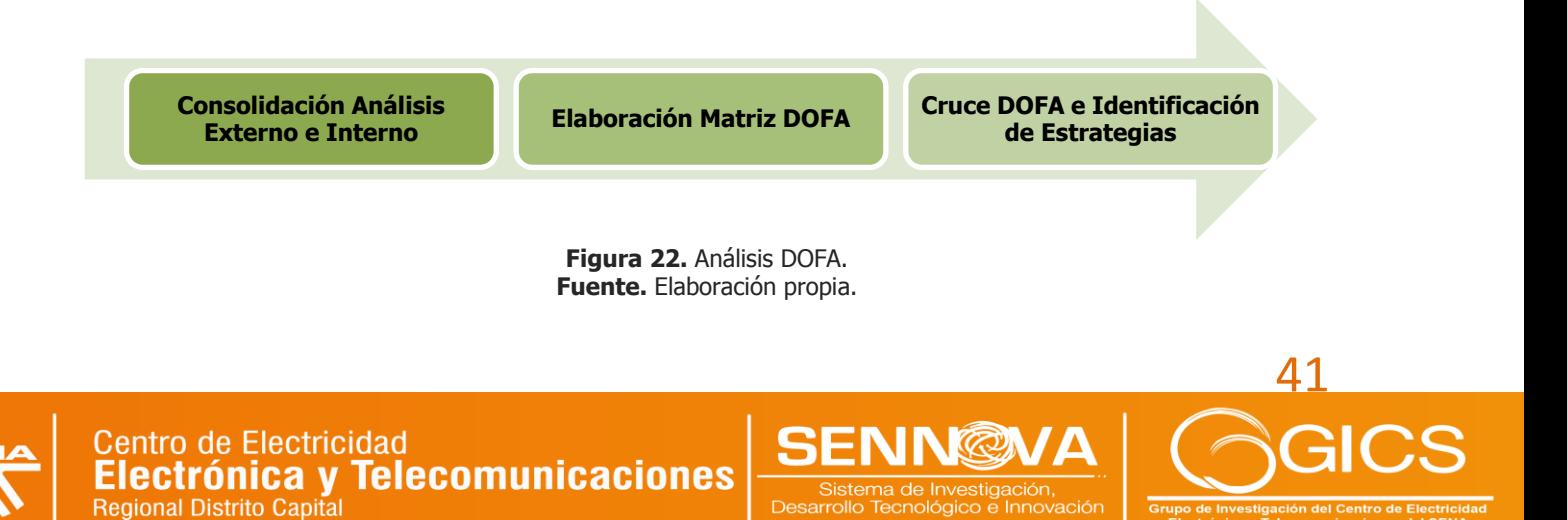

# Congreso royecta ulgación y Cultura I+D+i

El análisis DOFA es un método comúnmente utilizado para analizar y posicionar los recursos y el entorno de una organización en cuatro aspectos: Fortalezas, Debilidades, Oportunidades y Amenazas. Las fortalezas y debilidades son factores internos (controlables) que apoyan y obstruyen a las organizaciones para lograr su misión, respectivamente. Considerando que las oportunidades y las amenazas son los factores externos (incontrolables) que permiten y deshabilitan a las organizaciones para lograr su misión. Este análisis es una de las herramientas que se pueden utilizar en el proceso de planificación estratégica de una organización [2].

El análisis de la Matriz obtenida se realiza aplicando el "Cruce DOFA" (análisis realizado a partir de los cuatro elementos de la Matriz DOFA), esto es, realizar la identificación y formulación de Estrategias Potenciales, a partir de la comparación de las Fortalezas y las Oportunidades; de Estrategias Riesgos, comparando Fortalezas y Amenazas; Estrategias Desafíos, a partir de las Debilidades y las Oportunidades; y Estrategias Limitaciones, desde las Debilidades y las Amenazas.

El insumo final de la fase de Análisis y Diagnóstico Estratégico se obtiene a partir de la realización de una vigilancia tecnológica y una competitiva. Éstas permiten la identificación de las principales líneas y sub líneas tecnológicas por línea medular del Centro de Formación, siendo la base para la definición relacionada a tecnología en la elaboración del Plan Tecnológico. La vigilancia competitiva permite establecer un punto de comparación con otras instituciones de características similares, para la identificación de brechas y posibles aspectos a considerar para la formulación estratégica y recomendaciones, en relación a ofertas y estrategias de formación profesional. Los sistemas de Vigilancia Tecnológica se destacan como una forma estructurada de ayudar a las organizaciones a monitorear sus entornos tecnológicos internos y externos, con el fin de anticiparse a los cambios [3]. En la vigilancia tecnológica, se identificaron artículos científicos y patentes con los criterios mostrados en la [Tabla 1](#page-42-0)8, se datos como nombre, autores, revistas, año de publicación, resumen, palabras clave, así como elementos base para la construcción del mapa tecnológico en los casos aplicables (Direccionador de desarrollo, Área tecnológica, Línea tecnológica, Sub línea tecnológica).

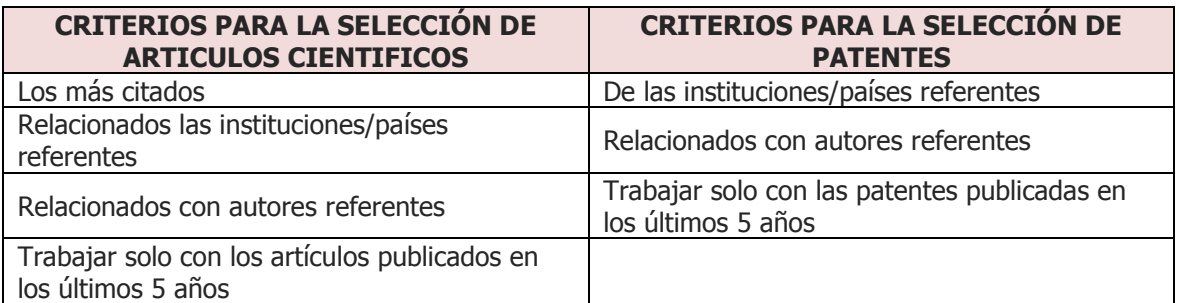

<span id="page-42-0"></span>**Tabla 18.** Criterios selección artículo y patentes para vigilancia tecnológica. **Fuente.** Elaboración propia.

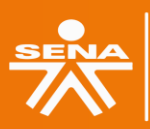

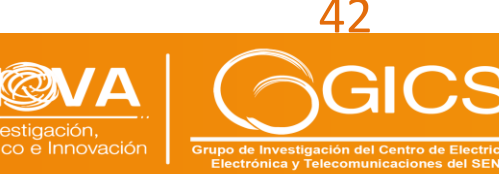

#### **Fase de Formulación Estratégica**

úlgación y Cultura I+D+i

Congreso

La finalidad de la fase de Formulación Estratégica es el establecimiento de los Objetivos Estratégicos que tendrá el Centro de Formación en el horizonte establecido para el Plan Tecnológico, esto, mediante la articulación las diferentes estrategias y variables identificadas para el cierre de brechas en cada una de las etapas de la fase anterior, el planteamiento de comportamientos futuros (escenarios), así como de la identificación de los direccionadores, áreas, líneas o sub líneas tecnológicas para la construcción del Mapa de Trayectoria Tecnológica, a partir de la información obtenida en la vigilancia científico tecnológica. La [Figura ,](#page-43-0) muestra la metodología y principales técnicas aplicables para esta fase:

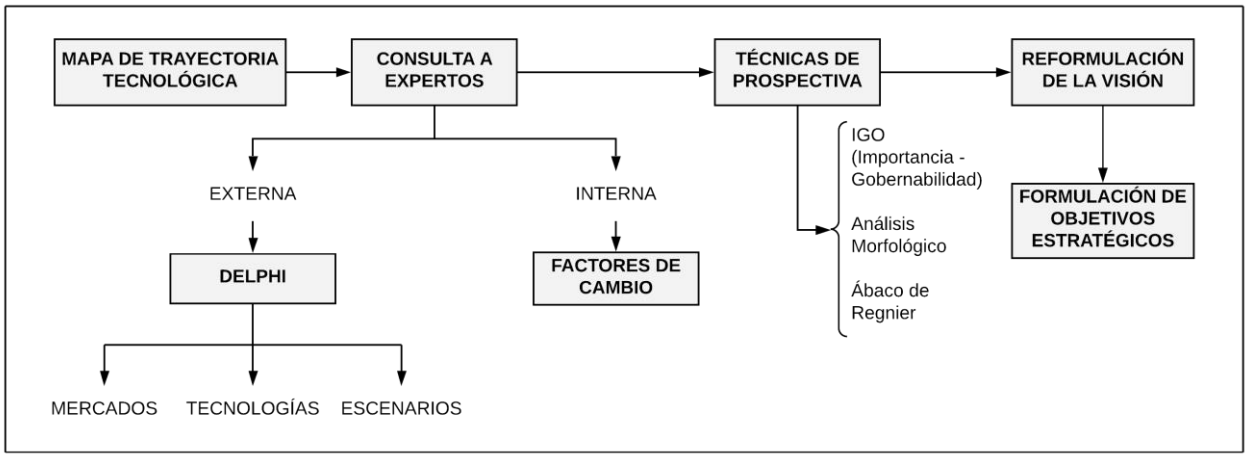

**Figura 23.** Formulación Estratégica. **Fuente.** Elaboración propia.

<span id="page-43-0"></span>La hoja de ruta tecnológica se ha aplicado ampliamente respaldando con éxito la formulación de estrategias y planes integrados para la tecnología y la innovación. El mapa de trayectoria tecnológica (TRM) es un enfoque diseñado para respaldar la planificación y gestión de la tecnología y es capaz de aprovechar las direcciones tecnológicas y prever las demandas futuras en entornos inciertos [4]. El Mapa de Trayectoria Tecnológica asociado al Plan Tecnológico 2020 - 2030, se construyó con el apoyo de las redes de conocimiento SENA (Servicio Nacional de Aprendizaje), a partir de la vigilancia científico tecnológica, se identificaron por línea medular, los direccionadores de desarrollo, líneas y sub líneas tecnológicas, así como un horizonte de tiempo.

La formulación estratégica requiere también que previamente se identifiquen los factores y variables más relevantes para generar el cambio esperado en el Centro de Formación. Se realizó mediante una consulta a expertos a nivel interno (once participantes consultados), a partir de siete categorías (factores) con variables asociadas, establecidas a partir del análisis realizado en la fase previa. La ponderación de las categorías de los factores de cambio, se realizó mediante una matriz de comparación por pares, cada uno de los siete factores de cambio se comparó uno a uno, en relación a la importancia establecida por cada experto; la técnica del Proceso Analítico Jerárquico (AHP) [5], permitió establecer el peso relativo de cada factor de cambio. Así mismo,

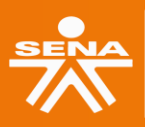

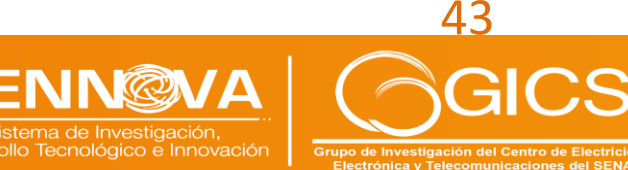

#### se evalúo por parte de los expertos la importancia de cada variable, en relación con cada uno de los factores de cambio, pudiendo obtener de esta manera, el orden, de acuerdo al nivel de importancia de cada variable desde el juicio de los expertos.

Paralelamente, se realizó una consulta a expertos a nivel externo, un Delphi dirigido a representantes del sector productivo y a investigadores de diferentes grupos de investigación externos el Centro de Formación. Por cada línea medular del Centro de Formación, para la identificación de los principales segmentos de mercado que pueden llegar a tener un mayor crecimiento en el ámbito productivo, las tecnologías de mayor crecimiento en el horizonte de tiempo de interés, y un posible escenario para la industria en este mismo lapso.

La construcción del escenario apuesta se realizó aplicando técnicas de prospectiva [6]. El método IGO (Matriz de Importancia Gobernabilidad) permitió determinar de las variables priorizadas a partir de los factores de cambio, cuales corresponden a retos, cuáles son de atención inmediata, cuáles son menos importantes y pueden esperar un poco y cuáles pueden ser innecesarias en el contexto actual:

- Cuadrante I Retos: Mayor Importancia, pero menor Gobernabilidad;
- Cuadrante II Inmediatas: Son las que tienen mayor Gobernabilidad y mayor Importancia;
- Cuadrante III Innecesarias: Tienen poca Gobernabilidad y también poca Importancia;
- Cuadrante IV Menos urgente: Alta Gobernabilidad, pero no van a impactar notoriamente en el sistema.

Una vez establecidas las variables inmediatas y retos, se aplicó la técnica de Análisis Morfológico [6], se generaron hipótesis enmarcándolas en un escenario tendencial (o referencial) y tres escenarios alternativos (catastrófico, ideal y apuesta), generando un espacio morfológico que permitió establecer el escenario apuesta para el Centro de Formación. El escenario apuesta se validó aplicando la técnica del Ábaco de Regnier [6], con la participación de representantes de los siguientes roles estratégicos dentro del Centro de Formación:

**Subdirectora** 

Congreso

royecto

ulgación y Cultura I+D+i

- Coordinador Misional
- Coordinadores académicos (Electricidad, Electrónica y Telecomunicaciones)
- Líder Sennova
- Metodóloga Mesa Sectorial Equipo Electro-electrónico
- Gestor de Calidad
- Diseño y Desarrollo Curricular
- Direccionamiento Estratégico

Una vez realizada esta validación, con este mismo equipo se estableció y validó la visión del Centro de Formación reformulada, y se plantearon los objetivos estratégicos para el horizonte 2020 - 2030 correspondiente al periodo del Plan Tecnológico, esto último apoyándose en un cuadro de mando integral en el cual se describió cada objetivo con su iniciativa estratégica, hitos, responsables, indicadores, metas y línea base.

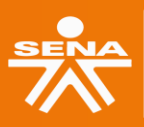

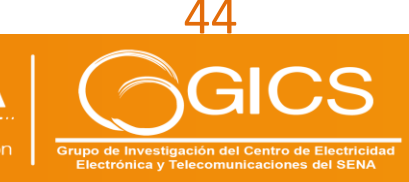

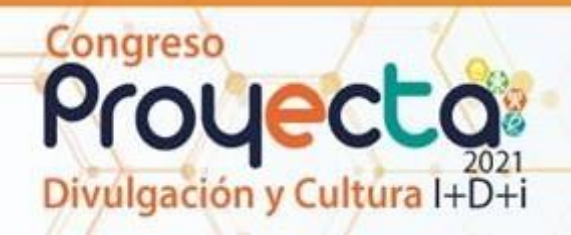

#### **Fase de Recomendaciones Estratégicas**

Las recomendaciones estratégicas se generaron a partir del trabajo conjunto en mesas de trabajo con los mismos representantes de los roles estratégicos dentro del Centro de Formación que participaron en la fase anterior. Una vez consolidada toda la información de las fases I y II, se establecieron los posibles lineamientos para el horizonte definido, en cuanto a posibles proyectos, alianzas y oferta de formación [\(Figura](#page-45-0) 24), de esta manera se logró consolidar la elaboración del Plan Tecnológico 2020 - 2030 del Centro de Electricidad, Electrónica y Telecomunicaciones.

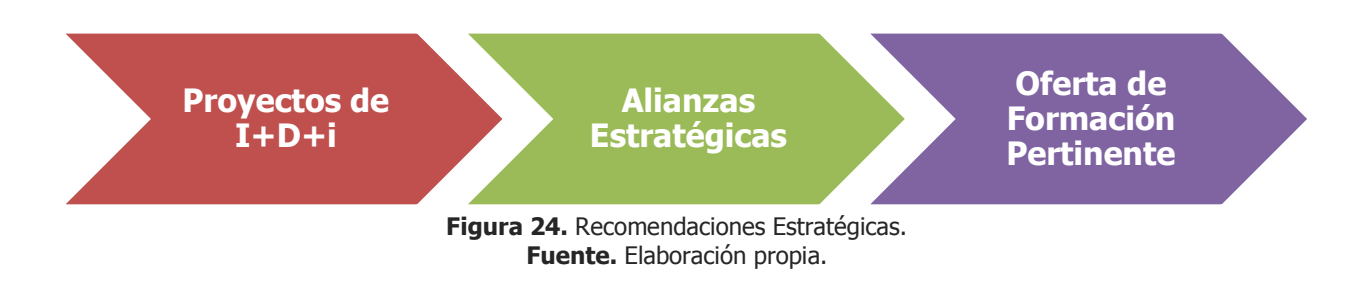

#### <span id="page-45-0"></span>**RESULTADOS Y DISCUSIÓN**

Desde el punto de vista institucional, el Plan Tecnológico es un elemento de direccionamiento estratégico de gran valor para el Centro de Formación, allí se establecen los insumos para identificar los principales elementos, tecnologías y escenarios, que guiarán el desarrollo y crecimiento de la institución, a partir de una visión reformulada, objetivos estratégicos y la identificación de posibles proyectos de I+D+i, alianzas y una oferta de formación pertinente.

Durante la elaboración del plan tecnológico se logró involucrar a todas la áreas y procesos del Centro de Formación. La construcción DOFA se realizó con doce mesas de trabajo, con seis participantes con diferentes roles y de diferentes áreas y procesos en cada mesa, y un análisis posterior y consolidación por parte del grupo de investigación. Se obtuvieron cuatro vigilancias tecnológicas, asociadas a cada una de las líneas medulares del Centro, insumo para la construcción de cuatro mapas de trayectoria tecnológica y la identificación de las áreas, líneas y sub líneas tecnológicas a considerar para la formulación de las recomendaciones estratégicas.

En la fase de Formulación Estratégica, además de la visión y la hoja de ruta para el alcance de los objetivos estratégicos planteados, la consulta externa al sector productivo y académico ha permitido la identificación de los principales segmentos de mercado, y tecnologías aplicadas y que se aplicarán en la industria para cada una de las áreas medulares del Centro de Formación.

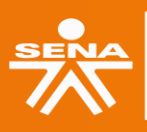

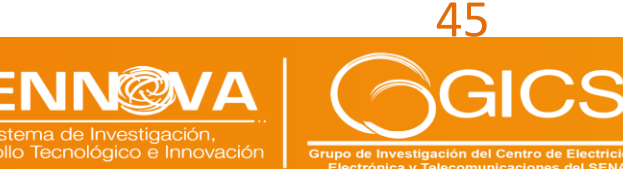

#### **CONCLUSIONES Y RECOMENDACIONES**

ulgación y Cultura I+D+i

Congreso

Se ha presentado la metodología seguida para la elaboración del Plan Tecnológico 2020 - 2030 del Centro de Electricidad, Electrónica y Telecomunicaciones, esta descripción se convierte en la base metodológica para futuras actualizaciones, o nuevas versiones del Plan Tecnológico.

La metodología presentada se basa en la combinación de diferentes técnicas y herramientas propias de la planeación estratégica y de prospectiva. El Sistema de Prospectiva, Vigilancia e Inteligencia Organizacional del Servicio Nacional de Aprendizaje, generó los lineamientos metodológicos iniciales para la formulación de los planes tecnológicos en los centros de formación, sin embargo, se introdujeron nuevos elementos para soportar más rigurosamente la metodología de elaboración del Plan Tecnológico 2020 - 2030.

El Proceso Analítico Jerárquico es el principal elemento metodológico incorporado para la mejora de la metodología y lineamientos iniciales para la elaboración del plan. Se trata de una técnica de comparación por pares, aplicable al enfrentar decisiones cualitativas complejas, ayudando a identificar la solución que mejor se ajusta a las necesidades según la naturaleza y nivel de compresión del problema. Esta técnica se aplicó en la ponderación de los factores de cambio, base de la formulación estratégica y construcción prospectiva.

La metodología planteada inicialmente, también se mejoró al incorporar la consulta a expertos externos (del sector académico y productivo), para identificar los principales segmentos de mercado que pueden llegar a tener un mayor crecimiento en el ámbito productivo, las tecnologías de mayor crecimiento, y un posible escenario para la industria en el horizonte de tiempo de interés. De esta manera, se logra incorporar una interacción de actores relevantes al sistema, que inicialmente no estaban contemplados, y que complementan y enriquecen la formulación y recomendaciones estratégicas del Plan Tecnológico.

### **BIBLIOGRAFÍA**

- [1] Sistema de Prospectiva Vigilancia e Inteligencia Organizacional, "Guía metodológica para la formulación y/o actualización de los planes tecnológicos de Centros de Formación - SENA," Bogotá D.C., 2018.
- [2] SENA (1997). Estatuto para la Formación Profesional Integral.
- [3] Krull, S. (2016). El cambio tecnológico y el nuevo contexto del empleo tendencias generales y en américa latina.
- [4] Basco, A. I., Beliz, G., Coatz, D., & Garnero, P. (2018). Industria 4.0: fabricando el futuro (Vol. 647). Inter-American Development Bank.
- [5] B. Phadermrod, R. M. Crowder, and G. B. Wills, "Importance-Performance Analysis based SWOT analysis," Int. J. Inf. Manage., vol. 44, pp. 194–203, 2019, doi: 10.1016/j.ijinfomgt.2016.03.009.

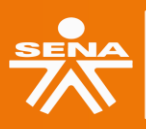

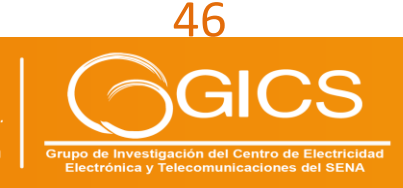

## Congreso royecto ulgación y Cultura I+D+i

- [6] D. S. M. Pascal Filho, D. D. J. de Macedo, and M. L. Dutra, "A MapReduce-Based Method for Achieving Active Technological Surveillance in Big Data Environment," in Data and Information in Online Environments. DIONE 2021., E. Bisset Álvarez, Ed. Springer, Cham., 2021.
- [7] R. Carlos and D. C. Amaral, "Framework for continuous agile technology roadmap updating," vol. 15, no. 3, pp. 321–336, 2018, doi: 10.1108/INMR-05-2018-0030.
- [8] A. Mendoza and C. S. Daniel, "Aplicación del proceso de jerarquía analítica ( AHP ) para la toma de decisión con juicios de expertos," Ingeniare. Rev. Chil. Ing., vol. 27, no. 3, pp. 348–360, 2019, doi: 10.4067/S0718-33052019000300348.
- [9] Sistema de Prospectiva Vigilancia e Inteligencia Organizacional, "Métodos y herramientas de Prospectiva, Vigilancia e Inteligencia Organizacional," Bogotá D.C., 2018.

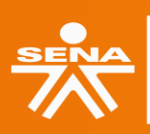

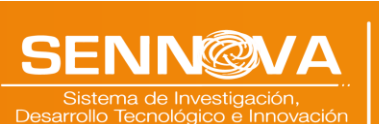

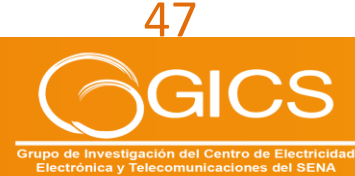

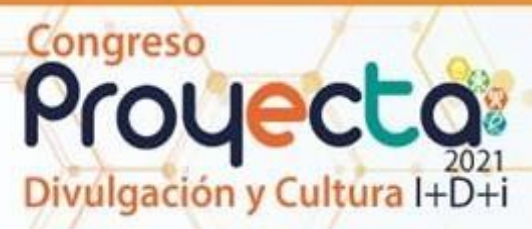

## **3. SISTEMATIZACIÓN DE PROCESOS PARA EL FORTALECIMIENTO DE LA INVESTIGACIÓN DEL CENTRO DE ELECTRICIDAD, ELECTRÓNICA Y TELECOMUNICACIONES**

**Sonia Elizabeth Cárdenas Urrea Magister en Dirección de proyectos Centro de Electricidad, Electrónica y Telecomunicaciones - CEET Bogotá D.C. - Colombia scardenas@sena.edu.co**

**Robinson Castillo Méndez Ingeniero Electrónico - Líder Grupo de Investigación GICS Centro de Electricidad, Electrónica y Telecomunicaciones - CEET Bogotá D.C. - Colombia rcastillom@sena.edu.co**

#### **William Navarro Núñez**

**Especialista en Gerencia de Proyectos de Telecomunicaciones Centro de Electricidad, Electrónica y Telecomunicaciones - CEET Bogotá D.C. - Colombia wnavarro@sena.edu.co**

**Fabián Alejandro Rodríguez López Ingeniero Electrónico Centro de Electricidad, Electrónica y Telecomunicaciones - CEET Bogotá D.C. - Colombia fabianalejandro@misena.edu.co**

#### **RESUMEN**

Este trabajo presenta el avance realizado en el desarrollo e implementación de una plataforma software que permitirá incorporar y gestionar los proyectos postulados por los aprendices, instructores investigadores y comunidad educativa del Centro de Electricidad, Electrónica y Telecomunicaciones, para articular los procesos de investigación realizados desde los semilleros, con la Formación Profesional, en el marco del proyecto denominado "Implementación de una metodología para el fortalecimiento de la investigación aplicada en la Formación Profesional Integral a través de la articulación con los semilleros del CEET". Esta plataforma, hace parte de una estrategia metodológica piloto para dar respuesta a la incorporación de manera transversal de la competencia "Orientar la investigación formativa según referentes técnicos" en las nuevas versiones de los programas de nivel tecnólogo, formación que se contempla por primera vez en los procesos de enseñanza-aprendizaje institucionales.

**PALABRAS CLAVE:** Investigación aplicada; Semilleros de investigación; Articulación con la Formación Profesional; Plataforma de gestión de proyectos.

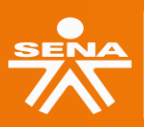

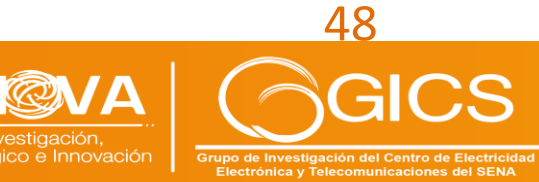

#### **ABSTRACT**

ulgación y Cultura I+D+i

Congreso

This work presents the progress made about development and implementation of a This work presents the progress made in the development and implementation of a software platform that will allow incorporating and managing the projects postulated by the apprentices, research instructors and the educational community of the Center for Electricity, Electronics and Telecommunications, to articulate the research processes carried out from the Seedbeds, with Vocational Training, within the framework of the project called "Implementation of a methodology for strengthening applied research in Comprehensive Vocational Training through articulation with the CEET seedbeds". This platform is part of a pilot methodological strategy to respond to the transverse incorporation of the competence "Orienting training research according to technical references" in the new versions of the technologist-level programs, training that is contemplated for the first time in institutional teaching-learning processes.

**KEYWORDS:** Applied research; Research seedbed; Professional Training articulation; Project management platform.

#### **INTRODUCCIÓN**

La investigación aplicada busca la generación de conocimiento con aplicación directa a los problemas de la sociedad o el sector productivo [1]. En cualquier proceso de formación, es vital cada área del conocimiento que se aborda desde la propuesta curricular, sin embargo, una de las más destacadas y de alguna manera invisibilizada ha sido la investigación. El SENA ha empezado a fortalecer la cultura investigativa con miras al desarrollo de competencias laborales, al diseño e implementación de proyectos que recojan situaciones de la realidad y planteen alternativas de solución viables para transformar la sociedad y a su vez fortalezcan la formación profesional y [2] "las TICs son aplicables con el compromiso de favorecer, estimular y retroalimentar las iniciativas tendientes a innovar las prácticas pedagógicas", así como las investigativas.

Actualmente es relevante la importancia de la sistematización de los procesos en diferentes ámbitos empresariales y académicos y la investigación hace parte de esta necesidad, con el fin de gestionar, almacenar, ordenar y que permita contar con conocimientos consistentes, soportados en documentación y así contribuir a la construcción de conocimiento generado desde la investigación aplicada promovida por el Sena y sus Sistema de Innovación e investigación SENNOVA. Este es un tipo de investigación que tiene como fin generar nuevo conocimiento por medio de la aplicación a necesidades y problemáticas principalmente del sector productivo, sin embargo, también en escenarios reales sociales o empresariales. "se caracteriza Porque busca la aplicación o utilización de los conocimientos adquiridos, a la vez que se obtienen otros, después de implementar y sistematizar la práctica basada en investigación." [3].

Una de los componentes misionales del SENA se enfoca en la innovación y la competitividad, orientada también a la inclusión de la investigación formativa en los programas que ofrece, esto involucra a toda la comunidad educativa, de instructores, aprendices y administrativos, como lo

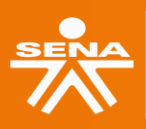

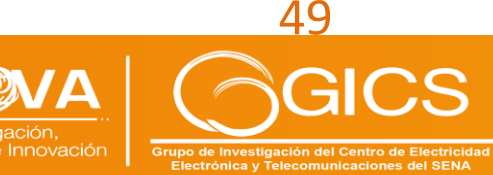

# Congreso ulgación y Cultura I+D+i

menciona [4], "En estos tiempos de globalización, un egresado o egresada que no tenga conocimientos de investigación, se encontrará en desventaja frente a otros(as) colegas (de su misma institución y de otras universidades o equivalentes en todo el mundo), ya que cada vez más las instituciones educativas buscan diferenciar a sus alumnos del resto y por ello hacen un mayor énfasis en la investigación (con el fin de formar mejor a sus estudiantes y prepararlos para ser más competitivos".

El Centro de Electricidad, Electrónica y Telecomunicaciones (CEET), se ha dado cuenta que es necesario actualizar sus procesos de formación, orientándolos hacia un enfoque investigativo, y una de las maneras de lograr esto, es por medio de los semilleros de investigación y la articulación de las actividades de investigación con la formación profesional. Por lo anterior, se ha estructurado el proyecto denominado "Implementación de una metodología para el fortalecimiento de la investigación aplicada en la Formación Profesional Integral a través de la articulación con los semilleros del CEET", el cual busca, entre otros, lograr articular el desarrollo curricular y empezar a fortalecer la competencia "Orientar la investigación formativa según referentes técnicos" inicialmente en un programa de formación; así como promover la investigación aplicada por medio de estrategias de transferencia, y el desarrollo de una plataforma de sistematización de proyectos que soporte dicho proceso.

El presente trabajo, muestra el avance realizado en relación a la plataforma de software, la cual permite incorporar los proyectos postulados por los aprendices, instructores investigadores y comunidad educativa del Centro de Formación, accediendo a través de computación en la nube; dicha plataforma también permitirá contar con un repositorio de información que apoye la medición del avance de la investigación en el CEET, logrando que la incorporación de las tecnologías 4.0, a través de un aplicativo y digitalizando la cadena de valor de la investigación en el Centro a través de la tecnología.

#### **OBJETIVOS**

El proyecto "Implementación de una metodología para el fortalecimiento de la investigación aplicada en la Formación Profesional Integral a través de la articulación con los semilleros del CEET" tiene por objetivos:

#### **OBJETIVO PRINCIPAL**

Implementar una metodología para el fortalecimiento de la investigación aplicada en la FPI a través de la articulación con los semilleros del CEET y soportada en una plataforma de software.

#### **OBJETIVOS ESPECÍFICOS**

• Articular el desarrollo curricular de la competencia "Orientar la investigación formativa según referentes técnicos" de un programa de formación tecnologo.

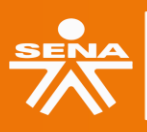

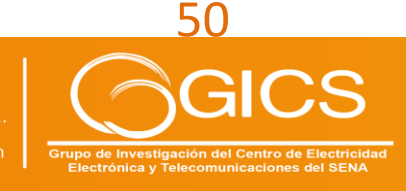

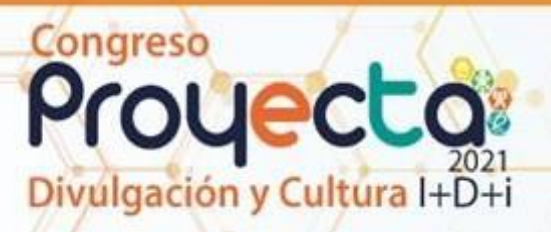

- Proponer estrategias de transferencia de la metodología de investigación articulando resultados de aprendizaje con las fases propuestas del programa de formación.
- Aplicar la metodología que promueva la investigación aplicada en la FPI y los semilleros del CEET soportada en una plataforma de sistematización de proyectos.

#### **PLANTEAMIENTO DEL PROBLEMA**

El Servicio Nacional de Aprendizaje (SENA) tiene dentro de sus funciones principales en el territorio nacional, [5]"adelantar actividades de formación profesional integral dirigida a transferir tecnología de utilización inmediata en el sector productivo; realizar programas y proyectos de investigación aplicada, desarrollo tecnológico y orientar la creatividad de los trabajadores colombianos", también se encuentra de forma periódica actualizando sus competencias, e incorporando de manera transversal dentro de los nuevos programas de formación algunas como la denominada "Orientar la investigación formativa según referentes técnicos"; ésta incluye resultados enfocados en estructurar proyectos basados en los criterios de investigación que solucionen necesidades en el contexto productivo.

Bajo este contexto, el Centro de Electricidad, Electrónica y Telecomunicaciones (CEET), ha identificado una brecha en sus procesos de formación e investigación, evidenciando la necesidad de establecer una estrategia metodológica que articule las actividades realizadas desde los semilleros de investigación, que permita enlazar la investigación aplicada, el desarrollo tecnológico y la innovación, con la formación Profesional Integral y sus competencias básicas, específicas y trasversales, alineadas a los respectivos proyectos y programas.

Este nuevo enfoque, entre otros esfuerzos, requiere conocer el impacto de la investigación, los desarrollos, productos, proyectos se están generando en el Centro de Formación, así como incorporar una herramienta que permita, sistematizar el seguimiento de los desarrollos de investigación aplicada, que apoye la medición periódica de su avance en el CEET, digitalizando la cadena de valor de la investigación a través de las tecnologías de procesamiento de datos, propendiendo por el aporte a los registros calificados de los programas de formación, su mantenimiento, el mejoramiento de la Investigación y su integración permanente y organizada en los procesos de la Formación Profesional Integral.

#### **METODOLOGÍA**

Actualmente existen un sin número de metodologías de desarrollo de software, entre estas las metodologías tradicionales que [6] "se basan en las buenas prácticas dentro de la ingeniería del software, siguiendo un marco de disciplina estricto y un riguroso proceso de aplicación" Para el desarrollo del software se adelantaron un conjunto de etapas de la metodología en cascada que [7] "permite dar estructura útil al trabajo del Sistema de información y constituyen un mapa razonablemente eficaz para los equipos de software", las fases desarrolladas fueron:

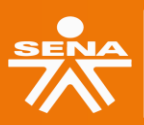

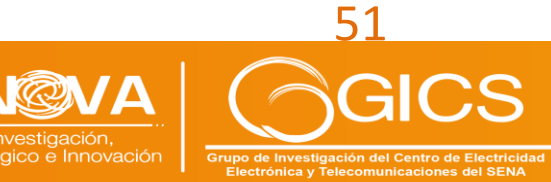

## Congreso royecto ulgación y Cultura I+D+i

Planificación: en la cual se definieron aquellos procesos para establecer el alcance global del desarrollo del software, refinar los objetivos, trazar la estrategia y las tácticas, así como la línea de acción o ruta para para alcanzar dichos objetivos y completar con éxito el proyecto. De esta etapa se espera al final la entrega del software desarrollado en un nivel funcional avanzado.

Análisis de Requisitos: en esta fase se realizó la preparación y propuesta base del proyecto, se evaluó la viabilidad, se realizó el levantamiento de las necesidades para el desarrollo solicitado, documentando los objetivos generales que el software estará cumpliendo al momento de su entrega final, el plan general y una definición detallada de requisitos, funciones, características y salidas que cumplan con las necesidades de la sistematización de los procesos investigativos del CEET.

Diseño del Sistema: Se propone el diseño y estructura de todos los elementos que requiere la solución, teniendo en cuenta los requerimientos establecidos en el análisis, visionando las interfaces del sistema y se determinaron las definiciones para cada una de las partes y componentes del software y la forma en que se van a relacionar para que funcionen de forma correcta.

Codificación: Se realiza el proceso de escritura del código fuente de todos los elementos definidos en el análisis y diseño, aquí se tienen en cuenta los diferentes roles que estarán accediendo a la plataforma a nivel administrativo y de los diferentes integrantes de la comunidad académica del CEET, se incorpora el código en el lenguaje de programación seleccionado integrando los diferentes componentes definidos en el diseño, actualmente el software se encuentra avanzando en esta etapa haciendo uso de las tecnologías a nivel de front JS, HTML y bootstrap, a nivel de back: PHP y "MySQL como [8] "sistema de gestión de Base de datos desarrollado bajo licencia GPL que utiliza el lenguaje de programación SQL (Structure Query Languaje)".

Ejecución de Pruebas: Se finaliza el proceso de codificación y se inicia la ejecución y pruebas del código final, es de resaltar lo mencionado por [9] "la importancia del proceso de pruebas de calidad en los productos software se eleva la calidad y fiabilidad dentro del ciclo de vida de un proyecto", por lo cual algunos de los módulos codificados inicialmente se encuentran avanzando en esta fase, validando que lo programado sea funcional, antes de llevarlo a pruebas con usuarios finales, verificando que se cumpla con los objetivos y diseño definidos inicialmente. Esta fase se encuentra en proceso actualmente.

Verificación y Mantenimiento: Ya avanzado el proceso de ejecución de pruebas, se realizara la verificación y validaciones con el usuario final para proceder a verificar que el aplicativo es estable y cumple sus funciones en cada uno de los roles, solucionar errores si se presentan, probar las funcionalidades recogiendo las percepciones de los usuarios y dándoles el mantenimiento y correcciones requeridas, para posteriormente dar cierre al desarrollo, con el cumplimiento del alcance establecido. Esta fase se encuentra en proceso actualmente.

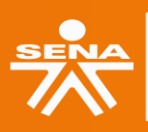

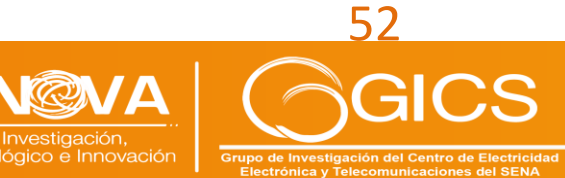

# Congreso ulgación y Cultura I+D+i

#### **RESULTADOS Y DISCUSIÓN**

Para el desarrollo del sistema se aplicó la metodología propuesta, como paso inicial se realizó la estructuración de necesidades de la plataforma incluyendo la recolección de requisitos de los usuarios funcionales a un alto nivel identificando los actores principales que interactúan con el aplicativo, para esta labor se realizaron los modelos de casos de uso e interacción, así como las relaciones y la dirección en la que estos van a interactuar con el aplicativo.

En el primer proceso de levantamiento de requisitos, esto debido a que [9] "hoy en día el proceso" de desarrollo de software es de vital importancia para muchas empresas, pues a través de él se da solución a las necesidades de los usuarios. Una de las etapas más importantes dentro de dicho proceso consiste en la definición de requerimientos, ya que es en esta etapa donde se plasman de forma clara y concisa todos los requisitos del usuario". Se realizó entonces la identificación de los usuarios primarios del aplicativo, así como el direccionamiento y clase de información con la que estos interaccionaran con el sistema y se establecieron los diferentes perfiles entre ellos el del aprendiz: que comprende a las personas que se encuentren tomando un programa de formación titulada en el Centro de Electricidad, Electrónica y Telecomunicaciones, estos usuarios tendrán dos tipos de interacción con la plataforma a nivel de información de ingreso al sistema, ideas de proyectos, formulación de Proyectos, insumos de ejecución de proyectos y entregables de ejecución de proyectos.

En cuanto al perfil del instructor, comprende a todas las personas que realizan labores de impartir formación para el trabajo, en las diferentes áreas del CEET e interactuando con la plataforma en niveles similares al de aprendiz en cuanto a de ingreso al sistema, ideas de proyectos, formulación de Proyectos, insumos de ejecución de proyectos y entregables de ejecución de proyectos, también en gestión de proyectos y de conocimiento, vigilancia tecnológica, formación en investigación, formación en gestión de proyectos, evidencias de labores investigativas y gestión de la plataforma de apoyo en la formación investigativa.

También se cuenta con el perfil de administrativos que incorpora las personas que ejecutan labores de gestión, seguimiento y control de proyectos investigativos y que sus labores dependen de la información que se encuentra al interior del sistema, además que requieran informes a entidades externas, allí también se encontraran las personas que tengan poder de decisión sobre las labores de los usuarios del sistema, la información que allí se gestionará será la anteriormente mencionada para aprendices e instructores, adicionando informes de gestión, Banco de proyectos, impacto de la investigación en la formación y gestión de la investigación

Como último rol se encuentran los externos que involucra a las diferentes a las entidades o personas externas, que puedan interactuar con el entorno investigativo del centro sin embargo su naturaleza es exterior al CEET, como por ejemplo es el caso del sistema SENNOVA, MinCiencias, Universidades Externas o el Sector Productivo, estos tendrán la posibilidad de tener las mismas características de un usuario aprendiz, así como propias de acuerdos a las interacciones de investigación que realicen.

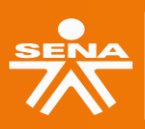

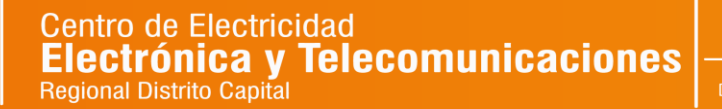

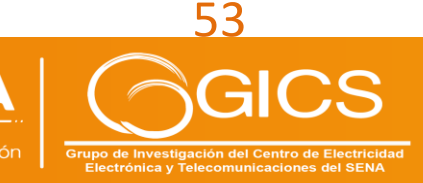

#### **Diagramación y Funcionamiento de la Plataforma**

Congreso

ulgación y Cultura I+D+i

De acuerdo con las necesidades registradas en el proceso de levantamiento de información realizada con anterioridad y el aval de estas por parte de los usuarios funcionales se prosiguió a realizar la diagramación que se soporta a partir del modelo establecido para los aplicativos con los que cuenta el CEET y el Grupo de investigación GICS, debido a que este ya se encuentra aprobado de manera interna y avalada por la dirección del centro de formación.

Este aplicativo hará parte integral del sistema de información que se ha generado para el centro de formación por tal razón podrá interactuar con los diferentes aplicativos y realizar intercambios de información con estos, así como compartir bases de datos e información relevante, garantizando los permisos y seguridad requerida para datos sensibles.

A nivel de interfaces se presentan algunos como el caso del módulo de anteproyectos que el cual se enfoca en la presentación de la idea de proyecto, donde se ingresa al módulo y se contará con las opciones de presentar una idea nueva o gestionar un anteproyecto presentado con anticipación, todos los anteproyectos deben realizar el proceso de formulación, allí el sistema le asignará un código único de proyecto con el que se le realizará el seguimiento requerido. Ver Figura 25.

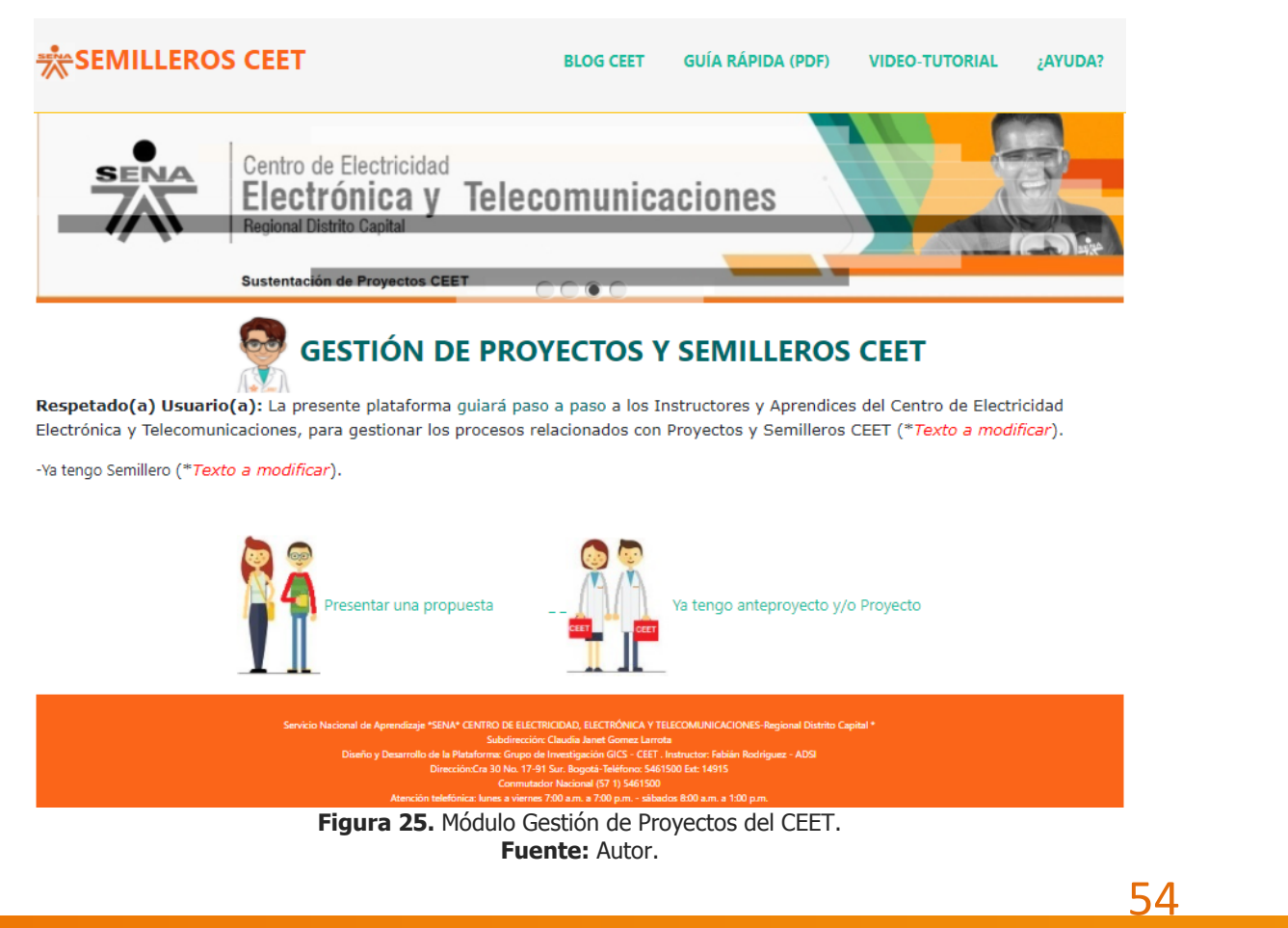

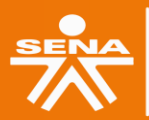

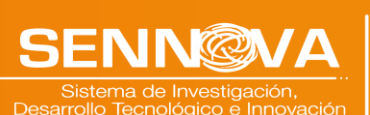

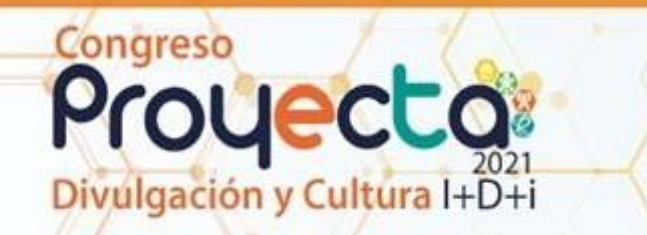

Se realiza una inscripción del anteproyecto en el que se debe diligenciar la información básica como usuario que permita realizar la caracterización necesaria para medir el impacto de la metodología en la formación ver Figura 26.

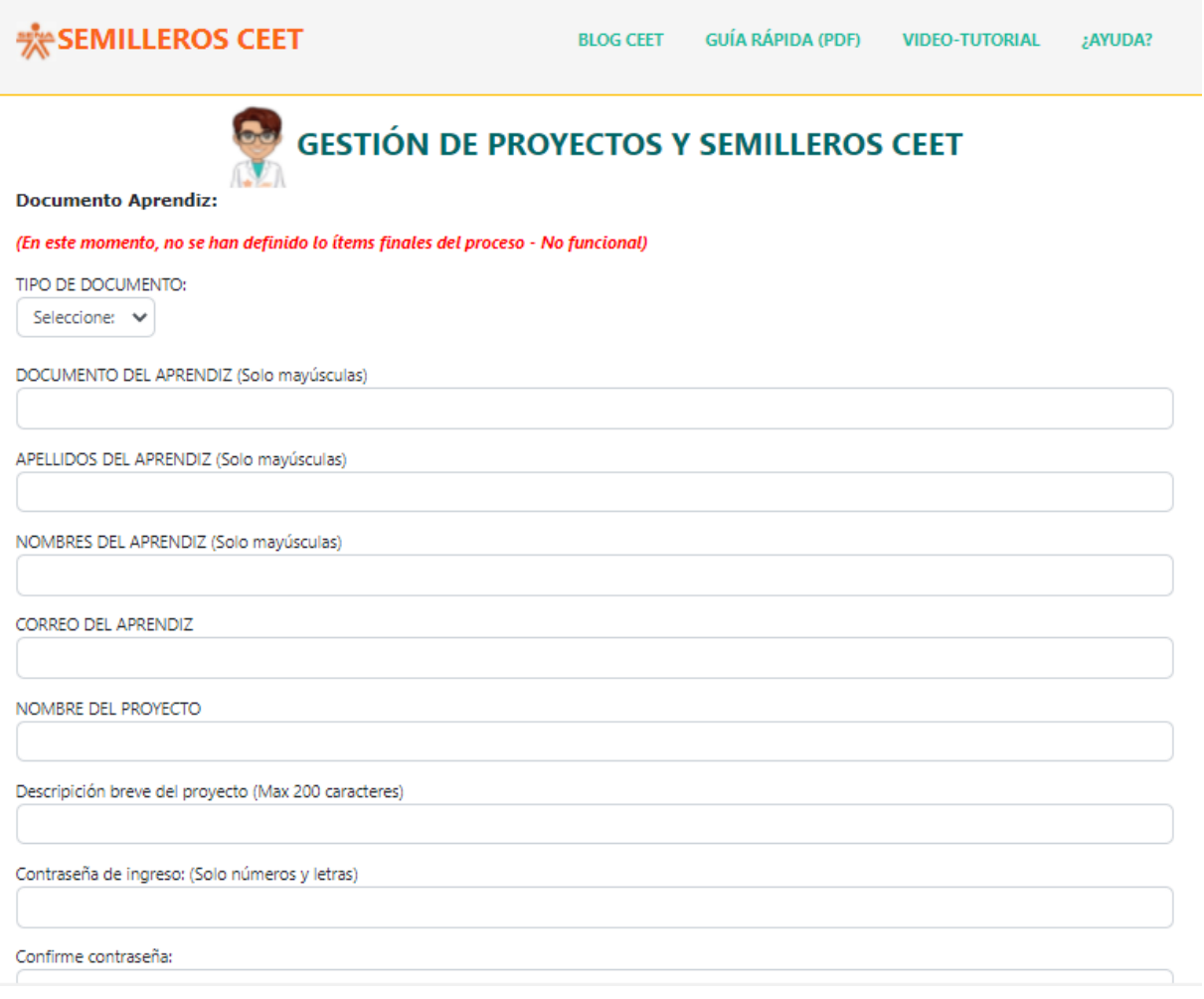

**Figura 26.** Campos de información del módulo Gestión de Semilleros del CEET. **Fuente:** Autor.

Los usuarios de semilleros contarán con acceso a su módulo y la posibilidad de recibir una retroalimentación de su idea de proyecto, así como un aval de avance al proceso de formulación de proyecto. Ver Figura 27.

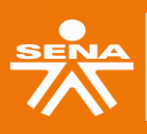

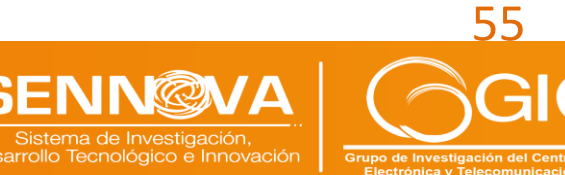

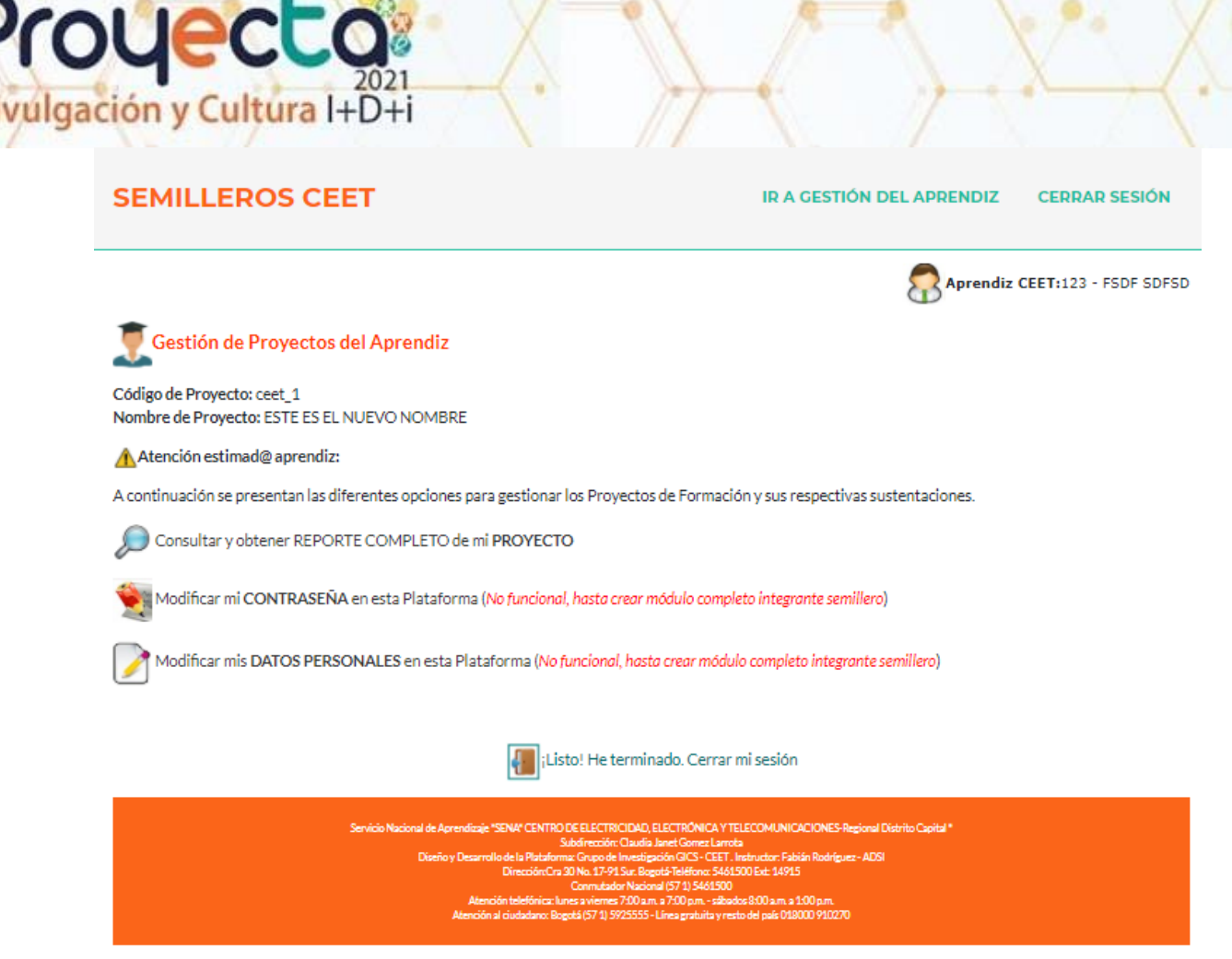

**Figura 27.** Modulo Semilleros del CEET. **Fuente:** Autor.

El sistema contara con un módulo de administración del sistema que incorpora la gestión de anteproyectos por parte de los líderes del grupo de investigación del CEET logrando la gestión de semilleros a nivel de creación, aval del grupo o eliminación de estos. También la función de asignar anteproyectos a los semilleros y evaluar los anteproyectos asignado un estado y brindando el aval de estos o la devolución de los mismos, con una retroalimentación a los creadores que garantice un impacto de formación y al quehacer investigativo del centro de formación.

#### **CONCLUSIONES Y RECOMENDACIONES**

El software actuara como un recurso que simplifica la interacción entre instructores, aprendices y administrativos como apoyo que soporta y potencia las acciones de formación.

El aplicativo permite gestionar la documentación de los procesos académicos y de investigación sustentando el logro de los objetivos y resultados de aprendizaje que presenta la competencia "Orientar la investigación formativa según referentes técnicos".

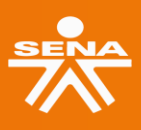

Congreso

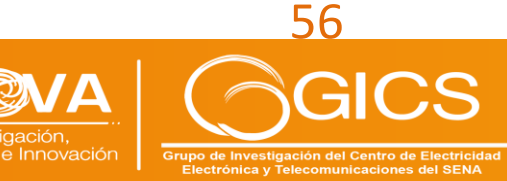

La plataforma permite enfatizar en el desarrollo de habilidades y resolución de problemas investigativos aplicados a través del aprendizaje y soportada en la gestión y documentación en el aplicativo de software.

La plataforma de software es un instrumento integrador a nivel de los procesos y procedimientos de investigación y la metodología formativa, que permite al centro incrementar su calidad en los procesos de gestión de la información a partir de las herramientas Tecnológicas y las TIC. Es recomendable la continuidad de las acciones tendientes a sistematizar los procesos investigativos-formativos, ya que la situación presentada con la pandemia Covid 19, hace que los tiempos se extiendan a nivel de desarrollo y pruebas, lo que vislumbra la necesidad de una siguiente etapa del proceso.

#### **BIBLIOGRAFÍA**

ulgación y Cultura I+D+i

Congreso

- [1] J. Lozada, "Investigación Aplicada: Definición, Propiedad Intelectual e Industria," Cienciaamérica, vol. 1, no. 3, pp. 34–39, 2014.
- [2] C. J. Madariaga Fernández, G. M. Ortiz Romero, Y. B. Cruz Álvarez, and J. J. Leyva Aguilera, "Validación del Software Educativo Metodología de la Investigación y Estadística para su generalización en la docencia médica," Correo Científico Médico de Holguín, vol. 20, no. 2, pp. 225–236, 2016.
- [3] Z. R. Vargas Cordero, "La Investigación aplicada: Una forma de conocer las realidades con evidencia científica," Rev. Educ., vol. 33, no. 1, p. 155, 2009, doi: 10.15517/revedu.v33i1.538.
- [4] R. Hernández Sampieri, C. Fernández Collado, and M. del P. Baptista Lucio, Metodología de la Investigación, 6th ed., vol. 148. México: McGraw Hill / Interamericana Editores S.A., 2014.
- [5] Gerly Carolina Ariza Zabala, "Inicio Tesis y Disertaciones Facultad Ciencias Jurídicas y Políticas Maestría en Políticas Públicas y Desarrollo Ver ítem Análisis del impacto del sistema investigación aplicada, desarrollo tecnológico e innovación en la formación del SENA en el sector pr," Univ. Autónoma Bucaramanga, vol. 10, no. 1, pp. 279–288, 2018, [Online]. Available: https://repository.unab.edu.co/handle/20.500.12749/2200.
- [6] E. Maida and J. Pacienzia, "Metodologías de desarrollo de software," Bibl. Digit. la Univ. Católica Argentina, p. 116, 2015, [Online]. Available: http://bibliotecadigital.uca.edu.ar/repositorio/tesis/metodologias-desarrollo-software.pdf.
- [7] J. H. Carlos Rivas, Verónica Guitiérrez, "Metodologías actuales de desarrollo de software," Artículo Rev. Tecnol. e Innovación Diciembre, vol. 2, no. 5, pp. 980-986, 2015, [Online]. Available: www.ecorfan.org/bolivia.
- [8] M. E. A. CRUZ, "Desarrollo de un aplicativo web que permita el análisis de los registros de auditoría del sistema de gestión de base de datos MySQL utilizando herramientas de software libre.," 2017.
- [9] J. A. M. Paz, "Análisis del proceso de pruebas de calidad de software," Am. Fam. Physician, vol. 56, no. 8, 2016.

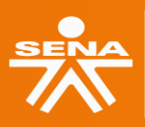

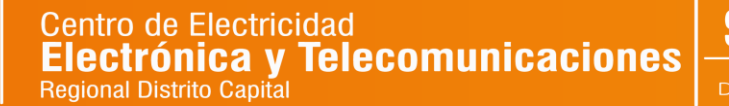

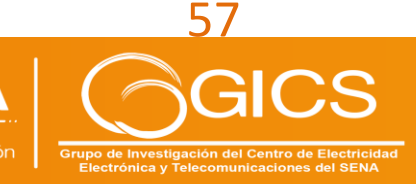

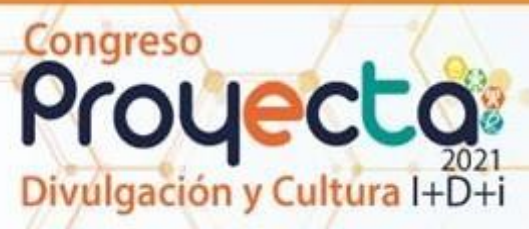

## **4. PROYECTO DESARROLLO DE UN SISTEMA PARA LA GENERACIÓN DEENERGÍA A PARTIR DEL MOVIMIENTO DEL OLEAJE MARÍTIMO**

#### **WISTHER CANO TRONCOSO**

**Ingeniero Industrial, Especialista en Gestión de Proyectos de Ingeniería, PMP Gerencia y Consultoría de Proyectos Estratégicos SAS – GECOPROES SAS Bogotá D.C. – Colombia [gerencia@gecoproes.com](mailto:gerencia@gecoproes.com)**

#### **NESTOR JAVIER GUAVITA MORENO**

**Ingeniero Industrial, Especialista en Gerencia de TI Gerencia y Consultoría de Proyectos Estratégicos SAS – GECOPROES SAS Barranquilla – Colombia [info@innovaenergy.co](mailto:info@innovaenergy.co)**

#### **RESUMEN**

El proyecto se ha enfocado en el desarrollo y validación de un prototipo para la generaciónde energía eléctrica a partir de la energía inmersa en el movimiento del oleaje marítimo, orientado a alcanzar la validación pre comercial de un prototipo innovador con alto valor agregado, aportando a la ampliación de alternativas de generación energética limpia, renovable y no convencional e incluyendo gestión de propiedad intelectual.

Este proyecto se planteó como respuesta a la problemática y desafíos globales de la generación energética convencional, en especial el impacto ambiental de la generación térmica y sus efectos de cambio climático. Por lo que se identificó la necesidad y oportunidad de generar procesos de desarrollo tecnológico para la creación y sofisticación de soluciones orientadas al uso y aprovechamiento de energías renovables limpias, como acciones concretas de desarrollo sostenible.

El desarrollo del proyecto ha incluido una combinación de metodologías en gerencia de proyectos y procesos de desarrollo tecnológico e innovación, incluyendo lineamientos del Project Management Institute (PMI), integración de componentes y subsistemas, validacióny pruebas, así como procesos de ajustes y mejoras. El sistema ha venido siendo desarrollado con pruebas funcionales del prototipo en condiciones de operación relevantes y reales en el mar, que han permitido obtener retroalimentación para las mejoras y ajustes necesarios en la consolidación y estructuraciónde un sistema innovador, en un proceso iterativo orientado en avanzar en los niveles de madurez tecnológica desde un TRL 4 inicial, hasta alcanzar un TRL 7 de validación pre comercial al finalizar el proyecto.

**PALABRAS CLAVE:** Energía; Innovación; Marítimo; Renovable; Undimotriz

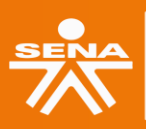

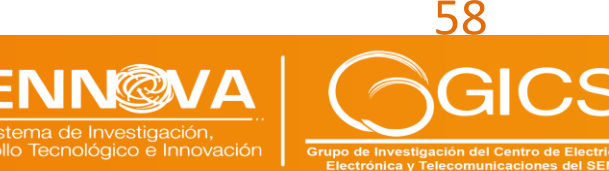

#### **ABSTRACT**

ulgación y Cultura I+D+i

Congreso

The project has focused on the development and validation of a prototype for the generation of electrical energy from the energy immersed in the movement of the seawaves, oriented to achieving the pre-commercial validation of an innovative prototype with high added value, contributing to the expansion of clean, renewable and unconventional energy generation alternatives and including intellectual property management.

This project was proposed as a response to the global problems and challenges of conventional energy generation, especially the environmental impact of thermal generationand its effects of climate change. Therefore the need and opportunity were identified togenerate technological development processes for the creation and sophistication of solutions aimed at the use and exploitation of clean renewable energies, as concrete actionsfor sustainable development, were identified.

The development of the project has included <sup>a</sup> combination of methodologies in project management and technological development and innovation processes, including PMI guidelines [1], integration of components and subsystems, validation and tests, as well as adjustment and improvement processes.

The system has been developed with functional tests of the prototype in relevant and real operating conditions at sea, which have allowed obtaining feedback for the necessary improvements and adjustments in the consolidation and structuring of an innovative system, in an iterative process aimed at advancing in Technology Readiness Level from an initial TRL 4, until reaching <sup>a</sup> precommercial validation TRL 7 at the end of the Project.

**KEYWORDS:** Energy; Innovation; Maritime; Renewable; Wave motor

#### **INTRODUCCIÓN**

En el marco de la ejecución del proyecto Desarrollo de un sistema para la generación deenergía a partir del movimiento del oleaje marítimo, proyecto ejecutado por GECOPROES SAS y financiado con recursos provenientes del SENA y del Ministerio de Ciencia, Tecnología e Innovación, como parte de sus objetivos específicos, el presente documento especializadohace parte del plan de transferencia tecnológica acordado con el Centro de Electricidad, Electrónica y Telecomunicaciones – CEET del SENA y permite evidenciar los avances del proyecto, con el ánimo que pueda ser documento de referencia y consulta para emprendedores, investigadores, académicos y público en general.

En este documento se presentan los objetivos, general y específicos, trazados para el proyecto, el planteamiento del problema a partir del cual se realizó su formulación, así comoel apartado de metodología donde se presenta la combinación de técnicas utilizadas en gerencia de proyectos y procesos de desarrollo tecnológico del prototipo en el marco de laejecución del proyecto.

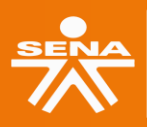

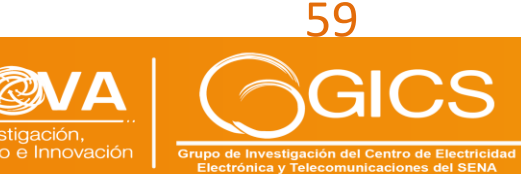

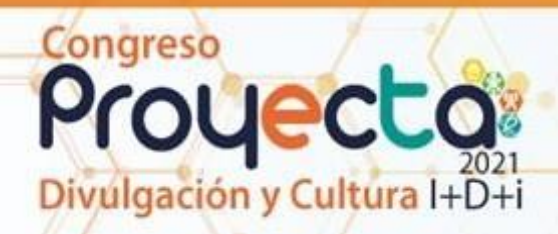

Igualmente, en el apartado de resultados y discusión se presentan los avances del proyectoen relación con el desarrollo del sistema de generación de energía marítimo, mediante el desarrollo, validación y pruebas del prototipo con los avances en los niveles de maduración tecnológica. Finalmente, y de acuerdo con lo abordado a lo largo del documento se presentan las conclusiones del proyecto hasta la fecha.

#### **OBJETIVOS**

#### **OBJETIVO PRINCIPAL:**

Desarrollar un sistema para la generación de energía eléctrica a partir de la energíainmersa en el movimiento del oleaje marítimo, logrando validación pre comercial deun prototipo y gestión de propiedad intelectual, que contribuya a la ampliación de alternativas de generación energética limpia, renovable y no convencional, en un marco de buenas prácticas de gerencia de proyectos.

#### **OBJETIVOS ESPECÍFICOS:**

- − Objetivo específico 1: Realizar procesos de desarrollo de un prototipo para la generación energética a partir de la energía inmersa en el movimiento del oleaje marítimo, con validación de los sistemas, subsistemas o componentes en entorno relevante, para alcanzar un Nivel de Madurez Tecnológica TRL 5.
- − Objetivo específico 2: Desarrollar prototipo para la generación energética a partir de la energía inmersa en el movimiento del oleaje marítimo, con validaciónde sistema y subsistemas en condiciones cercanas a las reales, para alcanzar un Nivel de Madurez Tecnológica TRL 6.
- − Objetivo específico 3: Desarrollar sistema para la generación energética a partirde la energía inmersa en el movimiento del oleaje marítimo, con demostración de prototipo validados en el entorno operativo real y gestión de propiedad intelectual, para alcanzar un Nivel de Madurez Tecnológica TRL 7.
- − Objetivo específico 4: Realizar transferencia tecnológica al centro de formacióndel SENA, por medio de un curso de formación, un evento de divulgación y documento especializado, para aplicar los beneficios tecnológicos alcanzados con el proyecto, potenciando la apropiación tecnológica, social y colectiva.

#### **PLANTEAMIENTO DEL PROBLEMA**

En la actualidad a nivel internacional el cambio climático es uno de los mayores desafíos ambientales y económicos que enfrenta la sociedad, con previsiones de alto riesgo para la

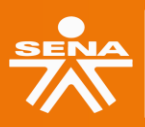

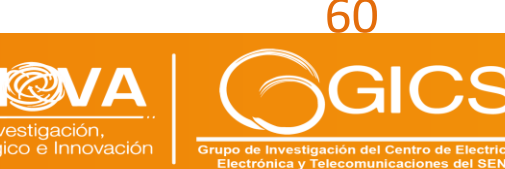

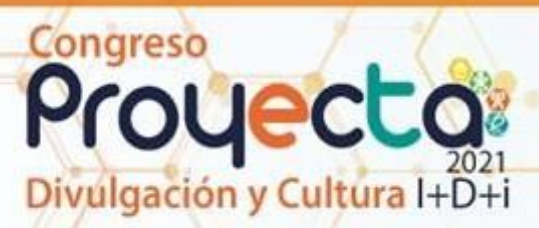

sostenibilidad y supervivencia de la vida y el desarrollo humano; así lo consideran múltiples organismos internacionales [1].

En este sentido la generación de energía juega un papel fundamental, puesto que se le asigna una importante proporción de las emisiones de gases contaminantes, que contribuye al acelerado calentamiento del planeta, lo cual ha sido cada vez más evidente en los últimosaños, con constantes reportajes de incrementos significativos y sostenidos de las temperaturas en diversos lugares del mundo, especialmente en zonas polares, como lo resalta la Agencia Internacional de Energías Renovables (IRENA) [2].

En particular la generación de energía a partir energía térmica con la quema de carbón, petróleo, gas o sus derivados, es clave en esta problemática, puesto que presenta altos niveles de contaminación, emisión de gases efecto invernadero que afecta el cambio climático y la salud humana, además de implicar altos costos de operación, todo lo cual impacta finalmente los niveles de productividad y competitividad de las economías.

En Colombia la matriz energética se nutre en buena parte de fuentes contaminantes, a pesar de contar con una mayor proporción de hidroeléctrica versus el promedio mundial, no obstante se presenta en el país una menor confiabilidad y tensiones en la generación deenergía mediante generación hidroeléctrica por cuenta de cambios significativos del climay disponibilidad de agua, comprometiendo incluso la suficiencia de la oferta y la seguridadenergética nacional, como la ocurrida en los fenómenos climáticos de El Niño, en especial en 2015-2016; además se presentan importantes desafíos al considerar la tendencia decreciente de las reservas gas natural [3].

Adicionalmente es importante destacar los altos costos y pérdidas de energía y su impacto directo sobre la productividad y competitividad de sector empresarial y productivo, al respecto ANIF destaca en [4] cuantiosos incrementos en los precios de la energía eléctrica,como uno de los rubros con mayor inflación. Así mismo la ANDI [5] resaltan retrocesos enla competitividad de Colombia, medido por el Índice de Competitividad Global 4.0 desatacando: "(…) los indicadores que más desmejoras presentaron fueron: eficiencia de los servicios ferroviarios, transporte de agua, infraestructura eléctrica y pérdidas de transmisión y distribución de energía eléctrica (…)".

De otra parte, en el país aún persisten dificultades en la provisión de energía eléctrica en zonas no interconectadas, como lo concluye la Superintendencia de Servicios Públicos Domiciliarios [6], donde hay una mayor dependencia de la generación térmica con menor aprovechamiento energético y mayor contaminación. Esta situación también se presenta en múltiples zonas a nivel internacional, especialmente en regiones insulares, de acuerdo a estadísticas del Banco Mundial [7] más del 11% de la población mundial no tienen accesoa electricidad.

En este contexto es de vital importancia la generación de energía con fuentes renovables yno convencionales, a partir de tecnologías que contribuyan en reducir el impacto ambientalde la generación térmica y los impactos en la salud humana asociados a la contaminación,al tiempo

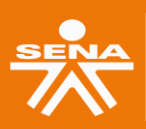

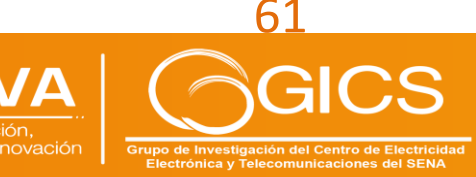

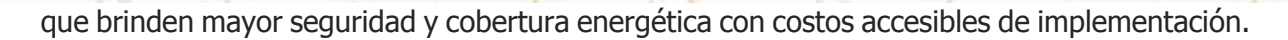

En línea con lo anterior, en los últimos años se han hecho importantes avances e inversionespara la implementación de soluciones de energía renovable de tipo solar y eólica [8], sin embargo dados los requerimientos de condiciones ambientales y geográficas de estas alternativas, como retos de orden financiero, entre otros aspectos, tales alternativas de generación no son suficientes para afrontar el inmenso reto de combatir el acelerado cambio climático y los desafíos en la sustitución de energía basada en la quema de combustibles. Más aún al considerar un constante crecimiento de los requerimientos de energía a nivel global y tendencias como el incremento en el uso de vehículos eléctricos, ver el Electric Vehicle Outlook de Bloomberg [9].

Por lo tanto, el problema específico es la limitada disponibilidad de tecnologías innovadoras, como alternativas para la generación energética, con la consecuente dependencia de la generación térmica con altos costos e impactos ambientales desfavorables.

En este orden de ideas, es pertinente disponer de una mayor cantidad de alternativas tecnológicas de generación de energía a partir de todas las fuentes renovables presentes en la naturaleza, como las tecnologías para el aprovechamiento de la energía proveniente del mar, considerando que es una fuente de alto potencial energético, siendo clave en la aportación a la matriz energética global y su contribución en lograr producir cada vez más energía limpia.

En tal sentido, es ampliamente necesario desarrollar tecnología de generación energética renovable proveniente de la energía marítima, por lo cual se identificó la oportunidad de realizar procesos de desarrollo tecnológico para la validación de prototipos orientados al uso y aprovechamiento de esta amplia fuente de energía, aportando en la competitividad y sofisticación de la oferta productiva nacional, con alto potencial de acceso a mercados internacionales.

A nivel internacional, se han presentado múltiples esfuerzos tecnológicos y de ingeniería para el desarrollo de tecnología de aprovechamiento de la energía marítima, algunos de loscuales se destacan en la vigilancia tecnológica descrita en el apartado del estado del arte. No obstante, por lo general, la instalación de los sistemas requiere de importantes y cuantiosos trabajos civiles que permitan posicionar los elementos de accionamiento, así como los sistemas electrónicos, mecánicos, eléctricos y/o neumáticos del sistema en mediodel mar o en su defecto en la costa.

Estas obras, además de aumentar los costos, exponen a las estructuras y dispositivos a esfuerzos y condiciones ambientales y/o climáticas que los debilita y genera altos costos de operación y mantenimiento.

Otro de los problemas de los sistemas es que las estructuras o elementos de flotación pueden generar traumatismos, por choques o saturación en rutas de navegación; lo cual es

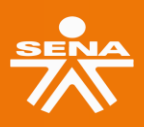

Congreso

ulgación y Cultura I+D+i

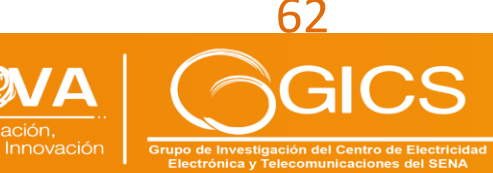

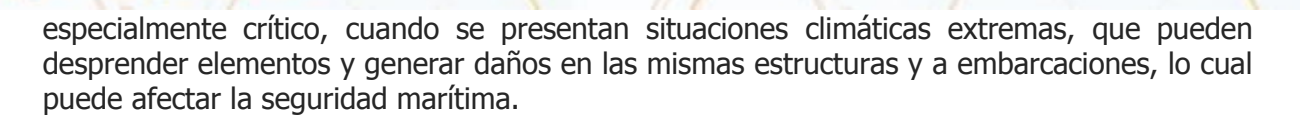

Adicionalmente algunos de los sistemas no permiten la producción de una cantidad considerable de energía que compense los gastos invertidos en su instalación; debido principalmente a la baja capacidad de lograr altas rotaciones y el efecto en la limitada inducción magnética de los generadores acoplados.

Así las cosas, resulta un reto la implementación de nuevos sistemas que permitan una captura y transformación eficiente de la energía del mar, con intervención en la menor medida de lo posible del ambiente marino, con estructuras y cuerpos de flotación que se adapten a las cambiantes condiciones climáticas, contando con sistemas de respuesta a condiciones extremas, sin afectar la seguridad marítima de navegación y con costos accesibles de implementación.

#### **METODOLOGÍA**

**TOYECLO** 

ulgación y Cultura I+D+i

Congreso

La metodología general para el desarrollo del proyecto se ha centrado en lineamientos parala dirección de proyectos del Project Management Institute (PMI), en tal sentido el proyectose estructuró con los grupos de procesos generales: iniciación, planificación, ejecución, seguimiento y control y cierre; contando con director de proyecto con certificación Project Management Profesional.

Para la ejecución del proyecto se utilizó metodología de desarrollo tecnológico basado en proceso iterativo de pruebas, ajustes y mejoras para el avance en los niveles de madurez tecnológica. En tal sentido se realizaron procesos de construcción, integración y configuración de componentes y subsistemas del prototipo mediante métodos de ensambley armado de componentes del sistema de acuerdo a especificaciones de diseño, comprobando el acople de los subsistemas y su interacción con los demás componentes delarmado, en un ejercicio iterativo, que permitió contar con el prototipo integrado yconfigurados sus componentes.

Posteriormente se efectuaron pruebas de funcionalidad del sistema a través de ensayos de capacidades, las cuales incluyeron análisis de grados de libertad de movimientos, de inclinación vertical del sistema y extensión del ascenso y descenso vertical; activación de sistema mecánico con análisis de fuerza de empuje necesaria para vencer la inercia del sistema; medición de parámetros eléctricos; pruebas de sellado hermético del conjunto caja contenedora, tubo de soporte y fuelle de protección identificando aspectos y funcionescríticas a tener en cuenta.

Con base en las pruebas de funcionalidad, se realizan análisis de parámetros técnicos relevantes, resistencia estructural, requerimientos de mantenimiento, costos de componentes y de instalación de acuerdo a análisis comparativo de cadena de provisión y gastos asociados. También se identifican aspectos de seguridad, limitaciones ambientales y regulatorias.

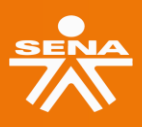

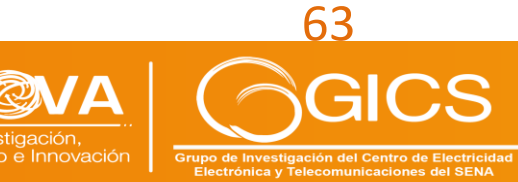

# Congreso royecta ulgación y Cultura I+D+i

Así mismo se llevaron a cabo pruebas de factibilidad en condiciones de operación, a travésde ensayos con prototipo en posición subacuática. Se validaron capacidad de funciones de resistencia estructural, sellado hermético con observación de filtrado de líquido, desplazamiento de vástago con medición de longitud de oscilación.

De acuerdo con la validación y testeo descrita, se recogen las observaciones de los y datos técnicos que permitieron establecer alternativas de mejora al prototipo, dichas alternativasse evaluaron y se implementaron los ajustes de acuerdo a criterios de mayor eficiencia y capacidad de generación, así como los relacionados con la vida útil y seguridad del producto, en el marco de un proceso iterativo con pruebas adicionales de factibilidad.

Adicionalmente como parte de la estrategia general de divulgación del proyecto se realizó apropiación de conocimiento en la empresa mediante sesiones de aprendizaje, lecciones aprendidas y casos relevantes, acciones de divulgación y comunicación mediante metodología de marketing relacional y técnicas de marketing digital, para socializar avancesy expectativas en medios académicos, periodísticos y/o de emprendimiento.

Finalmente, para la transferencia tecnológica, se realizó curso para aprendices e instructoresdel SENA en los temas relacionados con el proyecto, de acuerdo con la metodología formativa del Centro de Electricidad, Electrónica y Telecomunicaciones, mediante sesiones virtuales sincrónicas. Además, se participa en evento de divulgación en el marco de Proyecta2021 mediante ponencia, así como se estructura este documento especializado, como partedel Plan de transferencia.

#### **RESULTADOS Y DISCUSIÓN**

Se ejecutaron procesos de integración y configuración de los subsistemas y componentes del prototipo mediante métodos de ensamble y armado de componentes del sistema de acuerdo a especificaciones de diseño, comprobando mediante observaciones, comparación con planos y medición de tolerancias, el acople de los subsistemas y su interacción con los demás componentes del armado, en un ejercicio iterativo, que permitió contar con el prototipo integrado y configurado. El prototipo incluye como elementos principales un sistema mecánico, un tanque boya, conjunto de tres placas de concreto encajables y dos sistemas para el acople de estos elementos.

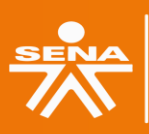

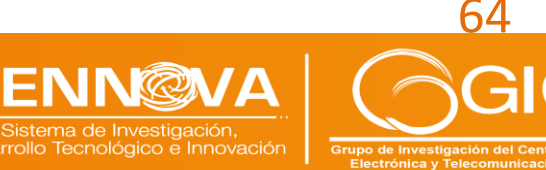

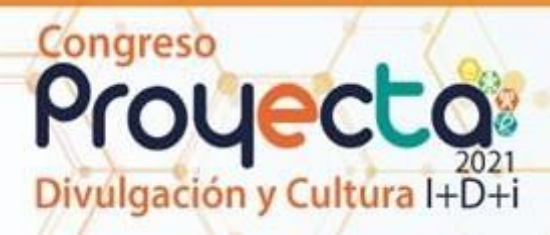

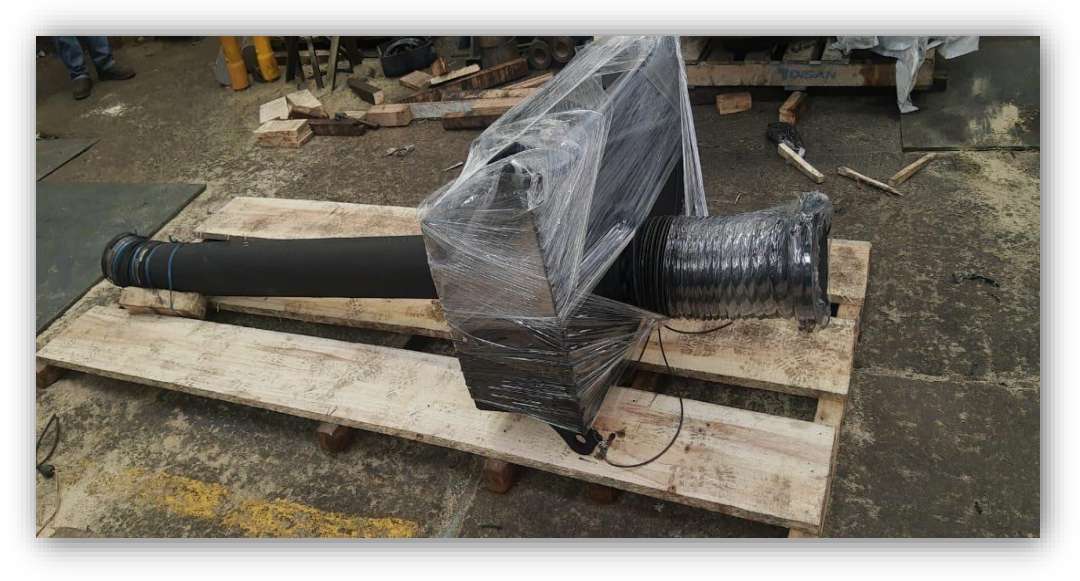

**Figura 28.** Sistema Mecánico del Prototipo. **Fuente.** Gecoproes SAS.

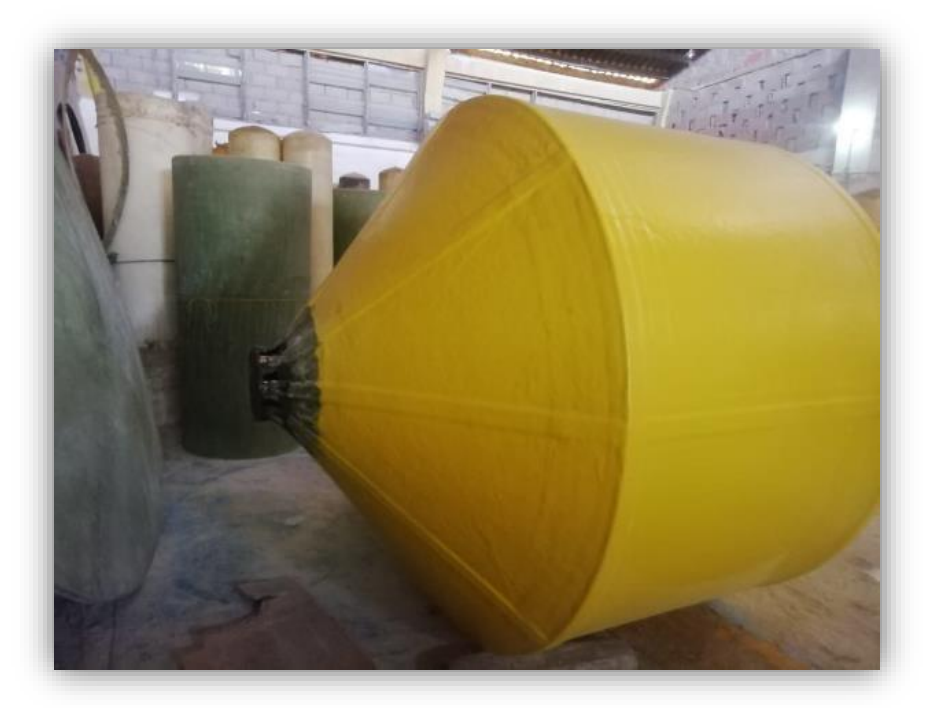

**Figura 29.** Tanque Boya del Prototipo. **Fuente.** Gecoproes SAS.

Se realizaron pruebas de funcionalidad del sistema a través de ensayos de pacidades orientadas a verificar libertad de movimientos, en inclinación del sistema y extensión del ascenso y descenso vertical; activación de sistema mecánico, fuerza de empuje necesaria para

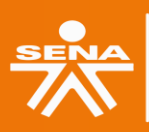

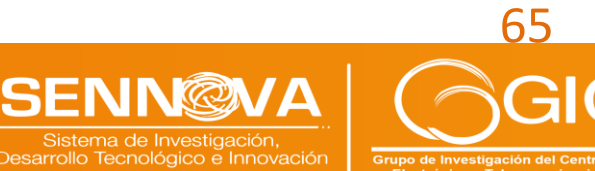

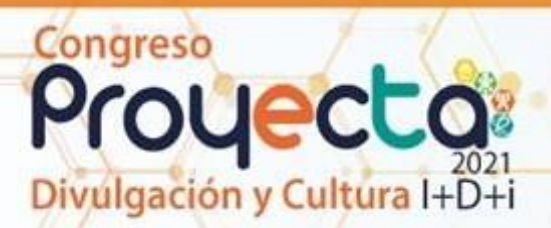

vencer la inercia del sistema; medición de parámetros eléctricos; y pruebas de sellado hermético del conjunto del sistema mecánico con su caja contenedora, tubo de soporte y fuelle de protección.

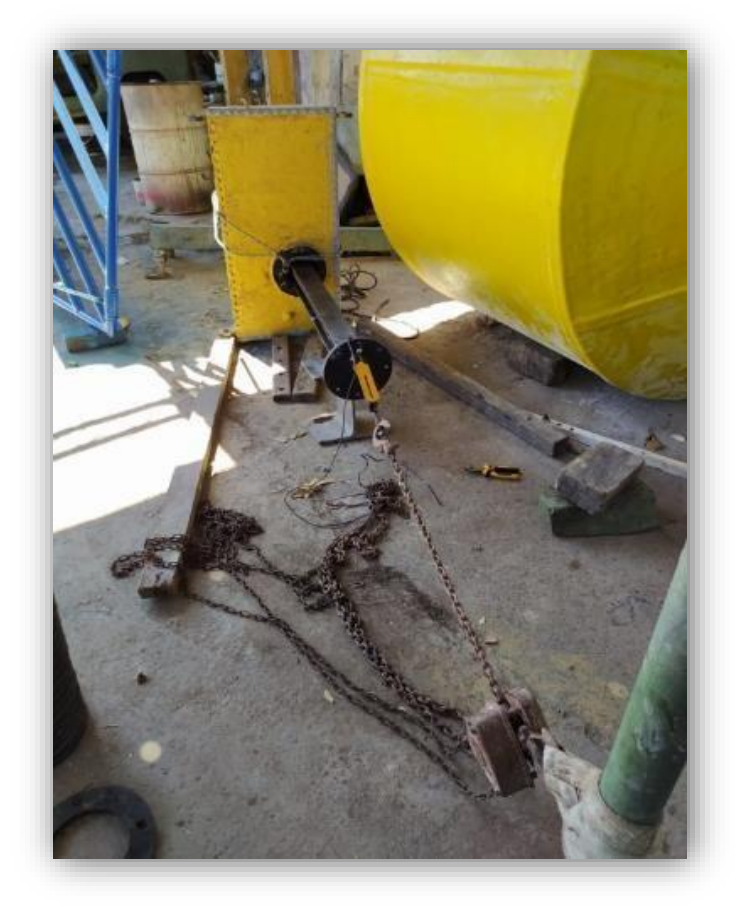

**Figura 30.** Prueba de activación de Sistema Mecánico. **Fuente.** Gecoproes SAS.

Se pudo obtener como resultado la extracción del vástago, fue posible establecer que la fuerza necesaria para su movimiento en posición horizontal es superior a 100 Kg, en tantoque la fuerza mínima para el accionamiento del prototipo en posición vertical debe de superar el peso del vástago más la fuerza que genera el frenado o la inercia del equipo.

Igualmente se realizaron pruebas de sellamiento del Tanque Boya, el cual cuenta con 4 bridas para accesos, cada una dotada con tapas, sellos y tornillos de fijación; la prueba, luego de llenado de 24 horas con agua y tinta penetrante, confirmo un sellado favorable brindado así un sistema hermético.

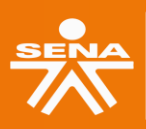

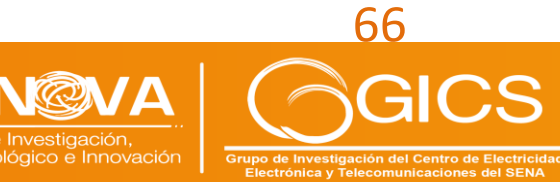

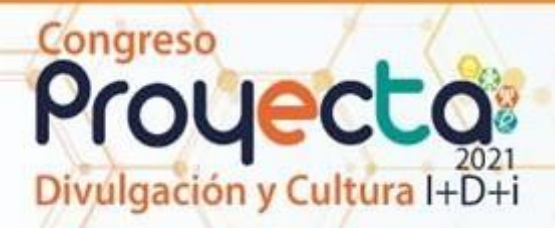

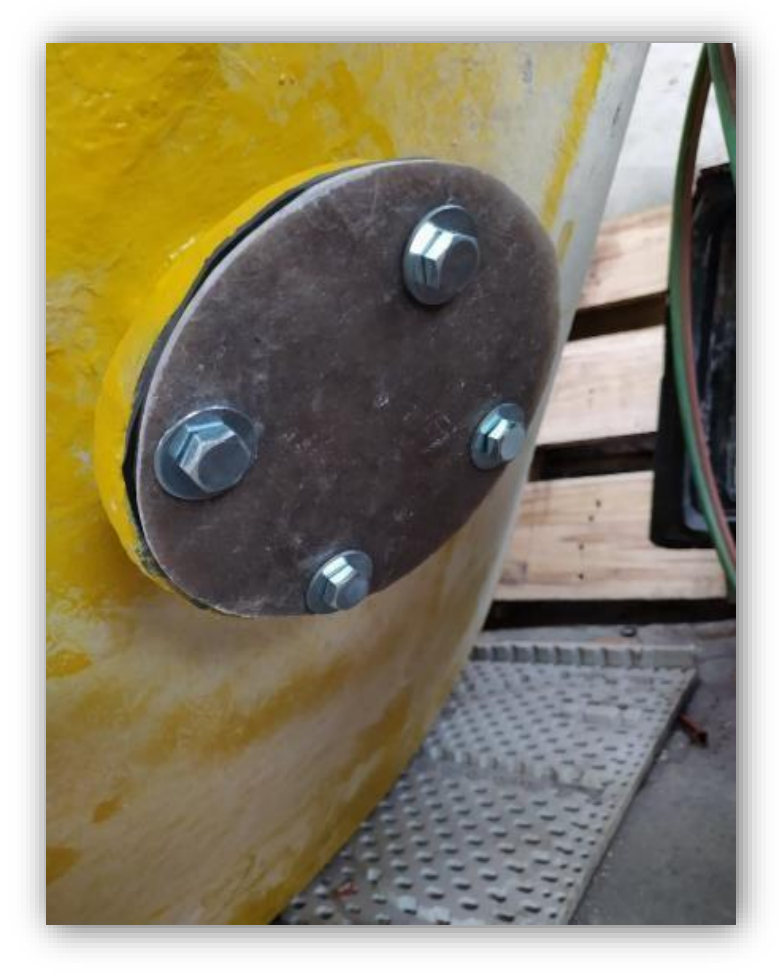

**Figura 31.** Prueba de sellado del Tanque Boya. **Fuente.** Gecoproes SAS.

Así mismo se realizaron pruebas de hermeticidad del Sistema Mecánico, que incluye la caja contenedora, sección tubular y fuelle de protección, aspecto altamente crítico, teniendo en cuenta que el sistema de generación funciona sumergido a una profundidad media de 4 metros, por lo que las condiciones de hermeticidad deben ser del 100%, garantizado la funcionalidad total del sistema generador, sin filtración de agua salina del mar al interior del sistema mecánico. Como resultado de las pruebas se identificaron puntos de filtración de agua por el fuelle del sistema de acople a la sección de anclaje, y en la brida inferior delfuelle de protección del vástago, lo cual evidencio filtración de agua.

Esta filtración en varias secciones y acoples del fuelle de protección del vástago, fue persistente y requirió varios ajustes y mejoras para su solución, dado la naturaleza móvil de estiramiento y encogimiento del fuelle y el requerimiento de su completo sellamiento.

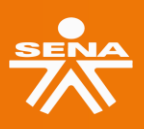

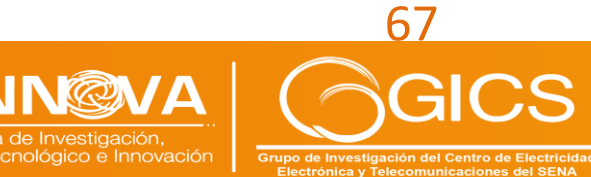

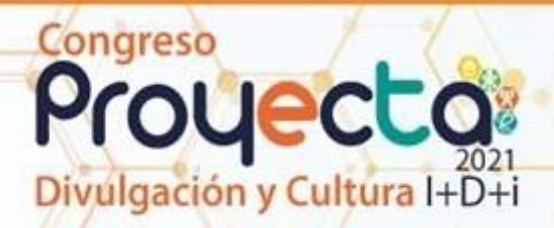

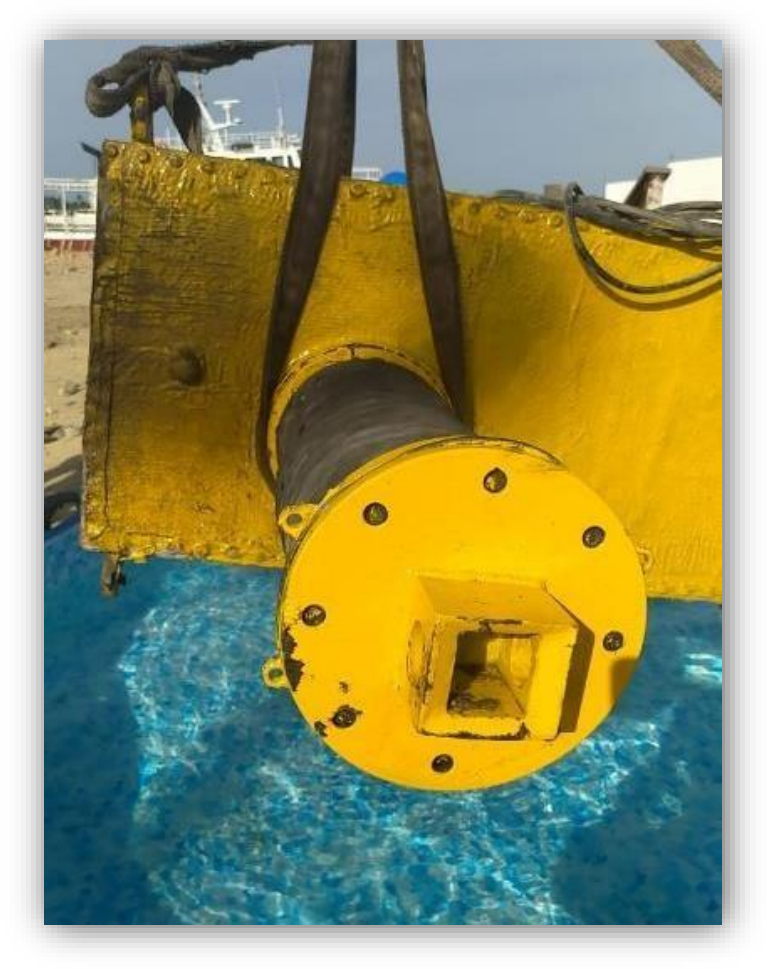

**Figura 32.** Prueba de infiltración del Sistema Mecánico. **Fuente.** Gecoproes SAS.

Como una de las pruebas principales, se realizó verificación de generación del prototipo, tanto en forma horizontal como vertical, con accionamiento mecánico asistido, simulando la fuerza de empuje de accionamiento inducido por el Tanque Boya, sujeto a fuerzas de flotación y de gravedad, de acuerdo con la oscilación presentado en el oleaje marítimo. Adicionalmente esta prueba permitió verificar la capacidad de elasticidad y funcionamientodel fuelle de protección con un rango de tolerancia lo cual es, 1.70 m en elongación máximay 0.40 m en contracción máxima.

Como resultado de la prueba de generación en posición vertical se obtuvieron los resultadosque se detallan en la Tabla 19.

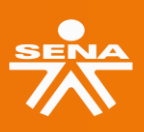

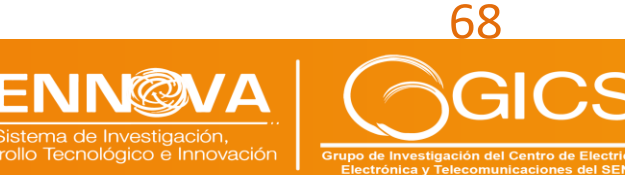

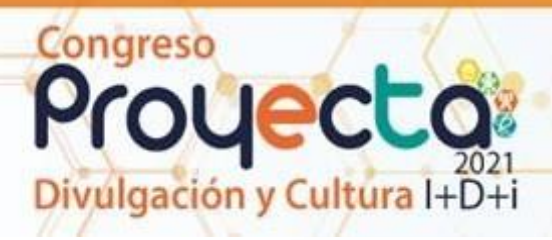

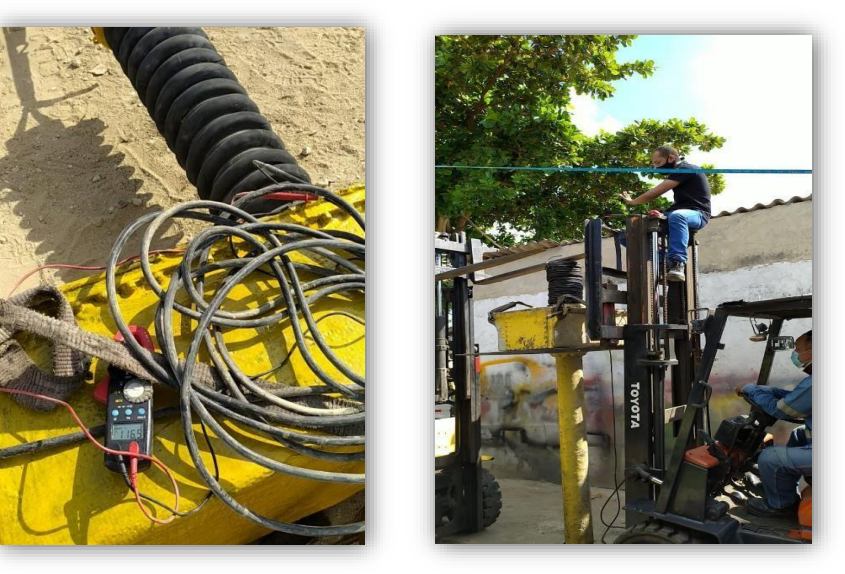

**Figura 33.** Pruebas de Generación del Prototipo. **Fuente.** Gecoproes SAS.

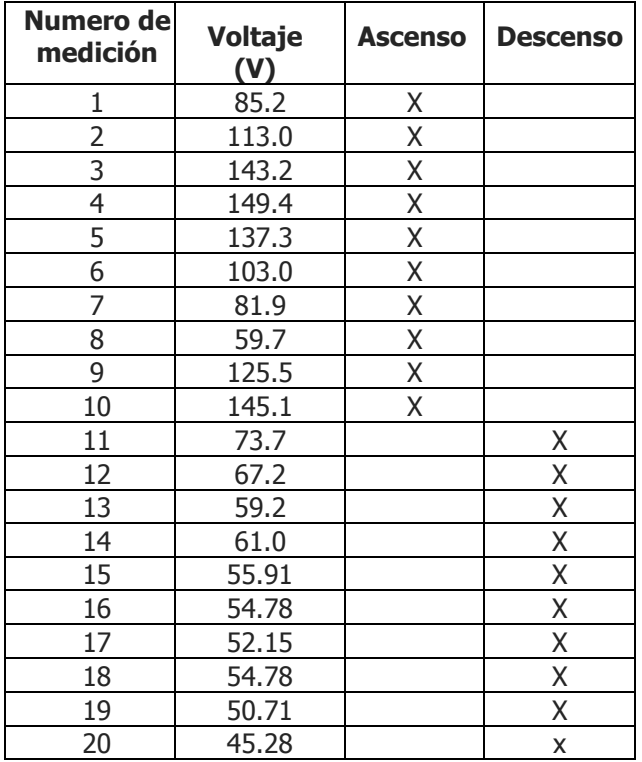

**Tabla 19.** Mediciones prueba de generación prototipo. **Fuente.** Gecoproes SAS.

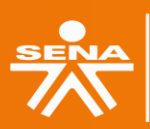

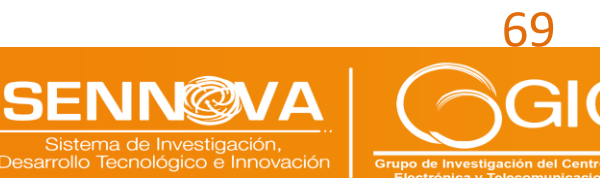

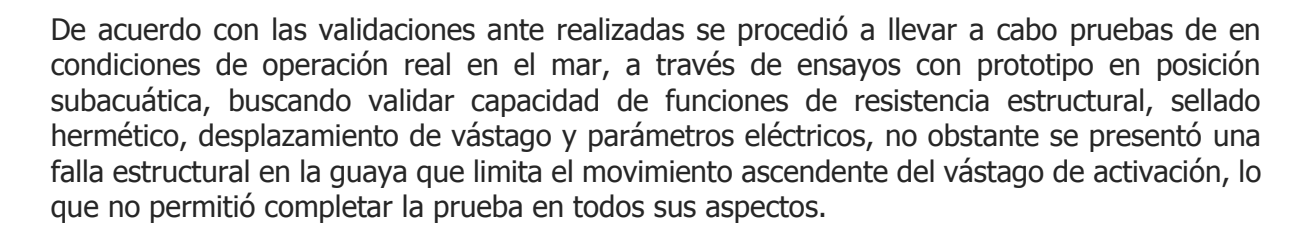

Sin embargo, se recogieron las observaciones que permitieron establecer alternativas de mejora al prototipo, especialmente en el reforzamiento estructural del limitante de salida vertical del vástago, mejoras en la resistencia del Tanque Boya y ajuste en el sistema de anclaje inferior para mayor capacidad de resistencia de empuje ascendente.

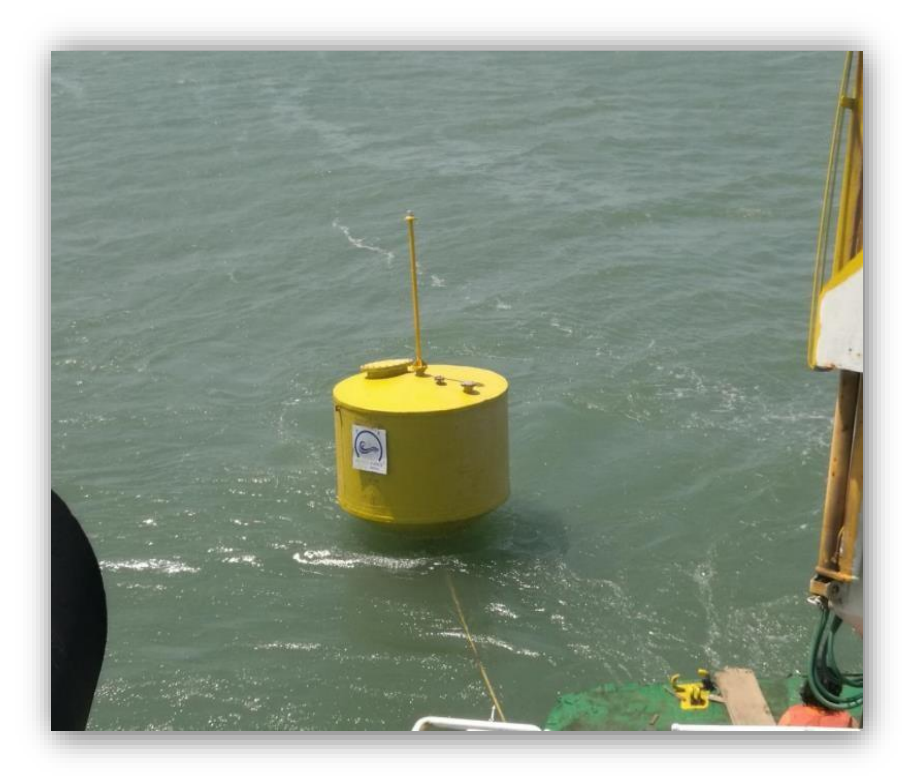

**Figura 34.** Pruebas del Prototipo en condiciones reales **Fuente.** Gecoproes SAS.

Con los ajustes realizados, se realizaron pruebas de resistencia estructural de las cadenas limitantes de salida del vástago de activación, así como del conjunto del sistema, con el lastre de peso de las placas de concreto, que tienen la función de peso de fijación al fondodel lecho marítimo.

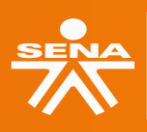

Congreso

royecta

ulgación y Cultura I+D+i

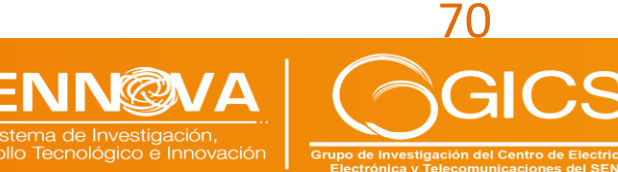

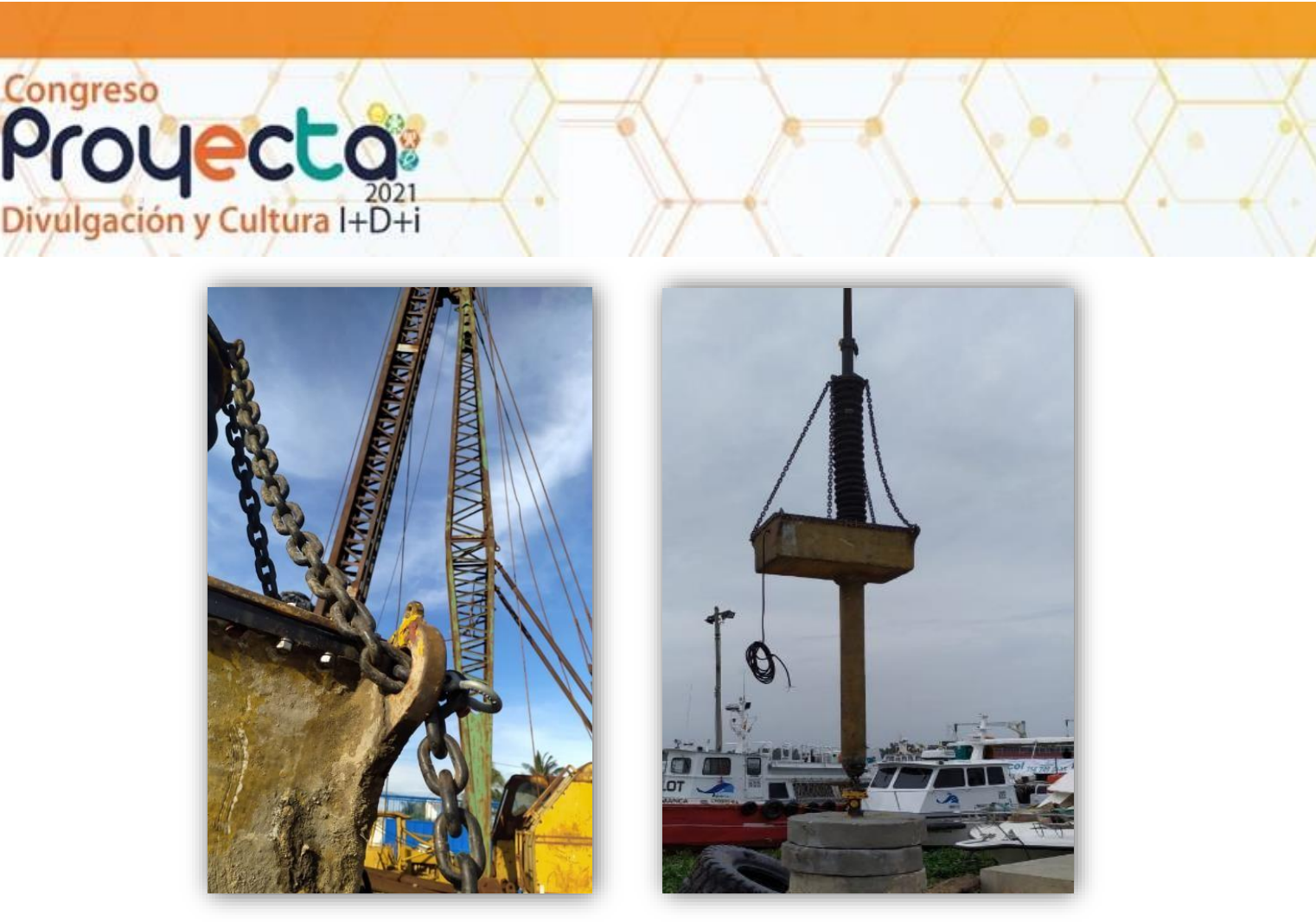

**Figura 35.** Pruebas de resistencia estructural del Prototipo. **Fuente.** Gecoproes SAS.

Adicionalmente se realizó nueva prueba de sellamiento hermético y ajustes finales al fuellede protección con incorporación de anillo de sellado y silicona y escapes de presión de aire,que permitió lograr una capacidad hermética completa.

También se han realizado algunas mejoras, con la incorporación de sistema de iluminaciónpara activada por la generación del sistema y replanteamiento de mecanismo de trasportemarítimo, con el uso de bolsas de aire de inflado variable, que permiten una mayor facilidad y posicionamiento del prototipo en su lugar de pruebas.

Se tienen preparado un nuevo set de pruebas en condiciones reales en el mar a realizarseen el mes de octubre de 2021, con las cuales se espera lograr la demostración de prototipo funcional y operación a escala pre-comercial, mediante validaciones finales de operación, con el sistema de generación instalado en entorno marítimo real y pruebas finales de generación de energía eléctrica.

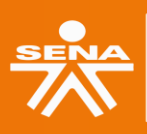

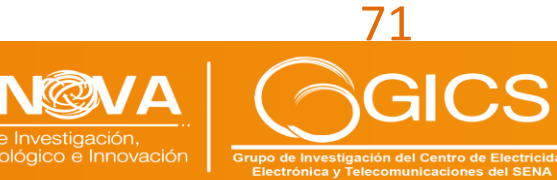
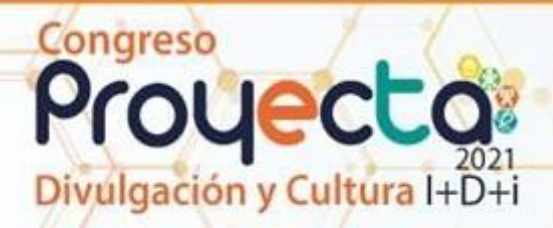

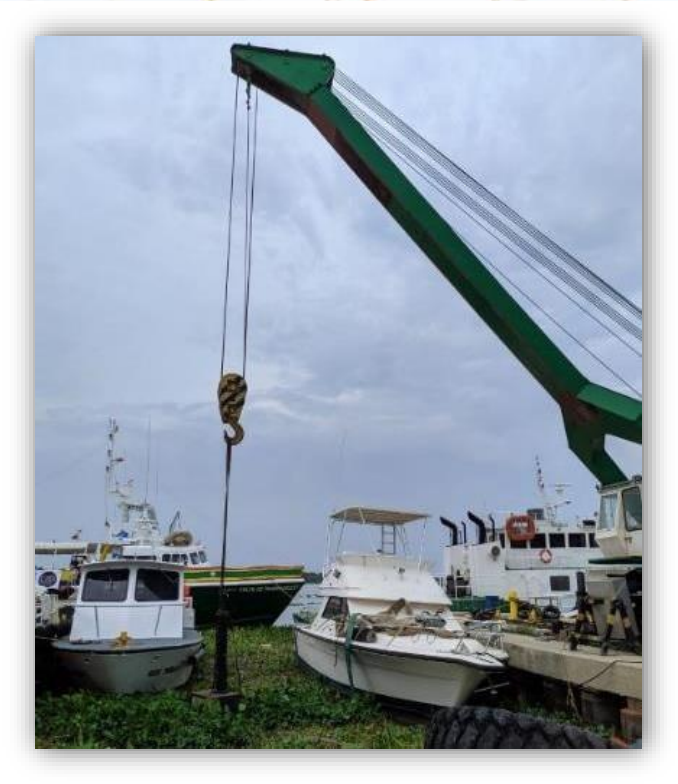

**Figura 36.** Prueba de inmersión e infiltración del Sistema Mecánico. **Fuente.** Gecoproes SAS.

### **CONCLUSIONES Y RECOMENDACIONES**

La ejecución del proyecto Desarrollo de un sistema para la generación de energía a partirdel movimiento del oleaje marítimo, se ha avanzado conforme los planteamientos, objetivos y actividades establecidas en su estructuración. No obstante, se han presentado importantesretos técnicos y requerimientos de ajustes para superar fallas del sistema y mejorar las capacidades operacionales, especialmente en lo concerniente al sellado hermético del Sistema Mecánico, resistencia estructural del limitante de desplazamiento del vástago de activación y retos logísticos para la realización de las pruebas en condiciones de operaciónreal en el mar.

Las pruebas realizadas en el avance de la ejecución del proyecto han demostrado ser satisfactorias en su iteración progresiva, presentando potencialidad y capacidad de prototipo con orientación a cumplir el objetivo de poder lograr validación pre comercial y proyectarse como una tecnología escalable. Se destaca un importante enfoque de funcionalidad rentable, que busca lograr las capacidades operativas, procurando costos competitivos al usar y/o adaptar predominantemente piezas y componentes disponibles en el sector industrial, con reducción en lo posible, de fabricaciones especiales; no obstante, tales piezas especiales también pueden ser industrializadas a costos competitivos para fasesde escalamiento comercial.

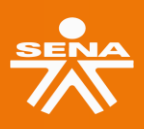

**Centro de Electricidad Electrónica y Telecomunicaciones Regional Distrito Capital** 

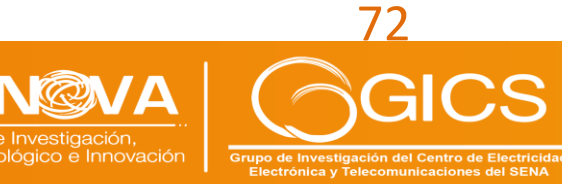

#### Es así como se tienen importantes perspectivas de mercado, dado el interés y oportunidad global para este tipo de desarrollos, con lo cual se tienen planteadas tres alternativas de modelos de negocio: i) venta del sistema como producto, ii) ejecución de proyectos de implementación llave en mano y iii) estructuración de instrumentos financieros y participación en venta de energía; siendo este último el de mayor atracción para explotar el potencial de negocios asociados a la tecnología. En tal sentido se espera luego de concluirel proyecto, enfocar los esfuerzos en una fase comercial que permita el escalamiento de latecnología desarrollada en proyectos pilotos de implementación con gestión de capital de riesgo e inversión para construir el primer Megawatt de potencia nominal de generación a partir del sistema desarrollado.

También es pertinente destacar los impactos que se generan con la implementación del desarrollo tecnológico, con el cual se contribuyen a varios de los Objetivos de Desarrollo Sostenible, especialmente los relacionados con Asegurar el acceso a energías asequibles, fiables, sostenibles y modernas para todos; Desarrollar infraestructuras resilientes, promover la industrialización inclusiva y sostenible, y fomentar la innovación; Conseguirque las ciudades y los asentamientos humanos sean inclusivos, seguros, resilientes y sostenibles. Específicamente se prevén impactos positivos en reducción de emisiones de carbono por alternativa a la generación termina, impactos en la economía al incentivar la producción nacional y la inversión productiva, así como impactos sociales mediante programa de responsabilidad social para implementar soluciones energéticas en comunidades con alto índice de pobreza sin acceso a energía eléctrica en zonas no interconectadas.

Finalmente se brinda un agradecimiento especial al SENA y al Ministerio de Ciencia, Tecnología e Innovación por el vital e importante apoyo recibido para este proyecto y en general por sus esfuerzos institucionales que permiten demostrar que el país cuenta con grandes capacidades para realizar desarrollo tecnológico e innovación de alto impacto, en cadenas globales de valor, que contribuyen en reactivar la economía e incrementar la productividad y la competitividad, avanzando firmemente en el desarrollo económico y social de nuestro país.

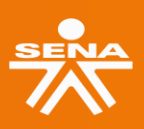

Congreso

ulgación y Cultura I+D+i

Centro de Electricidad Electrónica y Telecomunicaciones **Regional Distrito Capital** 

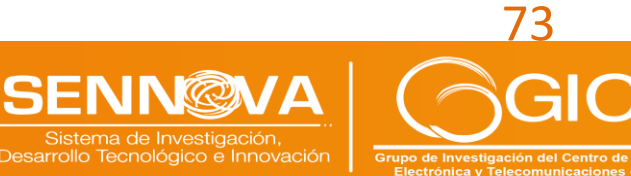

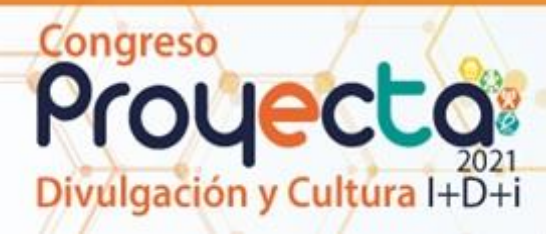

## **BIBLIOGRAFÍA**

- [1] United Nations Climate Change, [En línea]. Available: https://unfccc.int/es. [Último acceso: 9 10 2021].
- [2] Agencia Internacional de Energías Renovables IRENA, Transforming The Energy System, [En línea]. Available: https:/[/www.irena.org/publications/2019/Sep/Transforming-the-energy-system](http://www.irena.org/publications/2019/Sep/Transforming-the-energy-system) [Último acceso: 9 10 2021].
- [3] Asociación Nacional de Instituciones Financieras ANIF, [En línea]. Available: https[://www.anif.co/Biblioteca/sectoriales/desafios-del-mercado-energetico-de](http://www.anif.co/Biblioteca/sectoriales/desafios-del-mercado-energetico-de-)colombia-no-1431 [Último acceso: 9 10 2021].
- [4] Asociación Nacional de Instituciones Financieras ANIF, [En línea]. Available: https[://www.anif.co/Biblioteca/sector-externo/dinamica-de-la-demanda-de-energia](http://www.anif.co/Biblioteca/sector-externo/dinamica-de-la-demanda-de-energia-)en-2018-y-perspectivas-2019 [Último acceso: 9 10 2021].
- [5] Asociación Nacional de Empresarios de Colombia ANDI, [En línea]. Available: <http://www.andi.com.co/Uploads/ANDI%20-%20Balance%20y%20Perspectivas.pdf> [Último acceso: 9 10 2021].
- [6] Superintendencia de Servicios Públicos Domiciliarios, [En línea]. Available: https[://www.superservicios.gov.co/sites/default/archivos/Publicaciones/Publicaciones](http://www.superservicios.gov.co/sites/default/archivos/Publicaciones/Publicaciones) /2018/Dic/diag\_zni\_2018\_7122018.pdf [Último acceso: 9 10 2021].
- [7] Banco Mundial, [En línea]. Available: https://datos.bancomundial.org/indicador/EG.ELC.ACCS.ZS [Último acceso: 9 10 2021].
- [8] United Nations Climate Change, [En línea]. Available: https://unfccc.int/es/news/laenergia-renovable-representa-ya-un-tercio-de-la-capacidad-energetica-mundialsegun-irena [Último acceso: 9 10 2021].
- [9] Bloomberg, Electric Vehicle Outlook [En línea]. Available: https://about.bnef.com/electric-vehicle-outlook/ [Último acceso: 9 10 2021].

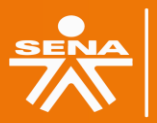

Centro de Electricidad ica v Telecomunicaciones **Regional Distrito Capital** 

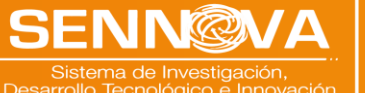

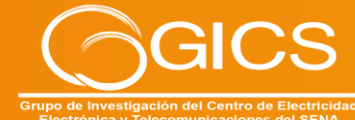

# **5. SEMILLERO DE INVESTIGACIÓN EN NUEVAS ENERGÍAS**

## **DANIEL ESTEBAN VILLAMIL SIERRA**

**Ingeniero Eléctrico Centro de Electricidad, Electrónica y Telecomunicaciones – CEET Bogotá D.C. – Colombia devillamils@misena.edu.co**

## **SEMILLERO DE INVESTIGACIÓN EN NUEVAS ENERGÍAS - SINE**

De acuerdo con el numeral 5.1 de la nueva versión del Manual de Articulación del SENA con la Educación Media (GFPI-M-004 V2, publicado el 20/04/2021), uno de los objetivos específicos de la Articulación con la Media es "Fomentar el emprendimiento y la investigación por medio de la etapa productiva de los programas de formación para incentivar la creación de empresa". Por tanto, en el mes de mayo de este año se inició el contacto con el dinamizador SENNOVA del CEET, el Ing. Carlos Rivera, para que aprendices de los programas de formación de Articulación con la Media del CEET pudiesen desarrollar proyectos de investigación en el contexto de su etapa productiva.

De esta manera se creó el Semillero de Investigación en Nuevas Energías (SINE), semillero adscrito al grupo de investigación GICS y liderado por el instructor Daniel Esteban Villamil, como una oportunidad para que los aprendices puedan realizar su etapa productiva a través del desarrollo de proyectos de investigación en el área de electricidad, haciendo especial énfasis en los temas de energías renovables y eficiencia energética.

El semillero ya se encuentra oficializado con el registro inicial de 78 aprendices de grado décimo de Articulación con la Media del programa de formación Técnico en Instalación de Sistemas Eléctricos Residenciales y Comerciales, de las fichas 2296464, 2296470 y 2296473 correspondientes a 3 colegios distintos, las cuales están a cargo del ing. Daniel Esteban Villamil. A la fecha se cuenta con los siguientes proyectos de investigación, los cuales finalizan la etapa de formulación en el 2021:

## **Colegio Ciudad Bolívar Argentina IED (Ficha 2296464):**

- 1. Desarrollo de un sistema domótico de bajo costo para el control de compuertas en el contexto de adultos mayores y personas con discapacidad
- 2. Diseño y construcción de un módulo didáctico para control domótico con diversas aplicaciones y supervisado por un teléfono móvil
- 3. Diseño e implementación de un sistema de generación con energía eólica para una vivienda con suministro no constante de energía eléctrica
- 4. Estudio para el diseño y análisis económico de la implementación de un sistema de generación fotovoltaico para una vivienda con suministro no permanente de energía

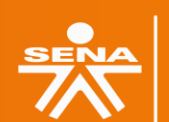

Congreso

gación y Cultura I+D+i

Centro de Electricidad ctrónica y Telecomunicaciones **Regional Distrito Capital** 

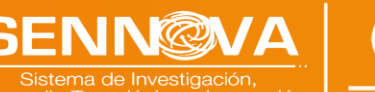

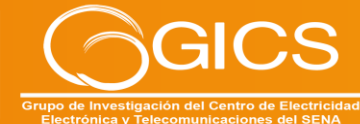

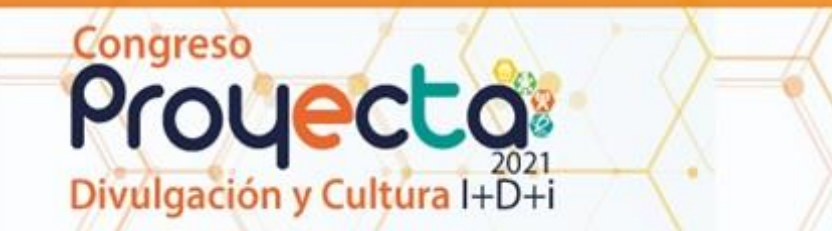

- 5. Estudio comparativo entre las dos ediciones del Código Eléctrico Colombiano NTC 2050 para su correcta interpretación por parte de técnicos en instalaciones eléctricas residenciales y comerciales
- 6. Diseño e implementación de un sistema de generación con pedaleo de bicicleta para una vivienda con suministro no permanente de energía
- 7. Propuesta de herramienta pedagógica para la enseñanza de simbología eléctrica en articulación con la media

## **Colegio Aldemar Rojas Plazas CED (Ficha 2296470):**

- 1. Desarrollo de un sistema domótico para el uso racional y eficiente de la energía eléctrica en el control de iluminación
- 2. Desarrollo de un sistema de generación de energía eléctrica con movimiento de bicicleta para una aplicación en el contexto residencial
- 3. Desarrollo de un sistema domótico de bajo costo para el control de compuertas en el contexto residencial
- 4. Diseño e implementación de un sistema de generación fotovoltaico con seguimiento solar en contexto residencial

## **Colegio Antonio Nariño IED (Ficha 2296473):**

- 1. Propuesta de herramienta pedagógica para la enseñanza de conceptos básicos de electricidad en Articulación con la Media
- 2. Diseño e implementación de un sistema de generación solar fotovoltaico para una vivienda con suministro no permanente de energía
- 3. Desarrollo de una estrategia educativa para la prevención del riesgo por rayos en los técnicos electricistas
- 4. Diseño e implementación de un sistema de generación eólico para una vivienda con suministro no permanente de energía Los proyectos de investigación listados anteriormente ya se encuentran registrados en el aplicativo de gestión de proyectos del CEET, sus respectivos anteproyectos fueron entregados por parte de los aprendices y sustentados ante un jurado.

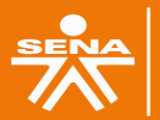

**Centro de Electricidad** ónica y Telecomunicaciones Regional Distrito Capital

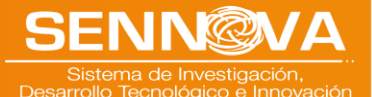

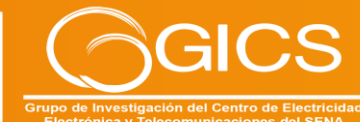

# **6. APIS RESTFUL**

#### **VICTOR CLAUDIO VLADIMIR CORTES AREVALO**

**Magister en Ingeniería y Analítica de Datos Centro de Electricidad, Electrónica y Telecomunicaciones – CEET Bogotá D.C. – Colombia vcortes@sena.edu.co**

#### **RESUMEN:**

Igación y Cultura I+D+i

Congreso

A través de este artículo se presentan los avances de la investigación denominada "Desarrollo de APIs RESTful .NET" la cual se hacentrado en estudiar la evolución del modelo web, la arquitectura de servicios web (WSA),APIs web como modelo de desarrollo de servicios web, servicios basados en la arquitectura REST, restricciones REST y la identificación y aplicación de buenas prácticas dedesarrollo de software para la construcción de APIs RESTful. Las APIS de tipo RESTful son unapieza fundamental para la construcción del backend de las aplicaciones web y móviles modernas, entendidas estas como un programa de software proveedor que se presenta como servicio a otros programas de software consumidores para que interactúen e intercambien datos y resuelvan problemáticasconcretas.

En la actualidad existen muchas fuentes de información que presentan conceptos teóricos frente al diseño y construcción de APIs de tipo RESTful pero son escazas aquellas que presenten de forma clara y concisa a lacomunidad de desarrolladores Microsoft .NETcomo desarrollar y aplicar buenas prácticas de software para la construcción de APIS RESTful.NET.

Para ejemplificar cada una de las buenas prácticas estudiadas para el diseño y construcción de APIs RESTful se construyó un proyecto de software que simula el funcionamiento básico de una biblioteca cuyobackend es una API RESTful. Esta API recibe laspeticiones a los recursos de la biblioteca y generalas respuestas al cliente web que la invoque, teniendo en cuenta las restricciones REST.

Proyecto y buenas prácticas que serán de gran utilidad para aquellos desarrolladores .NET que quieran aprender a construir el backend de una aplicación web clásica, reactiva o móvil que use como backend una API REST.

#### **PALABRAS CLAVE:**

Interfaz de programación de aplicaciones (API); Transferencia de Estado Representacional (REST); Cliente y Servidor; HATEOAS, Hipermedia.

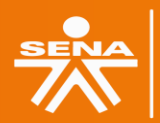

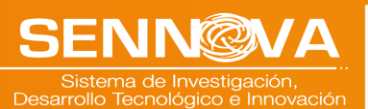

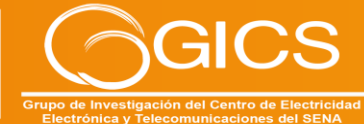

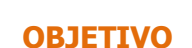

Congreso

Elaborar una publicación especializada que sirvade guía para el desarrollo de APIs RESTful cumpliendo con las restricciones de la arquitectura REST propuesta por Roy Fielding. Dirigida a la comunidad de desarrolladores de software .NET.

## **MARCO TEÓRICO**

gación y Cultura I+D+i

Con el transcurrir de los años, el avance exponencial de la tecnología y la híper conexión derivada de un mundo globalizado surge la necesidad de crear nuevos paradigmas y estándares API que permitan comunicar entre sía dos o más aplicaciones de uso local o remoto, entre los cuales podemos mencionar: RPC, REST, GraphQL, WebHooks y WebSockets entre otros.

**REST**: El estilo de transferencia de estado representacional (REST) es una abstracción de los elementos arquitectónicos dentro de un sistema hipermedia distribuido. REST ignora losdetalles de la implementación de componentes yla sintaxis del protocolo para centrarse en los roles de los componentes, las restricciones sobre su interacción con otros componentes y su interpretación de elementos de datos significativos. Abarca las restricciones fundamentales sobre los componentes, conectores y datos que definen la base de la arquitectura Web y, por lo tanto, la esencia de sucomportamiento como una aplicación basada enla red. (Fielding, 2000) **RPC**: Remote Procedure Call (RPC) es uno de los paradigmas de API más simples, en el que uncliente ejecuta un bloque de código en otro servidor. Mientras que REST se centra en los recursos, RPC se centra en las acciones. Los clientes suelen pasar un nombre de método y argumentos a un servidor y recibir de vueltaJSON o XML.

Las API de RPC generalmente siguen dos reglassimples:

- Los extremos contienen el nombre de laoperación que se ejecutará.
- Las llamadas a la API se realizan con el verbo HTTP más apropiado: para solicitudes de solo lectura GET y para otras POST. (Brenda Jin, 2018)

**GraphQL**: Es un lenguaje de consulta para sus API. También es una capa de tiempo de ejecución para satisfacer consultas con sus datos existentes. GraphQL proporciona una descripción completa y comprensible de los datos en su API, brinda a los clientes el poder depedir exactamente lo que necesitan y nada más,facilita la evolución de las API con el tiempo y permite potentes herramientas de desarrollo. El servicio GraphQL es independiente del transporte, pero normalmente se sirve a través de HTTP. (Porcello, 2018)

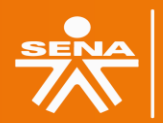

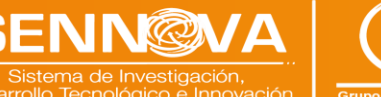

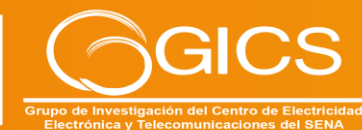

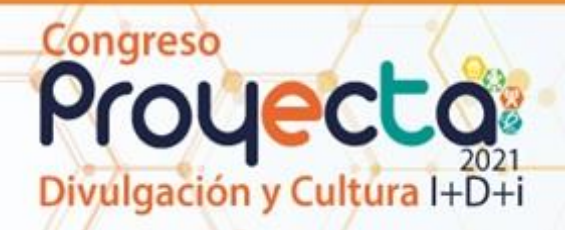

**WEBHOOK**: Es un sistema de comunicación automático entre aplicaciones. Lo que hace es aportar una solución sencilla para el intercambiode datos entre aplicaciones web, o incluso entrenuestro sitio web y esas aplicaciones.

**WEBSOCKETS**: Es una parte del estándar HTML5. WebSockets proporciona una comunicación dúplex completa entre el cliente y el servidor, lo que básicamente permite la transferencia de datos fácilmente y según la necesidad, a diferencia del mecanismo de sondeo en el que seguimos golpeando el servidor en un intervalo para verificar si hay cambios. WebSockets puede enviar datos desde el lado del servidor o del cliente, básicamente se abre unpuente de conexión que permite la transferenciade datos desde ambos lados. WebSockets ha eliminado el uso de complementos de terceros, dando a los desarrolladores de HTML la capacidad de implementarlo directamente utilizando la API de WebSockets. (Chopra, 2015).

### **METODOLOGÍA**

Para la construcción de la API derivada del caso de estudio propuesto se tomó como referencia los principios rectores para el desarrollo iterativo de proyectos de software propuestos por la metodología Agile.

El método empleado para el desarrollo del proyecto de software de la API RESTful fue SCRUM.

Para validar que los servicios web expuestos por la API estén correctamente implementados frente a la arquitectura REST se empleó el Modelo de Madurez de Richardson (RMM).

El RMM es un modelo desarrollado por Leonard Richardson, que desglosa los elementos principales del enfoque REST para Recursos, Verbos HTTP y Controles Hipermedia. El siguiente diagrama muestra los cuatro niveles delRMM, y esos niveles se utilizan para calificar lasAPI; es decir, cuanto mejor se adhiera la API a estas restricciones, mayores serán laspuntuaciones (Figura 37). Por lo tanto, una API está completamente calificada para ser una API RESTful solo cuando obtiene una puntuación de Nivel 3. (Harihara Subramanian J, 2019).

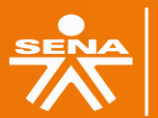

Centro de Electricidad ónica y Telecomunicaciones **Regional Distrito Capital** 

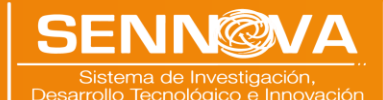

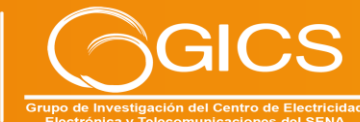

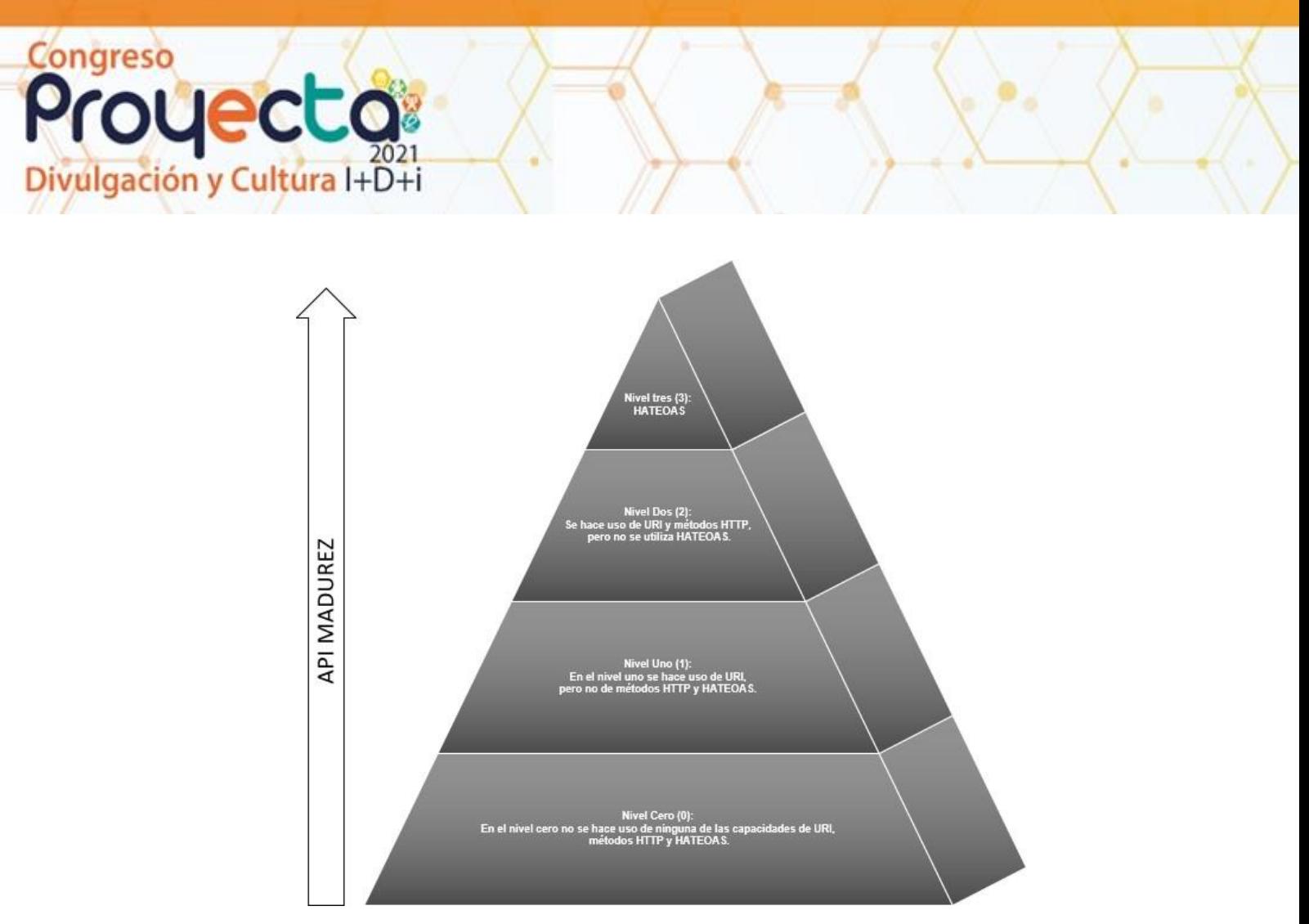

**Figura 37.** Modelo de madurez de Richardson.

### **DESARROLLO**

Para explorar REST en términos más prácticos, la ilustración 2 describe un intercambio REST típico y los componentes clave involucrados en elintercambio a través de HTTP. En este ejemplo, el consumidor solicita información sobre el recurso de libros (books), que es conocido por elidentificador de recurso http://localhost:44345/api/books. Modelar un intercambio en REST implica un método de solicitud (también conocido como el verbo de solicitud), en este caso para recuperar datos, y elidentificador del recurso para describir el destinode nuestra operación. REST define la noción de una representación en el cuerpo y permite que los metadatos de representación se definan en los encabezados. En este ejemplo estamos informando al servidor que estamos esperando eltipo de contenido application/json indicando estoen el encabezado. GET Accept.

80

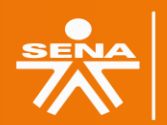

**Centro de Electricidad** Electrónica y Telecomunicaciones **Regional Distrito Capital** 

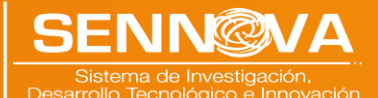

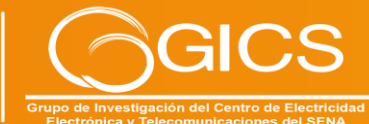

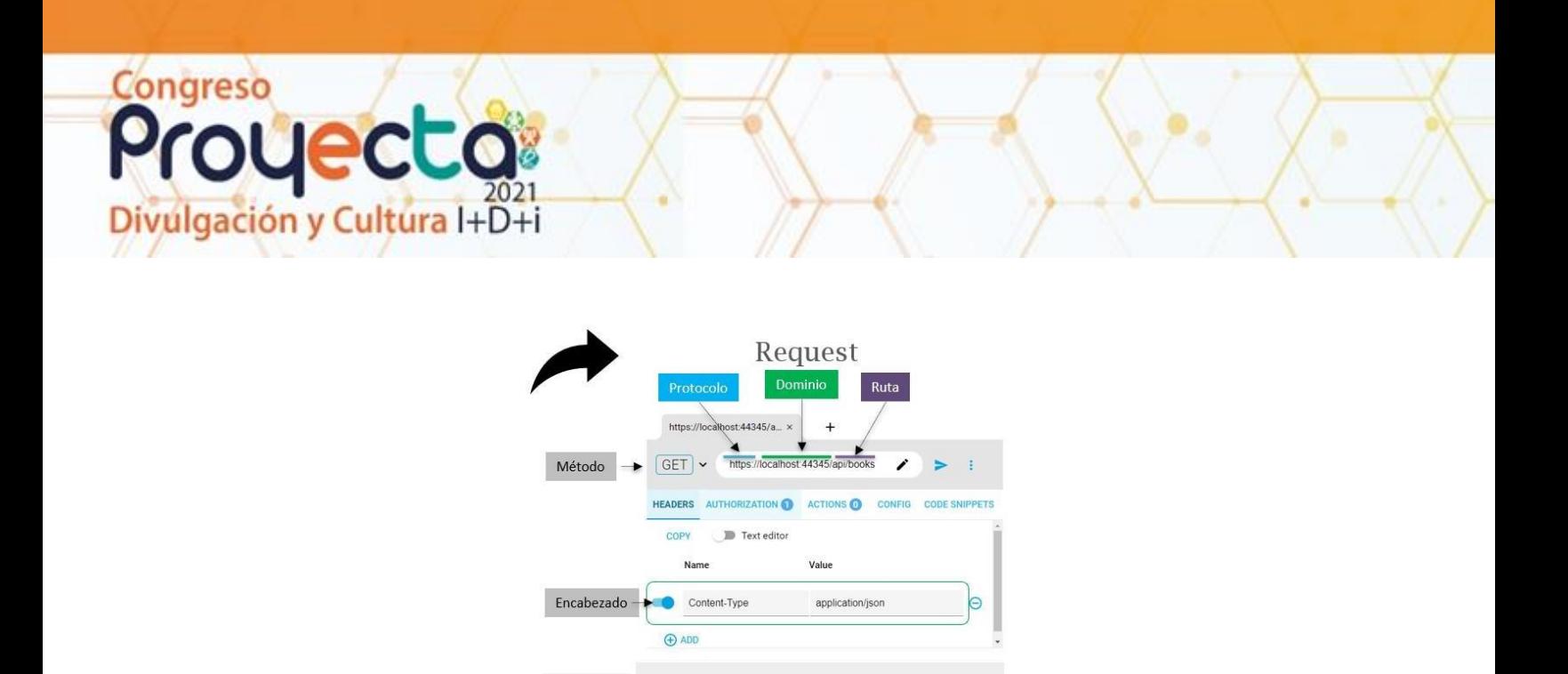

**Figura 37.** Anatomía de una solicitud RESTful a través de HTTP.

 $\leq$  Cuerpo  $>$   $\rightarrow$ 

La respuesta incluye el código de estado y el mensaje del servidor, lo que permite al consumidor interrogar el resultado de la operación en el recurso del lado del servidor. Enel cuerpo de respuesta se devuelve una representación JSON que contiene los libros de la biblioteca (Architecture, 2021).

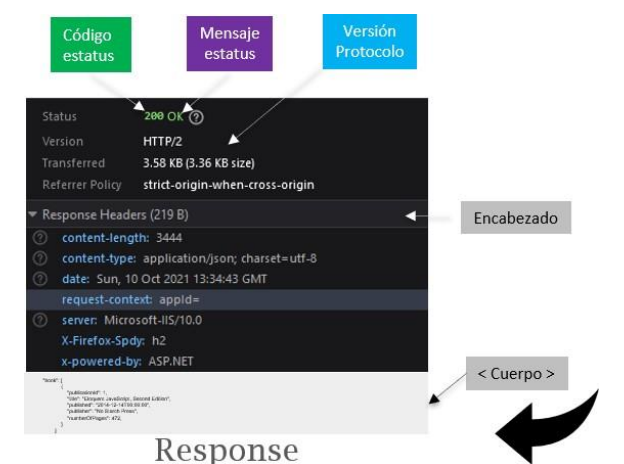

**Figura 38.** Anatomía de una respuesta RESTful a través de HTTP

Para el correcto desarrollo de la API RESTful del caso de estudio, se empezó por comprender lasrestricciones planteadas por Roy Fielding, presentadas en la publicación denominada "El estilo arquitectónico de la web" que se agrupan en seis categorías a saber:

**Cliente-Servidor**: La separación de preocupaciones es el tema central de lasrestricciones cliente-servidor de la Web. La Webes un sistema basado en cliente-servidor, en el que los

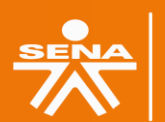

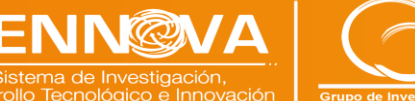

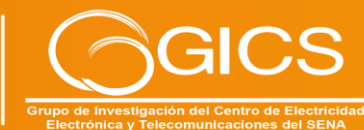

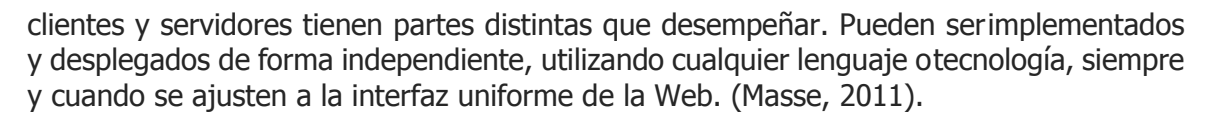

**Interfaz uniforme**: Las interacciones entre los componentes de la Web, es decir, sus clientes, servidores e intermediarios basados en la red, dependen de la uniformidad de sus interfaces. Si alguno de los componentes se desvía de los estándares establecidos, entonces el sistema decomunicación de la Web se rompe.

Los componentes web interoperan de manera consistente dentro de las cuatro restricciones dela interfaz uniforme, que Fielding identificó como:

• Identificación de recursos.

Congreso

Igación y Cultura I+D+i

- Manipulación de recursos a través derepresentaciones.
- Mensajes autodescriptivos.
- Hipermedia como motor de estado deaplicación (HATEOAS)

**Sistema en capas:** Las restricciones del sistemaen capas permiten que los intermediarios basados en la red, como proxies y puertas de enlace, se implementen de forma transparente entre un cliente y un servidor utilizando la interfazuniforme de la Web. En términos generales, un intermediario basado en la red interceptará la comunicación cliente-servidor para un propósito específico. Los intermediarios basados en red seutilizan comúnmente para la aplicación de laseguridad, el almacenamiento en caché de respuestas y el equilibrio de carga. (Masse, 2011).

**Caché:** El almacenamiento en caché es una de las limitaciones más importantes de la arquitectura web. Las restricciones de caché indican a un servidor web que declare la capacidad de almacenamiento en caché de los datos de cada respuesta. El almacenamiento encaché de datos de respuesta puede ayudar a reducir la latencia percibida por el cliente, aumentar la disponibilidad y confiabilidad generalde una aplicación y controlar la carga de unservidor web. En una palabra, el almacenamientoen caché reduce el costo general de la Web.

Puede existir una memoria caché en cualquier lugar a lo largo de la ruta de red entre el cliente yel servidor. Pueden estar en la red de servidoresweb de una organización, dentro de redes de entrega de contenido especializado (CDN) o dentro de un cliente en sí. (Masse, 2011).

**Stateless:** La restricción sin estado dicta que un servidor web no es necesario para memorizar elestado de sus aplicaciones cliente. Como resultado, cada cliente debe incluir toda la información contextual que considere relevante en cada interacción con el servidor web. Los servidores web piden a los clientes que administren la complejidad de comunicar el estado de su aplicación para que el servidor webpueda dar servicio a un número mucho mayor declientes. Esta compensación es un contribuyenteclave a la escalabilidad del estilo

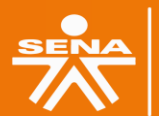

**Centro de Electricidad** trónica y Telecomunicaciones **Regional Distrito Capital** 

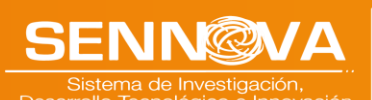

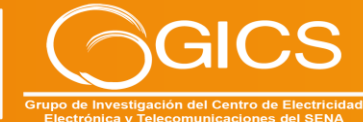

arquitectónico de la Web. (Masse, 2011).

**Código bajo demanda:** La Web hace un uso intensivo del código bajo demanda, una restricción que permite a los servidores web transferir temporalmente programas ejecutables,como scripts o complementos, a los clientes. El code-on-demand tiende a establecer un acoplamiento tecnológico entre los servidoresweb y sus clientes, ya que el cliente debe ser capaz de entender y ejecutar el código que descarga bajo demanda desde el servidor. Por esta razón, el código bajo demanda es la única restricción del estilo arquitectónico de la Web que se considera opcional. Las tecnologías alojadas en navegadores web como los applets de Java, JavaScript y Flash ejemplifican la restricción de código bajo demanda. (Masse, 2011).

#### **API RESTful**

Igación y Cultura I+D+i

Congreso

Una vez comprendidas las restricciones del estilo arquitectónico REST se profundizo en cómo funciona una API REST. Los servicios web son servidores web especialmente diseñados que admiten las necesidades de un sitio o cualquier otra aplicación. Los programas cliente utilizan interfaces de programación de aplicaciones (API) para comunicarse con los servicios web. En términos generales, una API expone un conjunto de datos y funciones para facilitar las interacciones entre los programas informáticos y permitirles intercambiar información. Como se muestra en la ilustración Numero 4, una API web es la cara de un servicio web, escuchando y respondiendo directamente a las solicitudes de los clientes.

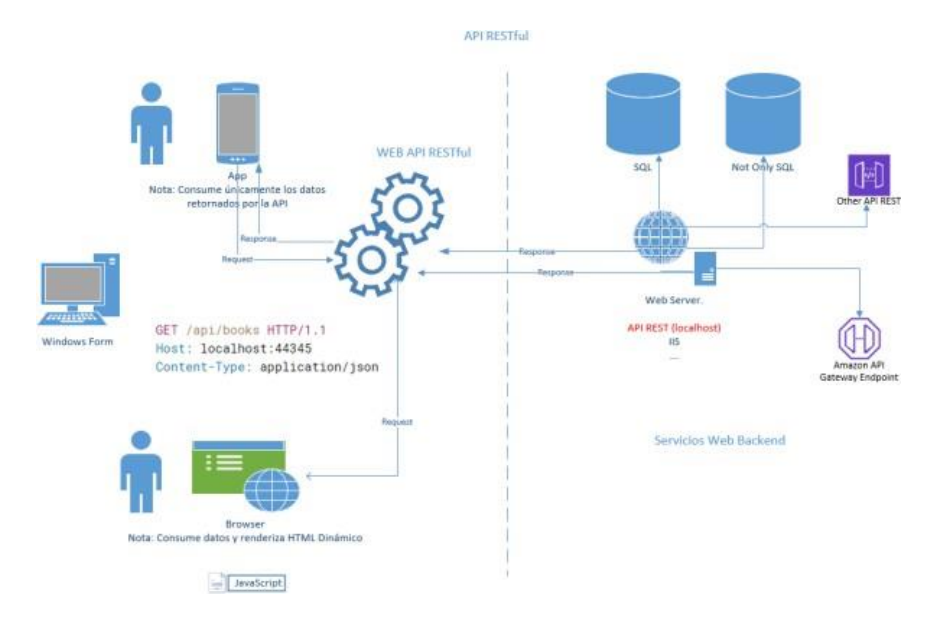

**Figura 39.** API REStful.

83

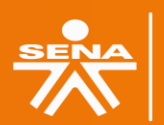

**Centro de Electricidad** Electrónica y Telecomunicaciones **Regional Distrito Capital** 

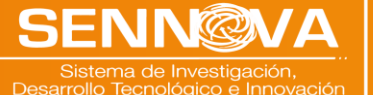

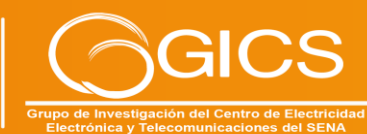

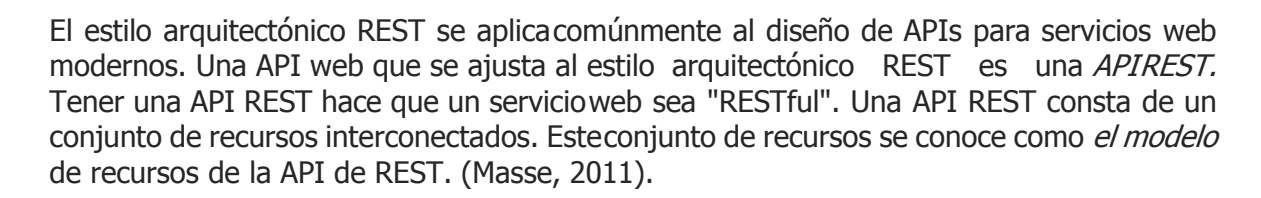

#### **RESULTADOS**

gación y Cultura I+D+i

Congreso

Dentro de los resultados de la investigación se identificaron, apropiaron y aplicaron más de unaveintena de **buenas prácticas** de desarrollo de software para la construcción de APIS RESTful que se describirán a continuación y que se espera sean de gran utilidad para los desarrolladores de software .NET; así:

Creación de una solución vacía en Visual Studio

.Net, que contenga diferentes proyectos; cada uno con separación de responsabilidades y propósito especifico.

**Configuración de la clase Startup.** En la clase Startup, hay dos métodos: el método **ConfigureServices** para registrar los servicios yel método **Configure** para agregar los componentes de middleware a la canalización de la aplicación. La mejor práctica para programar laclase **Startup** es crear una clase auxiliar llamada**ServiceExtensions** la cual contendrá una serie de métodos estáticos que desarrollaran la lógicade cada uno de los servicios o middleware que usara la API y que luego se deben a registrar enel contenedor de inversión de control (IoC) quienes el encargado de proveer las instancias de losservicios que registramos en la clase Startup.

| 36<br>е   | public void ConfigureServices(IServiceCollection services) |
|-----------|------------------------------------------------------------|
| 37        |                                                            |
| 38        | /* Services ServiceExtensions */                           |
| 39        | services.ConfigureCors();                                  |
| 40        | services.ConfigureIISIntegration();                        |
| 41        | services.ConfigureLoggerService();                         |
| 42        | services.ConfigureSqlContext(Configuration);               |
| 43        | services.ConfigureRepositoryManager();                     |
| 44        | /* End Services ServiceExtensions */                       |
| $A^{\pm}$ |                                                            |

**Figura 40.** Ejemplo de registro de servicios en la clase Startup.

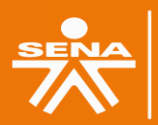

**Centro de Electricidad** ónica y Telecomunicaciones **Regional Distrito Capital** 

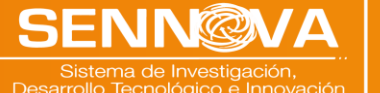

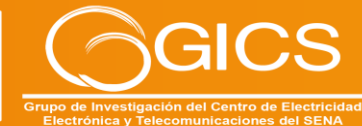

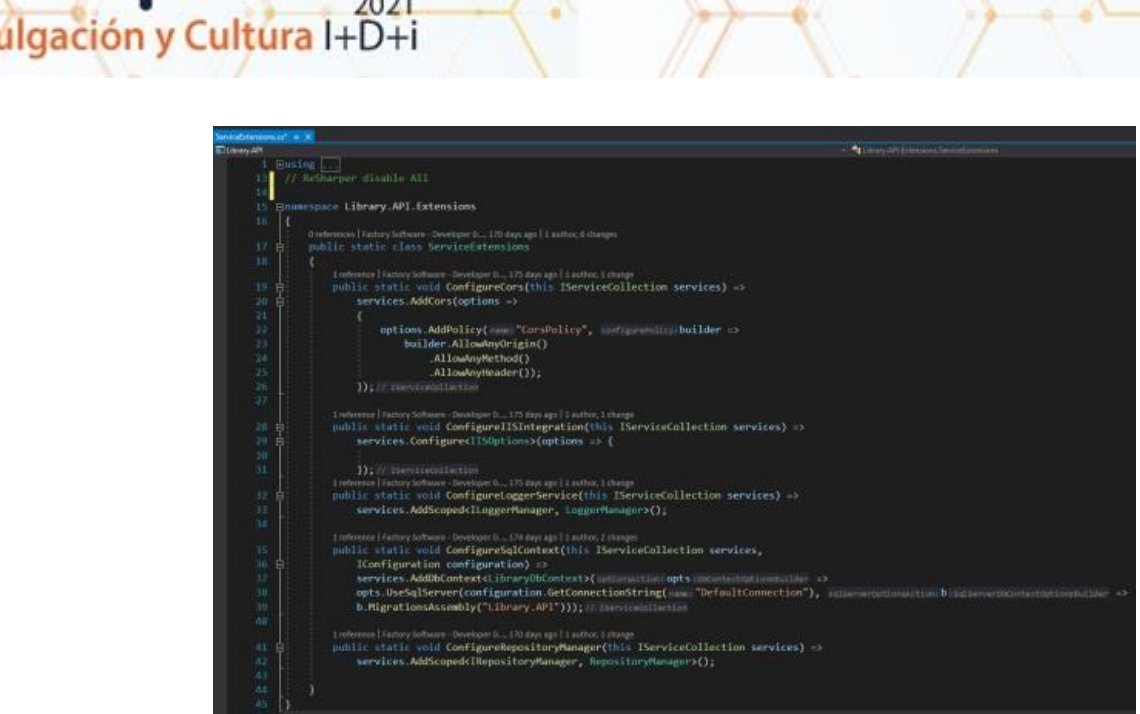

**Figura 41.** Ejemplo de desarrollo de servicios en la clase ServiceExtensions.

**Organización del Proyecto**: Siempre debemos intentar dividir el desarrollo de la API en proyectos más pequeños. De esa maneraobtenemos la mejor organización de proyectos y separación de preocupaciones (SoC). La lógica comercial relacionada con nuestras entidades, contratos, acceso a la base de datos, registro de mensajes o envío de un mensaje de correo electrónico siempre debe estar en un proyecto debiblioteca de clases .NET separado.

Cada pequeño proyecto dentro de nuestraaplicación debe contener muchas carpetas para organizar la lógica empresarial, de tal manera que el código escrito sea reutilizable, escalable yeste desacoplado.

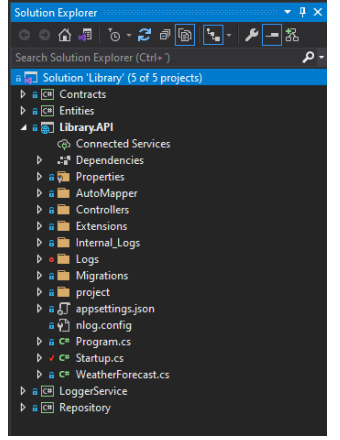

**Figura 42.** Organización del proyecto.

85

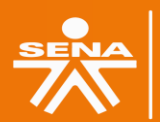

Congreso

Proyecta

Centro de Electricidad Electrónica y Telecomunicaciones

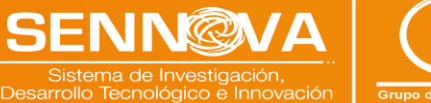

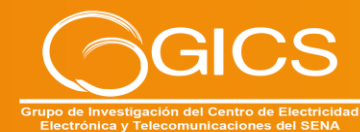

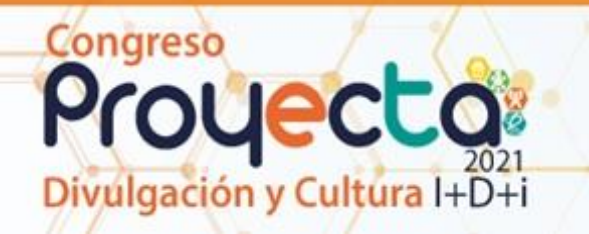

**Configuración Basada en el ambiente:** Mientras desarrollamos la API, esa aplicación seencuentra en el entorno de desarrollo. Pero tan pronto como se publica la API, estará en el entorno de producción. Por lo tanto, siempre es una buena práctica tener una configuración separada para cada entorno. En .NET, esto es muy fácil de lograr.

Tan pronto como se crea el proyecto, se obtendráel archivo **appsettings.json** y cuando se expandande se verá el archivo **appsetings.Development.json**. Todas las configuraciones dentro de este archivo se utilizarán para el entorno de desarrollo. Deberíamos agregar otro archivo **appsettings.Production.json**, para usarlo en un entorno de producción:

| <b>R</b> <sub>0</sub> appsettings.json<br>appsettings.Development.json |
|------------------------------------------------------------------------|
|                                                                        |
| $F_{\text{current}}$ 42 Avelius de configuración procedures            |

**Figura 43.** Archivo de configuración appsettings.

Con esta configuración en su lugar, podemos almacenar diferentes configuraciones en los diferentes archivos de configuración de la aplicación y, según el entorno en el que se encuentre nuestra aplicación, .NET Core nosproporcionará la configuración correcta.

**Capa de acceso a datos (DAL):** Cuando trabajamos con DAL, siempre debemos crearla como un servicio separado. Esto es muyimportante en el proyecto .NET porque cuando tenemos DAL como un servicio separado podemos registrarlo dentro del contenedor IoC (Inversión de control). Al registrar DAL como un servicio dentro del IoC, podemos usarlo en cualquier controlador mediante una simple inyección de dependencias en el constructor:

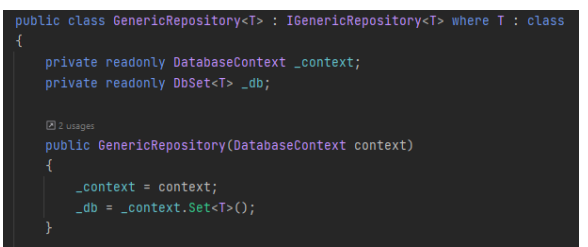

Figura 44. Implementación del patrón repositorio

La lógica del repositorio siempre debe basarse en interfaces y también ser genérica. (Spasojevic & Pecanac, 2020)

**Controladores:** Los controladores siempre deben estar lo más limpios posible. No deberíamos colocar ninguna lógica empresarial dentro de ellos.

Por lo tanto, nuestros controladores deben ser responsables de aceptar las instancias de servicio a través de la inyección del constructor yde organizar los métodos de acción HTTP

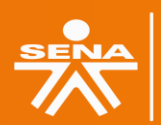

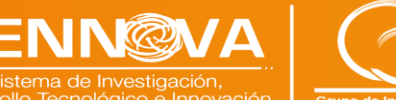

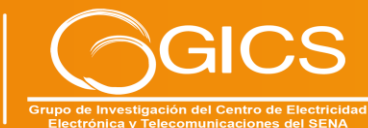

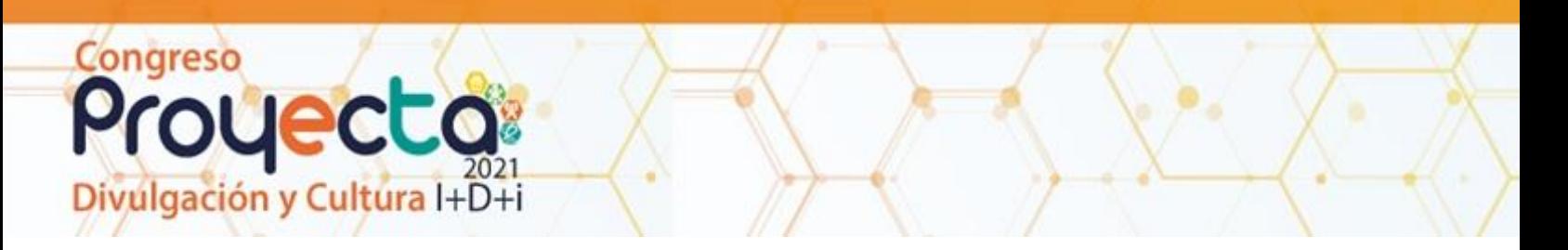

(GET,POST, PUT, DELETE, PATCH ...). (Williams,2020)

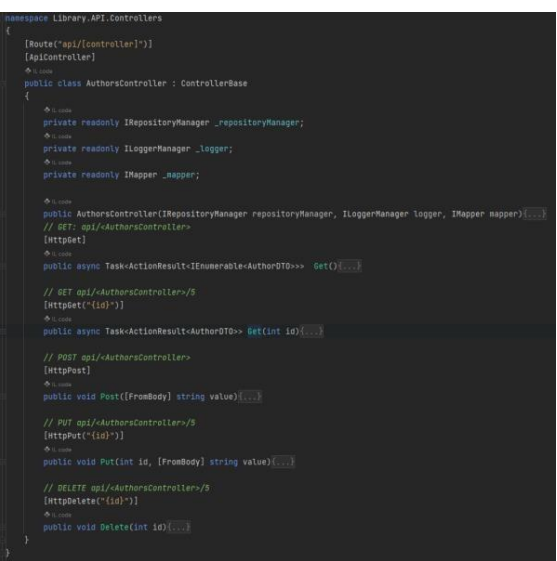

**Figura 45.** Controladores Web API REST

**Acciones:** Nuestras acciones deben ser siemprelimpias y sencillas. Sus responsabilidades incluyen el manejo de solicitudes HTTP, la validación de modelos, la detección de errores yla devolución de respuestas:

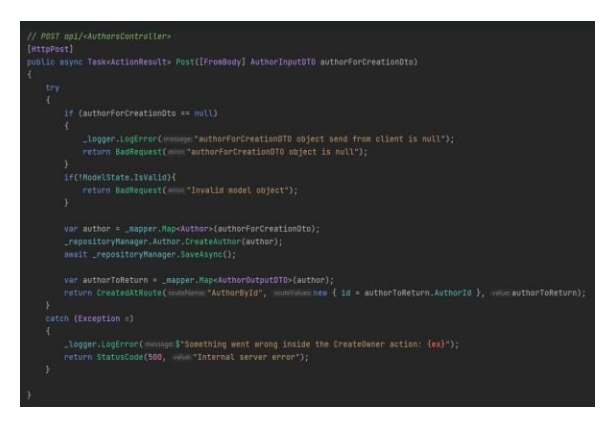

**Figura 46.** Estructura de las acciones de un controlador

Nuestras acciones deben tener IActionResult como un tipo de retorno en la mayoría de loscasos (a veces queremos devolver un tipo específico o un JsonResult ...). De esa manera, podemos usar todos los métodos dentro de .NETCore, que devuelve resultados y también loscódigos de estado. (Williams, 2020)

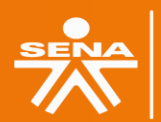

Centro de Electricidad Electrónica y Telecomunicaciones

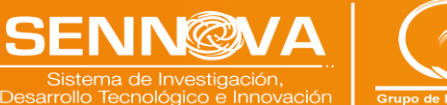

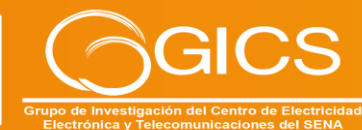

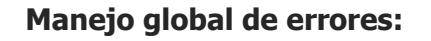

Igación y Cultura I+D+i

Congreso

En el ejemplo anterior, nuestra acción tiene su propio bloque try-catch. Esto es muy importante porque necesitamos manejar todos los errores (que de otra manera no serían manejados) en nuestro método de acción. Muchos desarrolladores están usando bloques try-catch en sus acciones y no hay absolutamente nada demalo en ese enfoque. Pero queremos que nuestras acciones sean limpias y simples, por lotanto, eliminar los bloques try-catch de nuestras acciones y colocarlos en un lugar centralizado sería un enfoque aún mejor.

.NET nos brinda la oportunidad de implementar el manejo de excepciones a nivel global con un poco de esfuerzo mediante el uso de middlewareintegrado y listo para usar. Todo lo que tenemosque hacer es agregar ese middleware en la clase**Startup** modificando el método Configure. (Spasojevic & Pecanac, 2020).

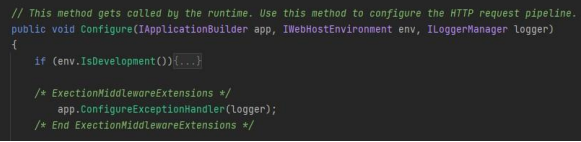

**Figura 47.** Configuración del middleware de manejo global de errores.

| namespace Library API Extensions                                                                                                    |
|----------------------------------------------------------------------------------------------------|
| public static class ExceptionMiddlewareExtensions                                                                                                    |
| <b>B</b> Lucaça                                                                                                    |
| public static void ConfigureExceptionHandler(this IApplicationBuilder app. ILoggerManager logger)                                                                 |
| app.UseExceptionHandler(appError:MouNcatonRuNder *>                                                                                                    |
| { appError.Run( handle async context =>                                                                                                    |
| { context.Response.StatusCode = (int)HttpStatusCode.InternalServerError:                                                                                          |
| context.Response.ContentType = "application/json";                                                                                                    |
| var contextFeature = context.Features.Get <iexceptionhandlerfeature>();</iexceptionhandlerfeature>                                                                |
| if (contextFeature != null)                                                                                                    |
| { logger.LogError( messex \$"Something went wrong: {contextFeature.Error}");                                                                                      |
| await context.Response.WriteAsync(Net.new ErrorDetails() { StatusCode = context.Response.StatusCode,<br>Message - "Internal Server Error." }, ToString()); //Task |
|                                                                                                    |
| Hz                                                                                                    |
| $H$ :                                                                                                    |
|                                                                                                    |
|                                                                                                    |
|                                                                                                    |

**Figura 48.** Método extensor del middleware de manejo global de errores.

**Uso de ActionFilters para eliminar el código duplicado:** Los filtros en ASP.NET Core nos permiten ejecutar algún código antes o después de la etapa específica en una canalización de solicitudes. Por lo tanto, podemos usarlos para ejecutar acciones de validación que necesitamosrepetir en nuestros métodos de acción.

Cuando manejamos una solicitud PUT o POST en nuestros métodos de acción, necesitamosvalidar nuestro objeto modelo como lo hicimos enla parte Acciones de este artículo. Comoresultado, eso causaría la repetición de nuestro código de validación, y queremos evitar eso (básicamente queremos evitar cualquier repetición de código tanto como podamos).

Podemos hacer eso usando **ActionFilters**. En lugar de código de validación en nuestra acción.(Spasojevic & Pecanac, 2020).

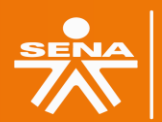

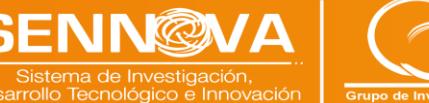

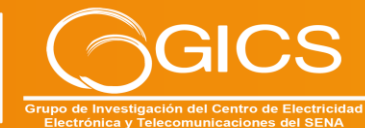

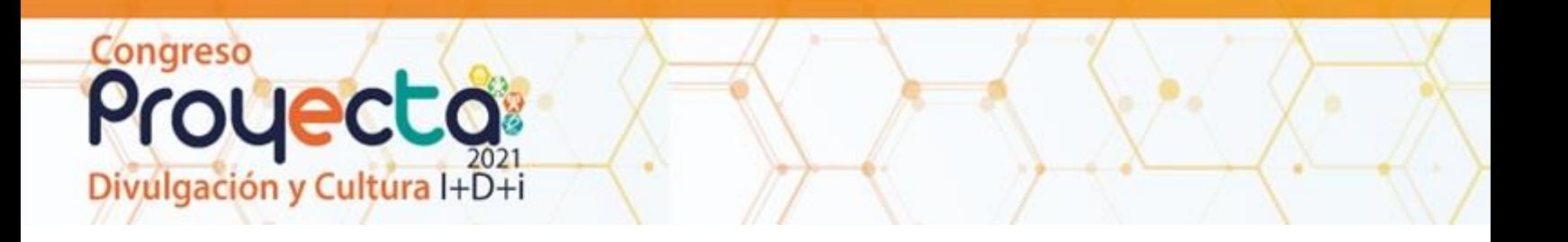

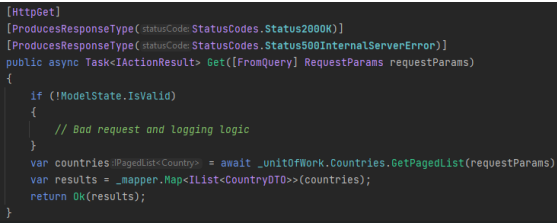

**Figura 49.** Validación repetida en las acciones

Podemos crear nuestro filtro:

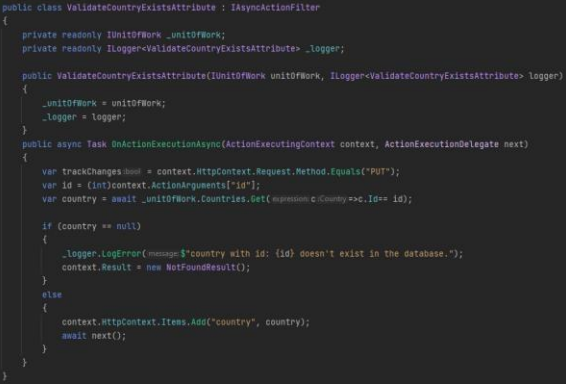

**Figura 50.** Implementación de un filtro de acción.

Y regístrelo en la clase **Startup** en el método **ConfigureServices:**

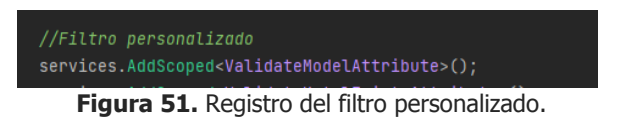

Ahora, podemos usar ese filtro con nuestrosmétodos de acción.

**Uso de DTOS para devolver resultados y aceptar entradas:** Aunque podemos usar la misma clase de modelo para devolver resultadoso aceptar parámetros del cliente, eso no es una buena práctica. Una práctica mucho mejor es separar las entidades que se comunican con la base de datos de las entidades que se comunican con el cliente. Para ello es mejorutilizar un Data Transfer Object (DTO).

La clase de modelo es una representación completa de nuestra tabla de base de datos y, por lo tanto, la estamos usando para obtener losdatos de la base de datos. Pero una vez que se obtienen los datos, debemos asignar los datos alDTO y devolver ese resultado al

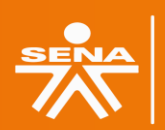

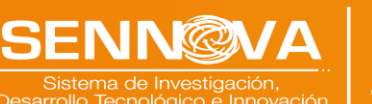

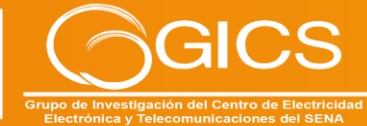

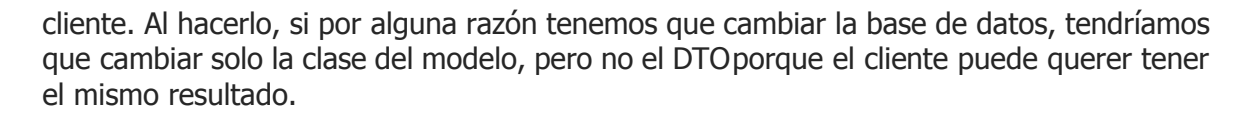

No deberíamos usar DTO solo para las solicitudes GET. También deberíamos usarlos para otras acciones. Por ejemplo, si tenemos unaacción POST o PUT, también deberíamos usar los DTO.

Además, los DTO también evitarán problemas dereferencias circulares en nuestro proyecto. (Spasojevic & Pecanac, 2020)

**Enrutamiento:** En los proyectos de web API de .NET Core, deberíamos usar el enrutamiento deatributos en lugar del enrutamiento convencional.Esto se debe a que el enrutamiento de atributos nos ayuda a hacer coincidir los nombres de los parámetros de ruta con los parámetros reales dentro de los métodos de acción. Otro motivo es la descripción de los parámetros de la ruta. Es más legible cuando vemos el parámetro con el nombre "ownerId" que simplemente "id".

Podemos usar el atributo [Ruta] en la parte superior del controlador y en la acción en sí:

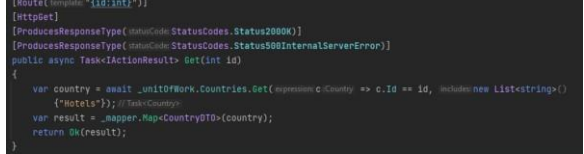

**Figura 52.** Implementación Uno (1) de un atributo de ruta.

Hay otra forma de crear rutas para el controlador y acciones:

| [HttpGet(template:"{id:int}", Name = "GetCountry")]                               |
|-----------------------------------------------------------------------------------|
| [ProducesResponseType(statusCode: StatusCodes.Status2000K)]                       |
| [ProducesResponseType(statusCode: StatusCodes.Status500InternalServerError)]      |
| public async Task <iactionresult> Get(int id)</iactionresult>                     |
|                                                                                   |
| var country = await _unit0fWork.Countries.Get(expression:c:Country => c.Id == id, |
| includes: new List <string>() {"Hotels"}); //Task<country></country></string>     |
| var result = _mapper.Map <countrydto>(country);</countrydto>                      |
| return Ok(result):                                                                |
|                                                                                   |

**Figura 53.** Implementación dos (2) de un atributo de ruta.

Hay diferentes opiniones sobre qué camino es mejor, pero siempre se recomienda el segundo camino, y esto es algo que siempre se usó en eldesarrollo del proyecto asociado al caso de estudio.

Cuando hablamos de enrutamiento, debemosmencionar la convención de nomenclatura derutas. Podemos usar nombres descriptivos para nuestras acciones, pero para las rutas / puntos finales (EndPoints), debemos usar SUSTANTIVOS y no VERBOS. (Williams, 2020).

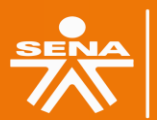

Congreso

gación y Cultura I+D-

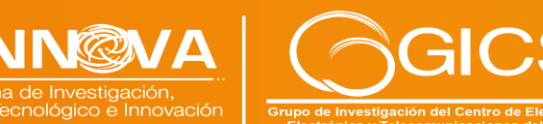

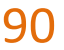

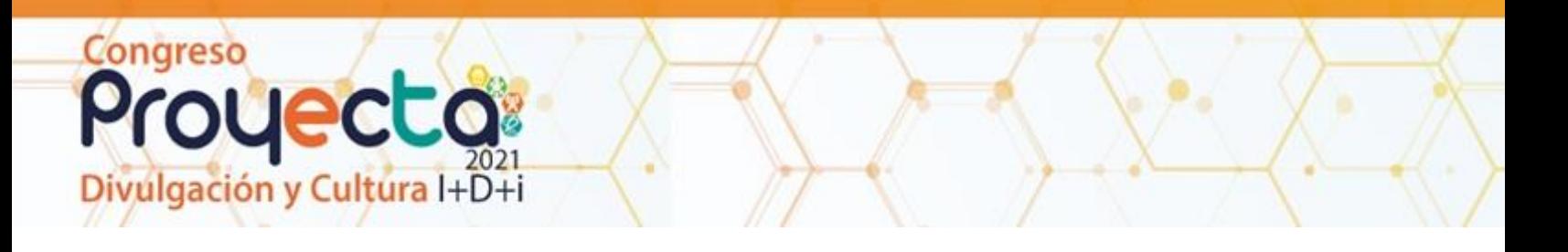

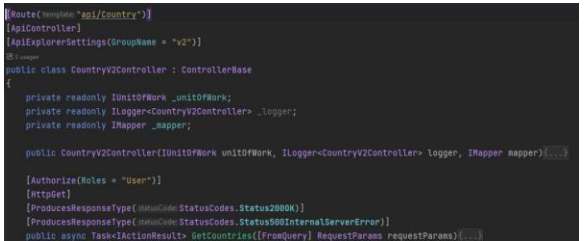

**Figura 54.** Ejemplo de endpoint con sustantivos.

**Logging:** Si planeamos publicar nuestraaplicación en producción, deberíamos tener un mecanismo de registro en su lugar. Los mensajesde registro son muy útiles para averiguar cómo se comporta nuestro software en producción.

.NET Core tiene su propia implementación de registro mediante la interfaz ILogger. Es muy fácilimplementarlo mediante la función de inyección de dependencia:

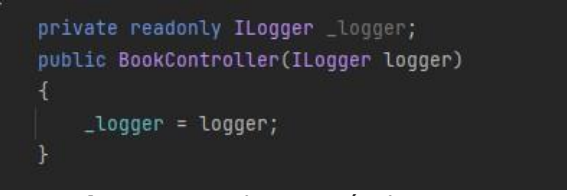

**Figura 55.** Implementación de ILogger.

Luego, en nuestras acciones, podemos utilizarvarios niveles de registro utilizando el objeto logger.

.NET Core admite la API de registro que funciona con una variedad de proveedores de registro. Porlo tanto, podemos utilizar diferentes proveedoresde registro para implementar nuestra lógica de registro dentro de nuestro proyecto.

NLog es una gran biblioteca que se puede utilizar para implementar nuestra lógica de registro personalizada. Es extensible, admite registros estructurados y muy fácil de configurar. Podemosregistrar nuestros mensajes en la ventana de la consola, archivos o incluso en la base de datos.

El Serilog también es una gran biblioteca. Encajacon el sistema de registro integrado de .NET Core. (Williams, 2020).

**Paginación, búsqueda y ordenamiento:** No serecomienda devolver una colección de todos losrecursos cuando se consulta la API. Eso puede causar problemas de rendimiento y de ninguna manera está optimizado para API públicas o privadas. Puede causar ralentizaciones masivase incluso bloqueos de aplicaciones en casosgraves.

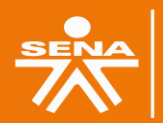

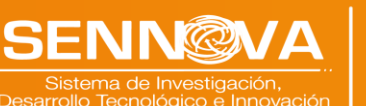

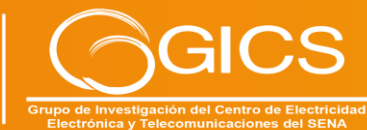

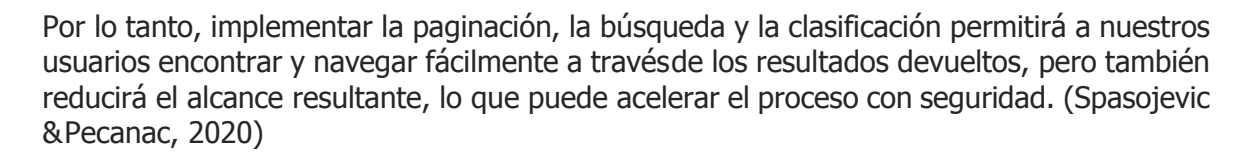

#### **Versionar APIS:**

Igación y Cultura I+D+i

Congreso

Los requisitos de nuestra API pueden cambiar con el tiempo y queremos cambiar nuestra API para que admita esos requisitos. Pero, mientras lo hacemos, no queremos que los consumidoresde API cambien su código, porque para algunosclientes la versión anterior funciona bien y para otros, la nueva es la opción preferida. Para respaldar eso, la mejor práctica es implementar el control de versiones de la API. Esto preservarála funcionalidad anterior y aún promoverá una nueva.

Podemos lograr el control de versiones de diferentes maneras:

Con atributos: [ApiVersion ("2.0")]

- Podemos proporcionar una versión como una cadena de consulta dentro dela solicitud: https: //some-address/api- version-2.0
- Mediante el uso del control de versionesde URL: [Route ("api / {v: apiversion} / some-resource")] y la solicitud: https: //some-address/2.0/resource
- Con control de versiones de encabezadoHttp
- Usar convenciones.

#### **Utilizar código asíncrono**

Con la programación asíncrona, evitamos los cuellos de botella en el rendimiento y mejoramosla capacidad de respuesta de nuestra aplicación.

La razón de esto es que ya no enviamos solicitudes al servidor y lo bloqueamos mientras esperamos las respuestas (tanto tiempo como sea necesario). Entonces, al enviar una solicitudal servidor, el grupo de subprocesos delega un subproceso a esa solicitud. Una vez que el subproceso termina su trabajo, regresa al grupo de subprocesos y se libera para la siguientesolicitud. En algún momento, la aplicaciónobtiene los datos de la base de datos y debe enviarlos al solicitante. Aquí es donde el grupo desubprocesos proporciona otro subproceso para manejar ese trabajo. Una vez que se realiza el trabajo, un subproceso vuelve al grupo de subprocesos.

Algo importante que hay que entender es que, sienviamos una solicitud a un punto final (EndPoint) y la aplicación tarda tres o más segundos en procesar esa solicitud, es probable que no podamos ejecutar esta solicitud más rápido con el código asíncrono. Llevará el mismotiempo que la solicitud de sincronización. Pero laprincipal ventaja es que, con el

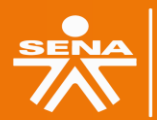

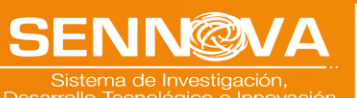

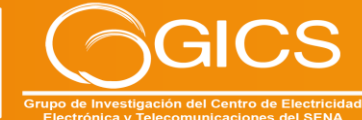

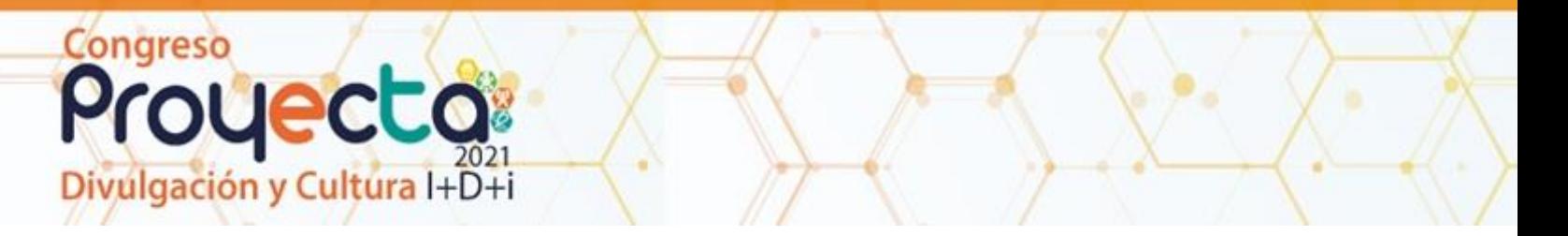

código asíncrono,el hilo no se bloqueará durante tres o más segundos y, por lo tanto, podrá procesar otras solicitudes. Esto es lo que hace que la API sea escalable.

Por supuesto, el uso del código asíncrono para las operaciones de búsqueda de la base de datoses solo un ejemplo. Hay muchos otros casos de uso de usar el código asincrónico y mejorar la escalabilidad de nuestra aplicación y prevenir los bloqueos del grupo de subprocesos. (Spasojevic& Pecanac, 2020)

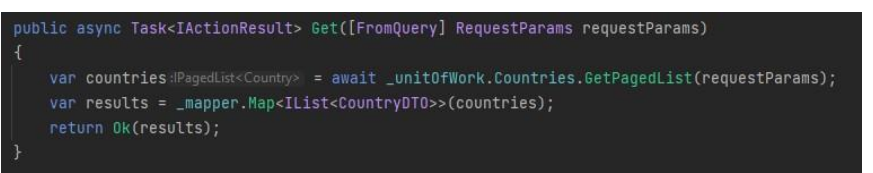

**Figura 56.** Implementación de un método asíncrono.

#### **Utilizar el método ReadFormAsync**

Hay muchos casos en los que necesitamos leer el contenido del cuerpo del formulario. Uno de estos casos es cuando cargamos archivos con nuestro proyecto de web API. En esta situación, podemos usar la expresión **Request.Form** para obtener nuestro archivo del cuerpo:

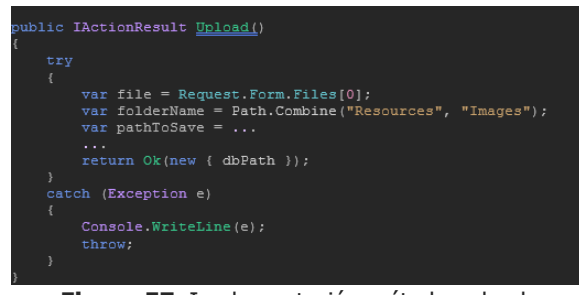

**Figura 57.** Implementación método upload.

Aquí usamos la expresión Requst.Form.Files para acceder al archivo en el cuerpo del formulario. Esta es una buena solución si nocreamos una gran aplicación para millones de usuarios. Pero si creamos una aplicación grandepara muchos usuarios, con esta solución podemos terminar con la inanición del grupo de hilos. Esto se debe principalmente a Request.Form es la técnica sincrónica para leer los datos del cuerpo del formulario.

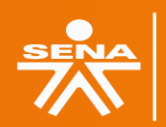

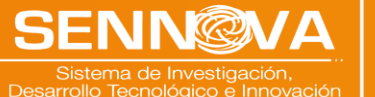

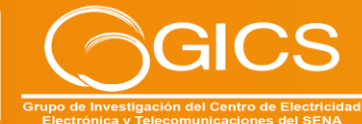

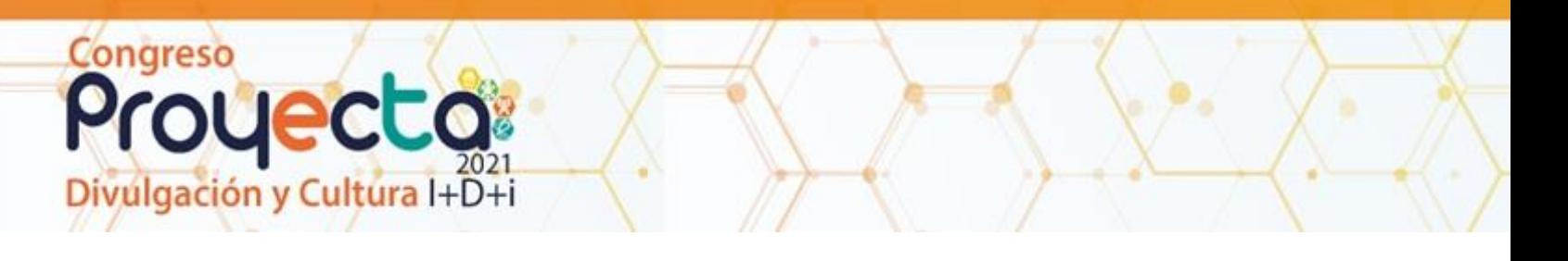

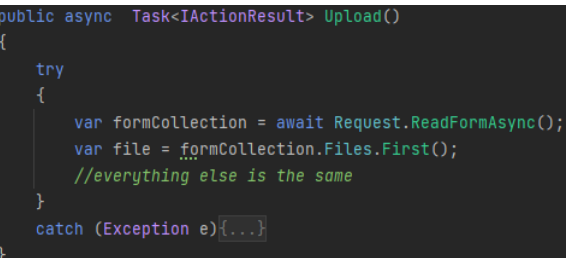

**Figura 58.** Implementación de un método asíncrono.

Si queremos evitar eso (inanición del grupo de subprocesos), tenemos que usar una forma asíncrona con el método ReadFromAsync:

Para aplicaciones con muchos usuarios, usar la expresión Request.Form es seguro solo si usamos el método ReadFromAsync para leer el formulario y luego usamos Request.Form para leer el valor del formulario en caché. (Spasojevic & Pecanac, 2020).

#### **Cryptohelper y protección de datos**

Existen varios algoritmos de hash en Internet, y hay muchas formas diferentes y excelentes de hash para encriptar una contraseña.

Si queremos hacerlo por nuestra cuenta, siempre podemos usar la interfaz **IDataProtector** que es bastante fácil de usar e implementar en el proyecto existente.

Para registrarlo, todo lo que se debe hacer es usar el método **AddDataProtection** en el método **ConfigureServices**. Luego se puede inyectar a través de Inyección de dependencia:

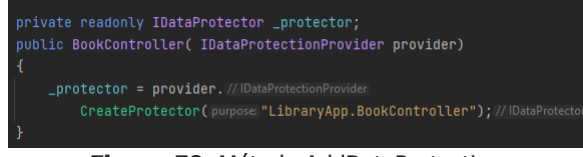

**Figura 59.** Método AddDataProtection.

#### **Negociación de contenido**

De forma predeterminada, .NET Core Web API devuelve un resultado con formato JSON. En la mayoría de los casos, eso es todo lo que necesitamos.

Pero ¿qué pasa si el consumidor de nuestra API web desea otro formato de respuesta, como XML, por ejemplo?

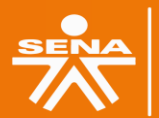

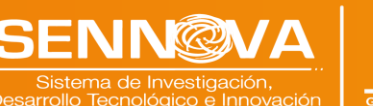

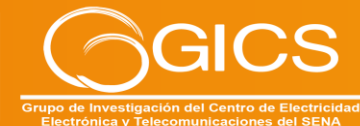

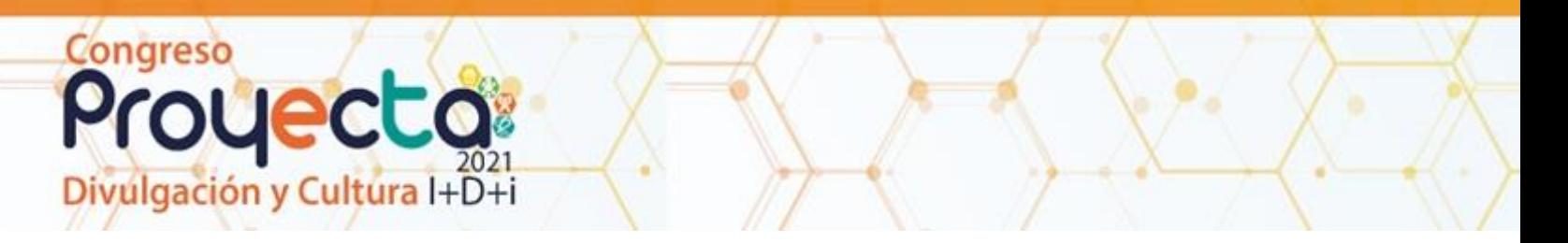

Para eso, necesitamos crear una configuración de servidor para formatear nuestra respuesta de la manera deseada:

| services.AddMvc(setupAction:config:MvcOptions =>                        |  |
|-------------------------------------------------------------------------|--|
| Ŧ                                                                       |  |
| // Add XML Content Negotiation                                          |  |
| config.RespectBrowserAcceptHeader = true:                               |  |
| config.InputFormatters.Add(item:new XmlSerializerInputFormatter());     |  |
| config.OutputFormatters.Add( item: new XmlSerializerOutputFormatter()); |  |
| $\}$ );                                                                 |  |

**Figura 60.** Configuración De Servidor.

A veces, el cliente puede solicitar un formato que no es compatible con nuestra API web y luego la mejor práctica es responder con el código de estado 406 No aceptable. Eso también se puede configurar dentro de nuestro método ConfigureServices: También podemos crear nuestras propias reglas de formato personalizado.

#### **Seguridad y uso de JWT**

Los JSON web tokens (JWT) son cada día más populares en el desarrollo web. La autenticación JWT es muy fácil de implementar debido al soporte integrado de .NET Core. JWT es un estándar abierto y nos permite transmitir los datos entre un cliente y un servidor como un objeto JSON de forma segura. Podemos configurar la autenticación JWT en el método ConfigureServices:

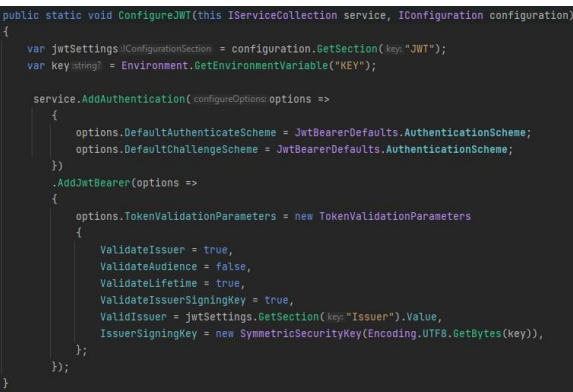

**Figura 61.** Autenticación JWT.

Para usarlo dentro de la aplicación, necesitamos invocar este código en los métodos ConfigureServices y Configure respectivamente:

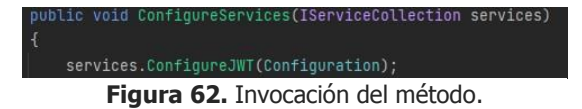

95

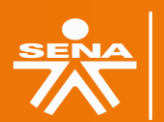

**Centro de Electricidad Electrónica y Telecomunicaciones Regional Distrito Capital** 

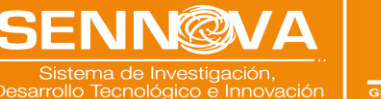

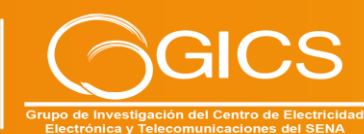

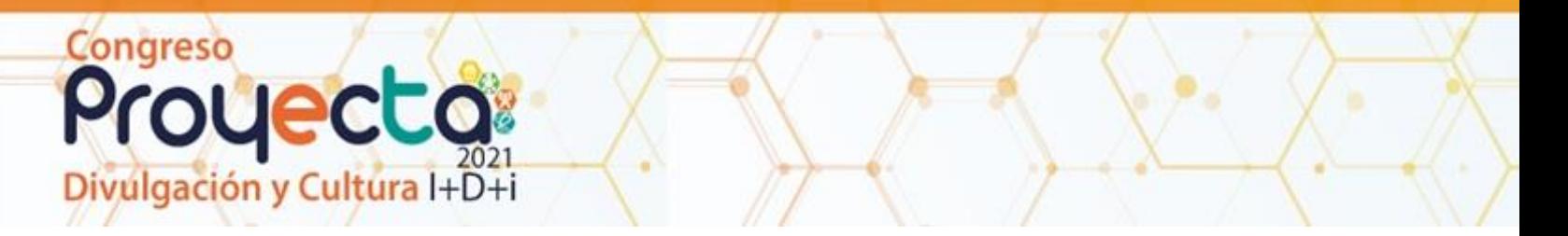

También podemos usar JWT para la parte de Autorización, simplemente agregando:

app.UseAuthentication(); app.UseAuthorization(); **Figura 63.** Autorización JWT.

Las notificaciones de función a la configuración de JWT. Identidad ASP.NET Core. Además, si desea utilizar algunas acciones de seguridad avanzadas en la aplicación, como restablecimiento de contraseña, verificación de correo electrónico, autorización de terceros, etc.

### **CONCLUSIONES**

Las arquitecturas basadas en microservicios y las arquitecturas orientadas a servicios promueven un mayor número de servicios independientes. A menudo, los servicios ejecutan múltiples procesos, en múltiples máquinas en centros de datos de todo el mundo. Esto ha llevado a una explosión en los mecanismos para comunicarse entre procesos y hacer frente a los desafíos de la comunicación distribuida entre servicios. La comunidad de desarrollo de software ha respondido construyendo una variedad de protocolos e intercambios de API creativos que incluyen REST, gRPC y GraphQL aprendiendo de protocolos antiguos. Con una gama de opciones disponibles, un arquitecto o desarrollador de API(s) necesita una comprensión general de los estilos de intercambio disponibles y cómo elegir las tecnologías adecuadas para su dominio. (Mastering API Architecture)

Se debe utilizar REST, cuando necesitamos crear un API que nos permite interactuar con otra(s) plataformas, tecnologías o aplicaciones, sin importar la tecnología y que necesitemos tener múltiples representaciones de los datos, como consultar información en formato JSON, consultar imágenes en PNG o JPG, envíar formularios directamente desde un formulario HTML o simplemente enviar información binaria de un punto a otro, ya que REST permite describir el formato de la información mediante metadatos y no está casado un solo formato como SOAP, el cual solo puede enviar mensajes en XML (Blancarte, pág 273) No existe una solución única para todos los escenarios cuando se trata de seleccionar un paradigma de API. Cada uno de los paradigmas de API que discutimos en este artículo funciona bien para ciertos tipos de casos de uso. Es posible que también deba admitir múltiples paradigmas.

96

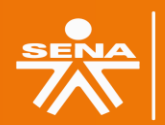

**Centro de Electricidad** ónica y Telecomunicaciones **Regional Distrito Capital** 

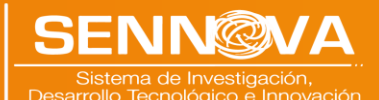

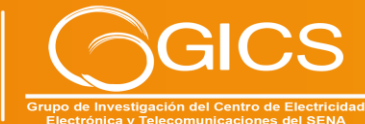

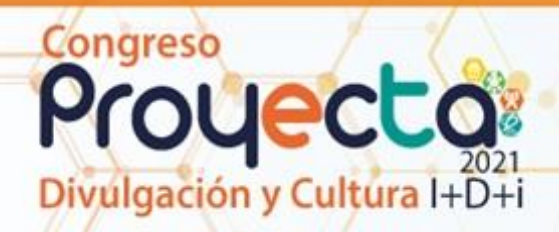

## **BIBLIOGRAFÍA**

Architecture, M. A. (2021). Mastering API Architecture. En D. B. James Gough, Mastering API Architecture. O´Reilly. Brenda Jin, S. S. (2018).

Designing Web APIs. O'Reilly Media, Inc. Chopra, V. (2015). WebSocket Essentials – Building Apps with HTML5 WebSockets.En V. Chopra, WebSocket Essentials – Building Apps with HTML5 WebSockets.

Fielding, R. T. (2000). Architectural Styles and the Design of Network-based Software Architectures. 2.

Harihara Subramanian J, P. R. (2019). Hands- On RESTful API Design Patterns and Best Practices. En P. R. Harihara Subramanian J, Hands-On RESTful API Design Patterns and Best Practices (pág. 378). Packt Publisher.

Iturralde, O. J. (2020). Introducción a la arquitectura de software un enfoque práctico. Ciudad de México: Oscar Javier Blancarte Iturralde.

Masse, M. (2011). REST API. En M. Masse, REST API. O´Reilly.

Porcello, E. (2018). Learning GraphQL. En A. B. Eva Porcello. O'Reilly.

Spasojevic, M., & Pecanac, V. (2020). Ultimate ASP.NET Core Web API. Code Maze.

Williams, T. (2020). Ultimate ASP.NET 5 Web API Development Guide. Packt Publishing.

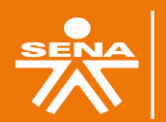

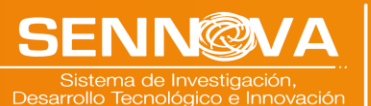

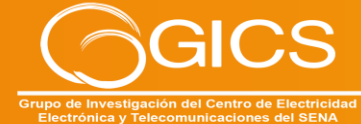